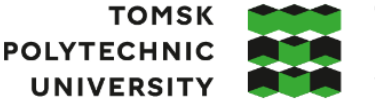

**ТОМСКИЙ ПОЛИТЕХНИЧЕСКИЙ УНИВЕРСИТЕТ** 

Министерство науки и высшего образования Российской Федерации федеральное государственное автономное образовательное учреждение высшего образования «Национальный исследовательский Томский политехнический университет» (ТПУ)

Школа Инженерная школа природных ресурсов Направление подготовки 18.03.01 Химическая технология ООП/ОПОП Химическая технология переработки нефти и газа Отделение школы (НОЦ) Отделение химической инженерии

# **ВЫПУСКНАЯ КВАЛИФИКАЦИОННАЯ РАБОТА БАКАЛАВРА**

**Тема работы**

## **Моделирование установки низкотемпературной сепарации**

# УДК 665.622.2

Обучающийся:

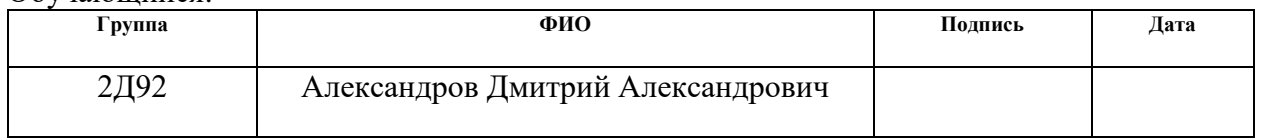

#### Руководитель ВКР

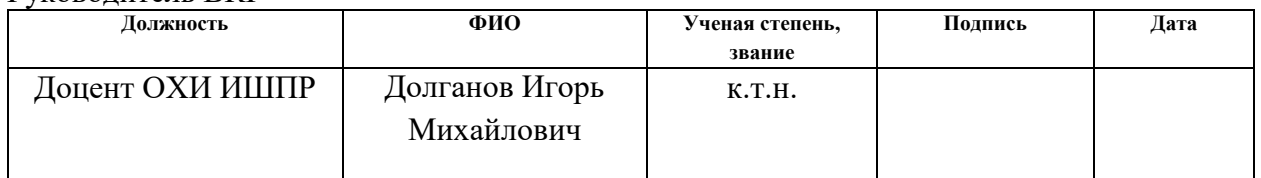

### **КОНСУЛЬТАНТЫ ПО РАЗДЕЛАМ:**

По разделу «Финансовый менеджмент, ресурсоэффективность и ресурсосбережение»

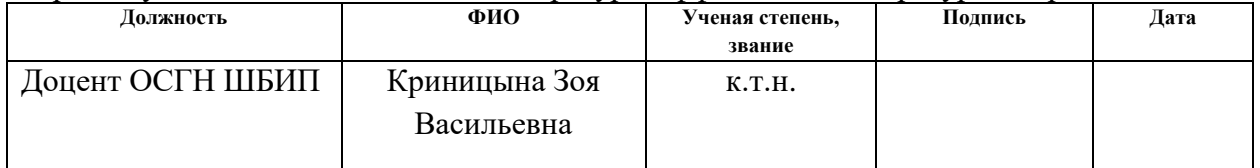

### По разделу «Социальная ответственность»

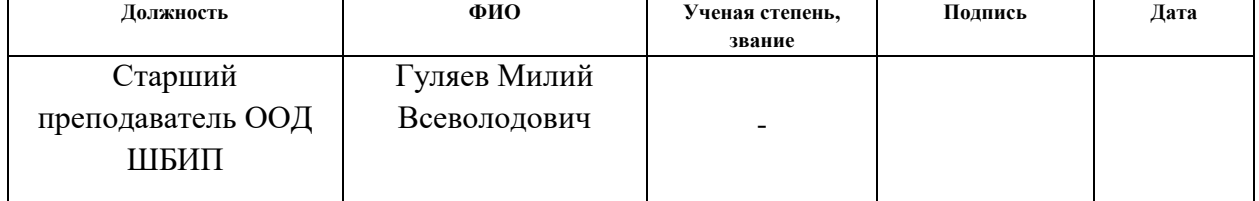

# **ДОПУСТИТЬ К ЗАЩИТЕ:**

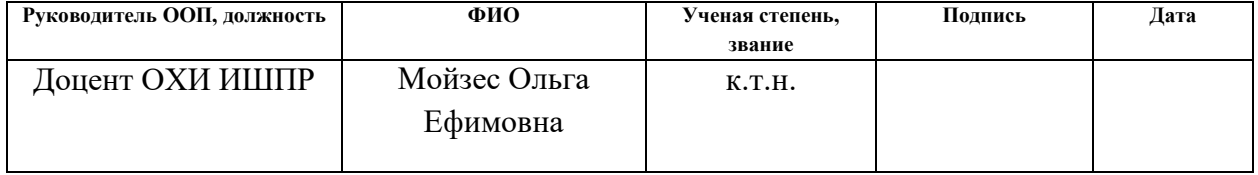

# **ПЛАНИРУЕМЫЕ РЕЗУЛЬТАТЫ ОСВОЕНИЯ ООП «Химическая технология переработки нефти и газа» (направление подготовки 18.03.01 «Химическая технология»)**

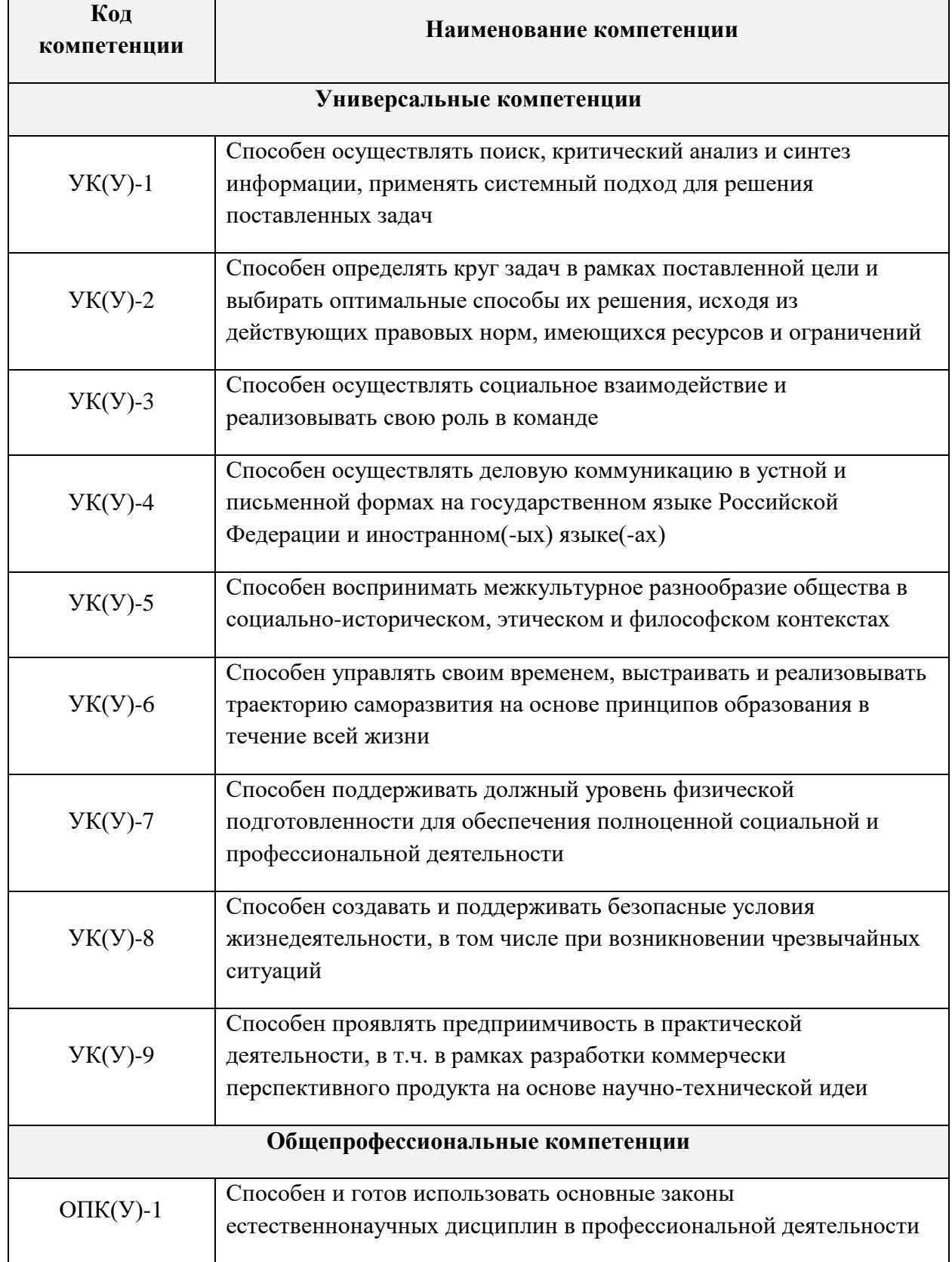

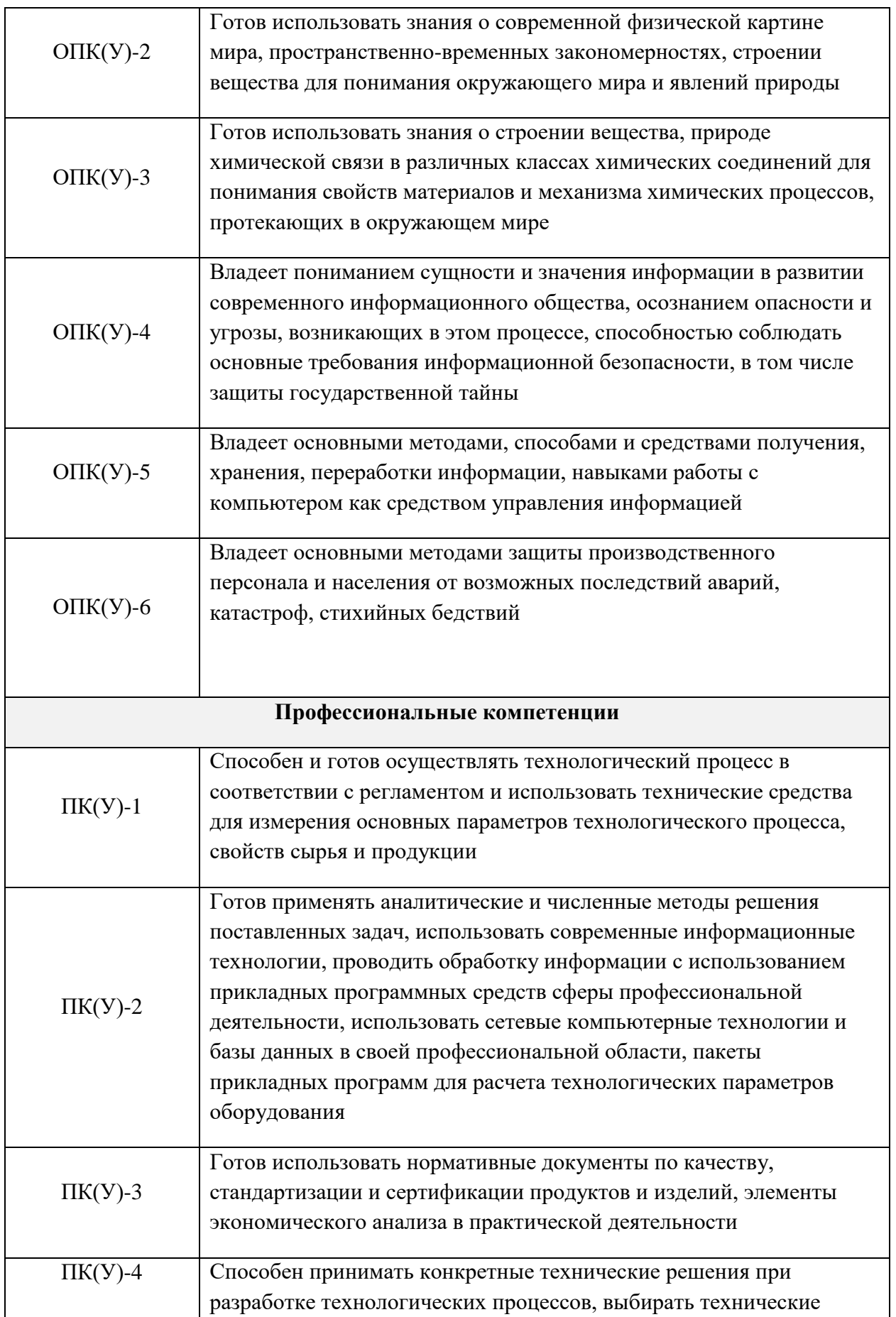

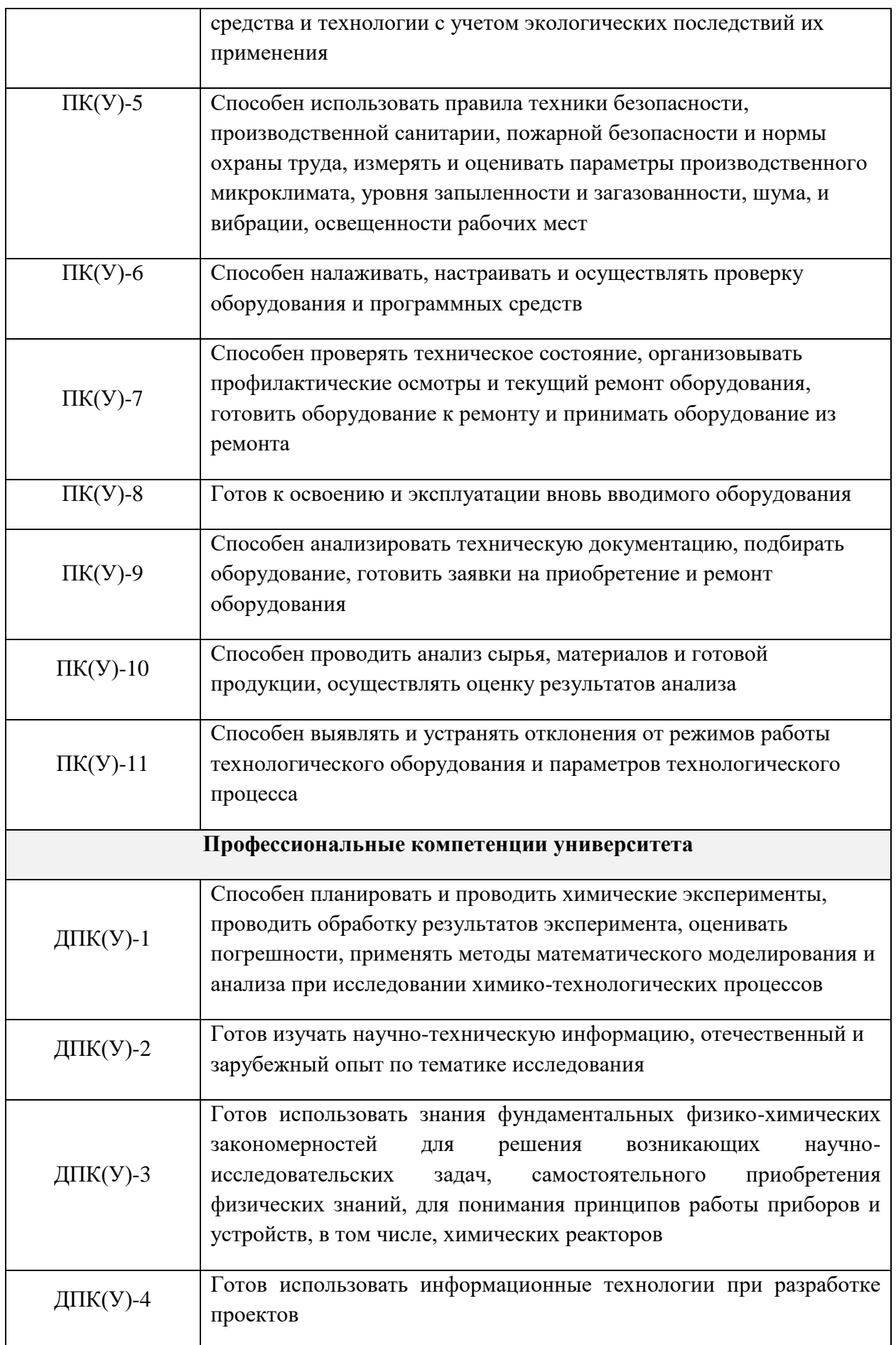

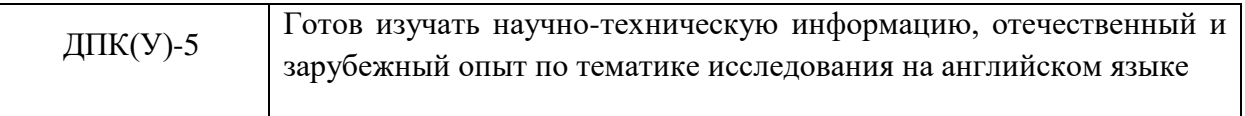

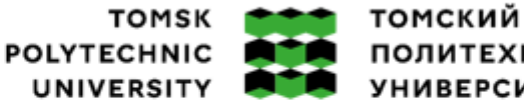

ПОЛИТЕХНИЧЕСКИЙ **УНИВЕРСИТЕТ** 

Министерство науки и высшего образования Российской Федерации<br>федеральное государственное автономное федеральное государственное автономное<br>образовательное учреждение высшего образования<br>«Национальный исследовательский Томский политехнический университет» (ТПУ)

Школа Инженерная школа природных ресурсов Направление подготовки (ООП/ОПОП) Химическая технология переработки нефти и газа

Отделение школы (НОЦ) Отделение химической инженерии

УТВЕРЖДАЮ: Руководитель ООП/ОПОП \_\_\_\_\_ \_\_\_\_\_\_\_ Мойзес О.Е. (Подпись) (Дата) (ФИО)

**ЗАДАНИЕ**

## **на выполнение выпускной квалификационной работы**

Обучающийся:

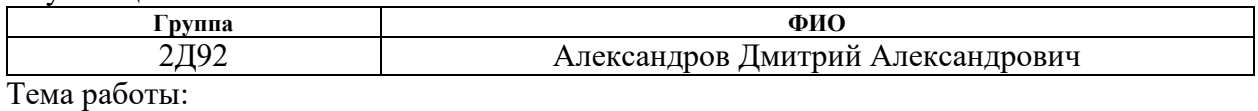

**Моделирование установки низкотемпературной сепарации**

Утверждена приказом директора (дата, номер) 30.01.2023, № 30-98/с

Срок сдачи обучающимся выполненной работы: 01.06.2023

# **ТЕХНИЧЕСКОЕ ЗАДАНИЕ:**

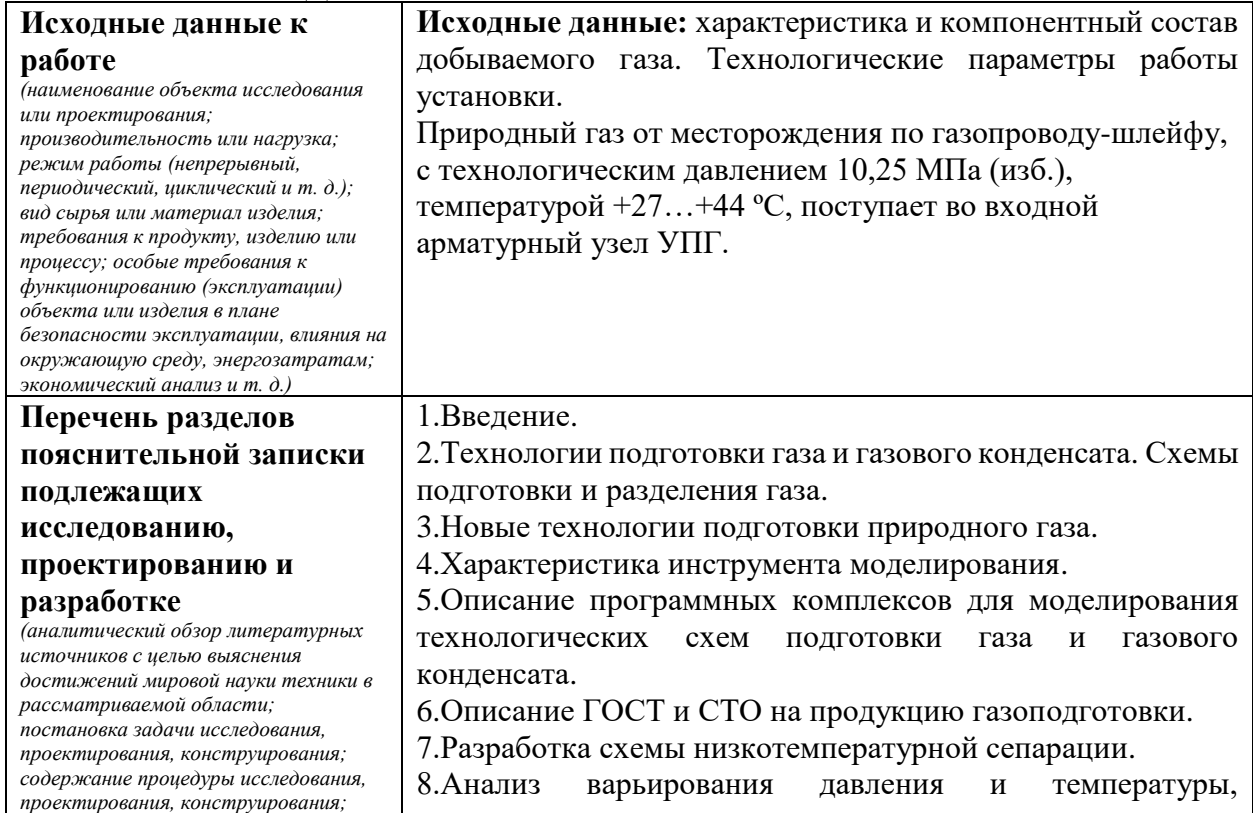

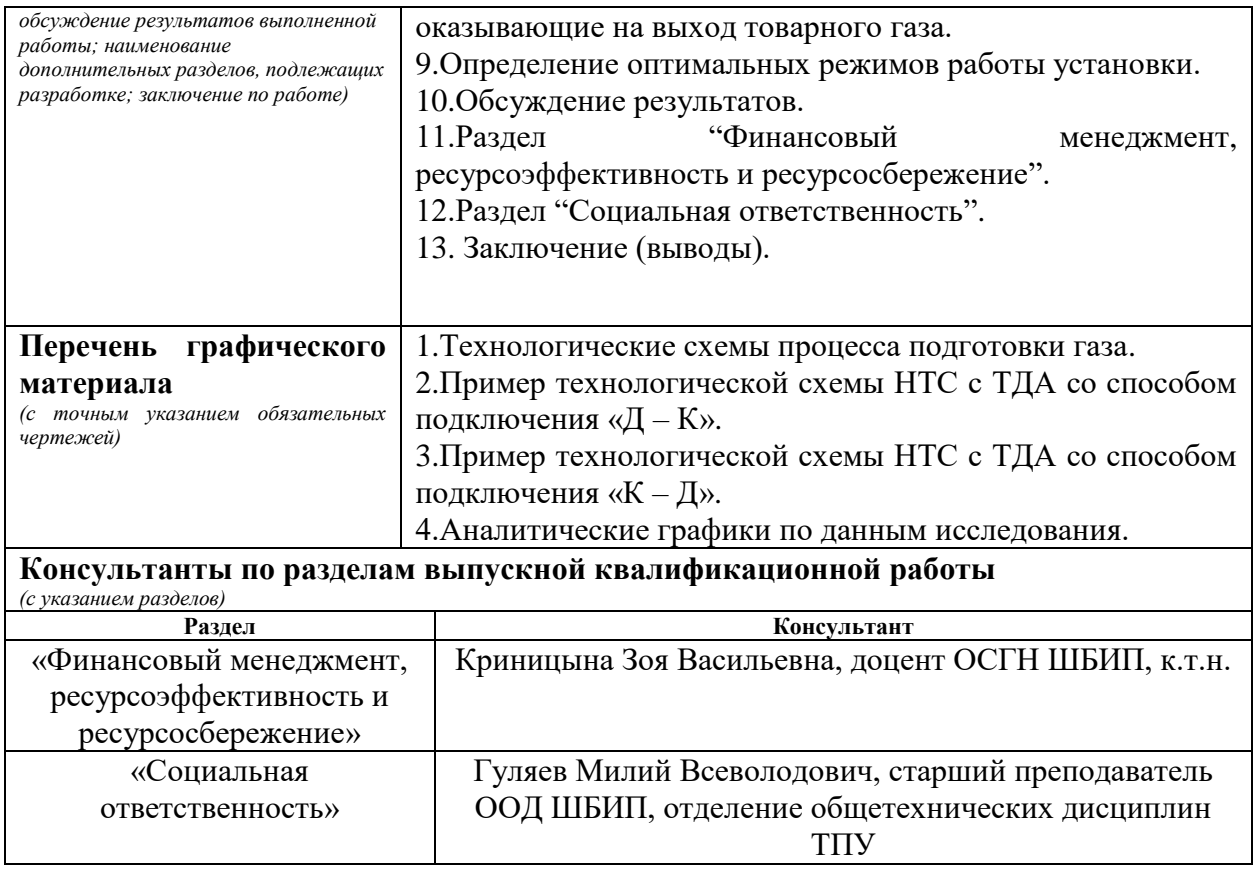

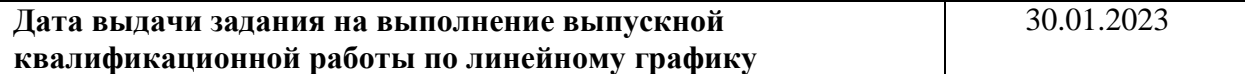

### **Задание выдал руководитель / консультант** (при наличии):

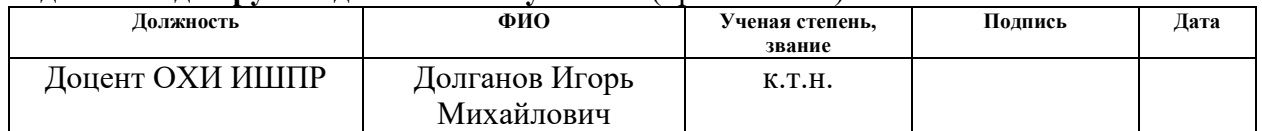

# **Задание принял к исполнению обучающийся:**

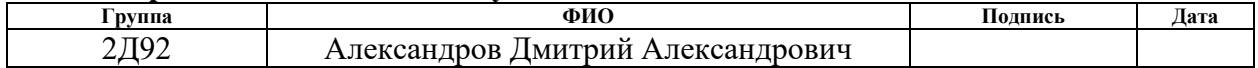

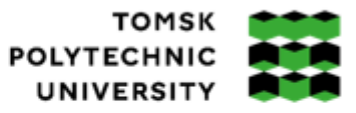

томский ПОЛИТЕХНИЧЕСКИЙ **УНИВЕРСИТЕТ** 

Министерство науки и высшего образования Российской Федерации<br>федеральное государственное автономное<br>образовательное учреждение высшего образования<br>«Национальный исследовательский Томский политехнический университет» (ТПУ

Школа Инженерная школа природных ресурсов Направление подготовки (ООП/ОПОП) 18.03.01 Химическая технология Уровень образования Бакалавр Отделение школы (НОЦ) Отделение химической инженерии Период выполнения весенний семестр 2022/2023 учебного года

# **КАЛЕНДАРНЫЙ РЕЙТИНГ-ПЛАН**

### **выполнения выпускной квалификационной работы**

Обучающийся:

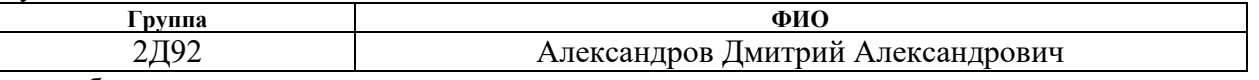

Тема работы:

### **Моделирование установки низкотемпературной сепарации**

Срок сдачи обучающимся выполненной работы: 01.06.2023

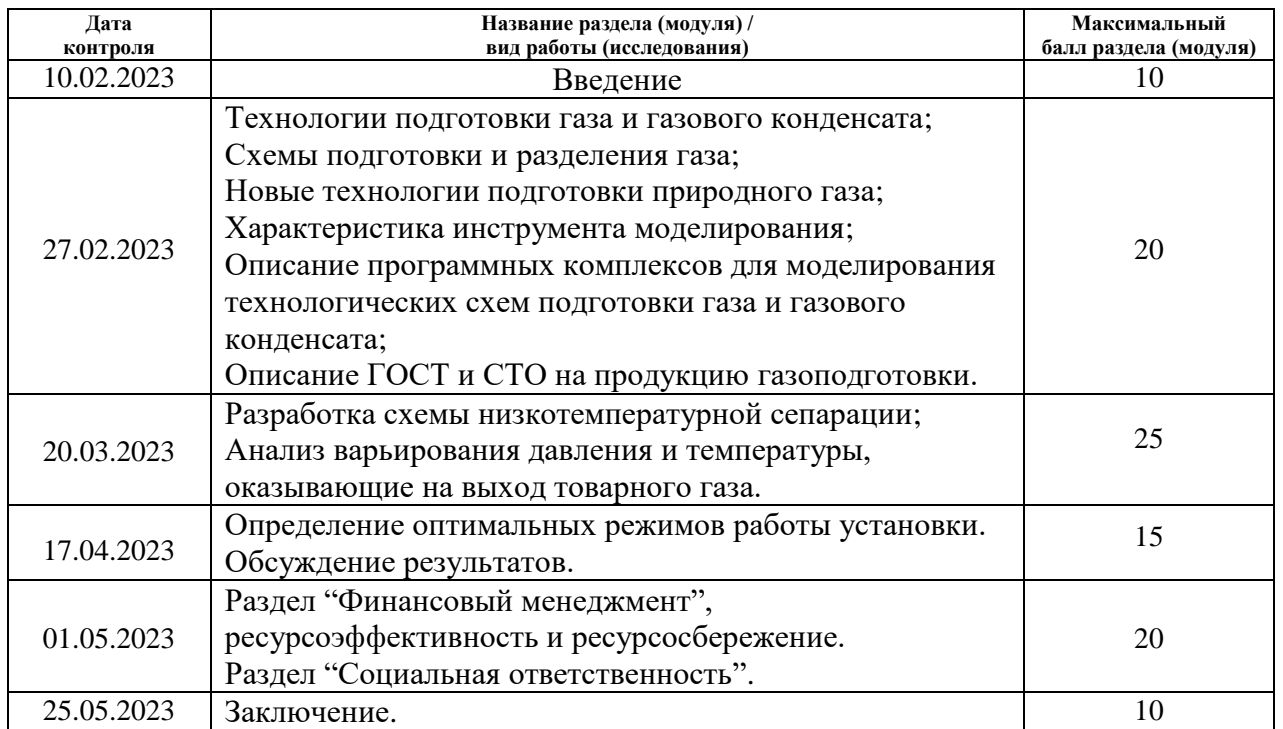

## **СОСТАВИЛ: Руководитель ВКР**

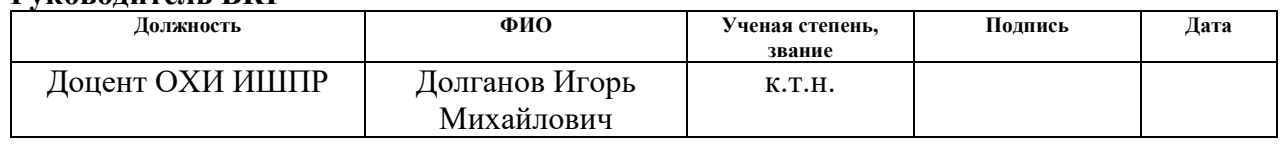

**СОГЛАСОВАНО:**

# **Руководитель ООП/ОПОП**

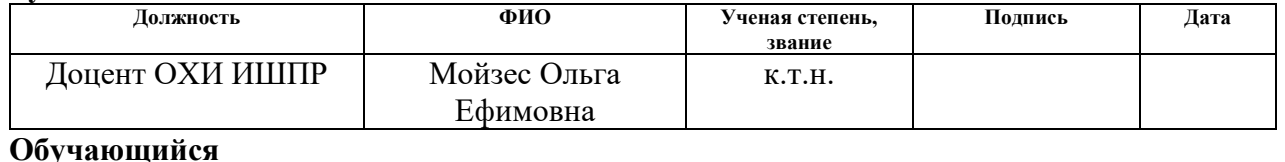

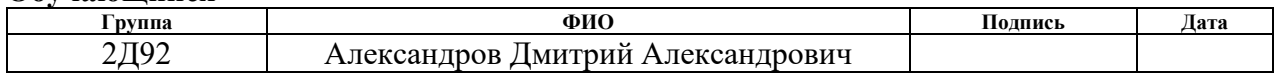

# **ЗАДАНИЕ ДЛЯ РАЗДЕЛА «ФИНАНСОВЫЙ МЕНЕДЖМЕНТ, РЕСУРСОЭФФЕКТИВНОСТЬ И РЕСУРСОСБЕРЕЖЕНИЕ»**

Студенту:

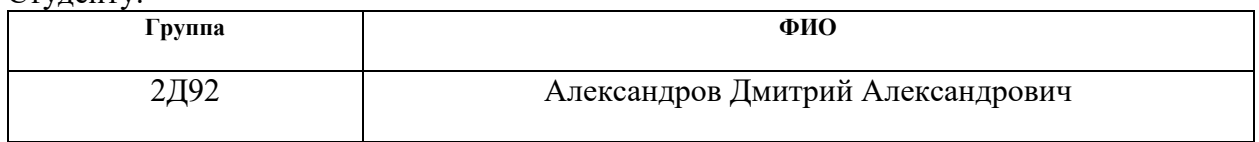

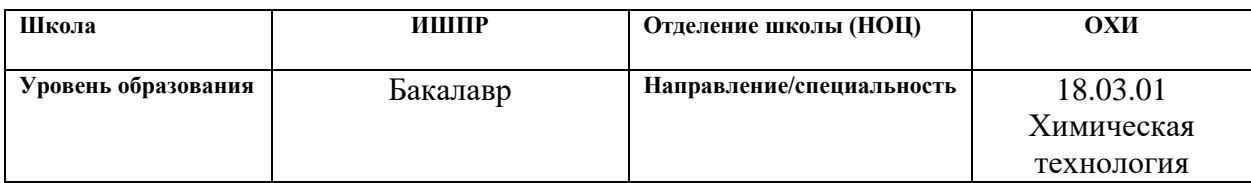

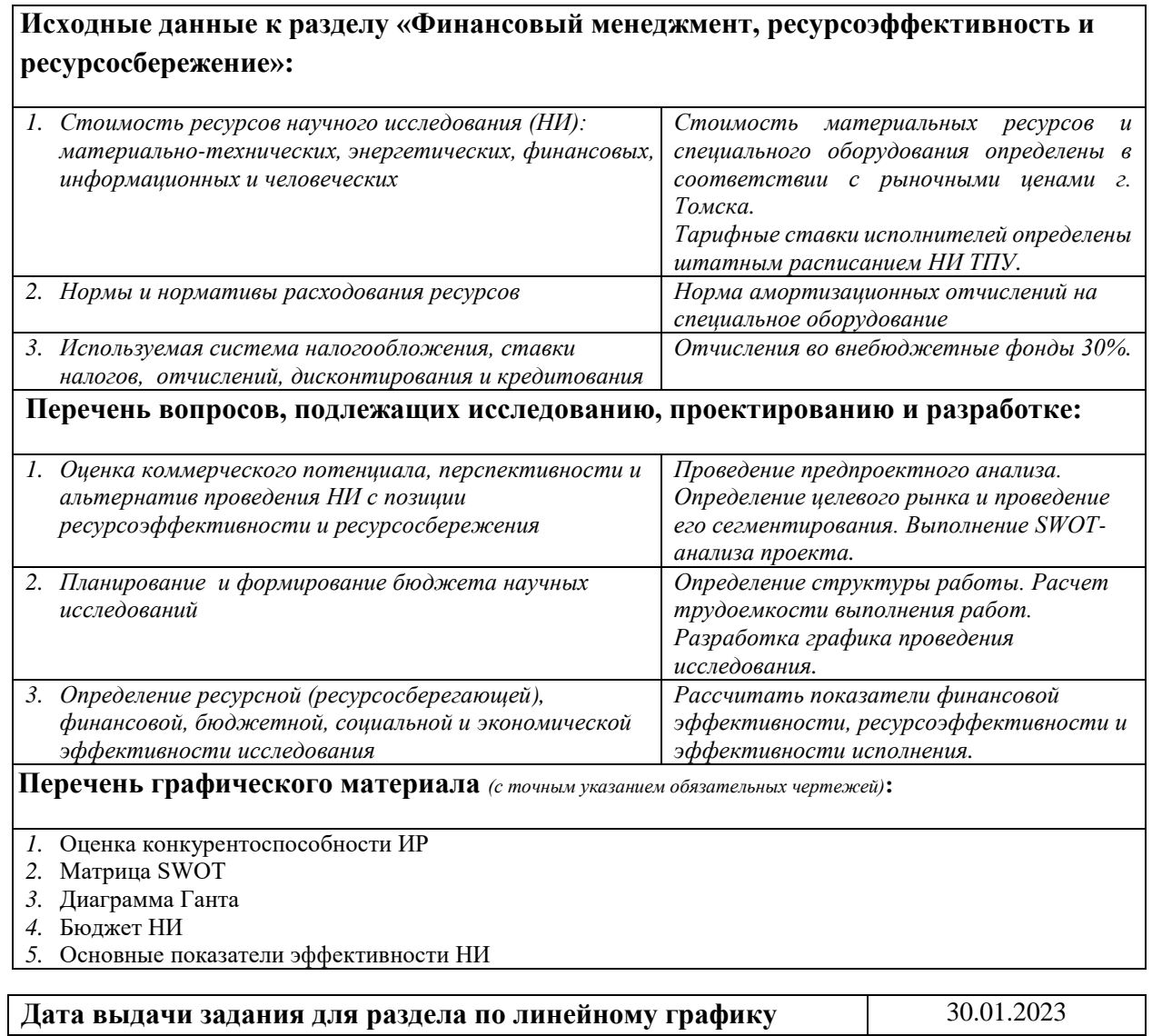

# **Задание выдал консультант:**

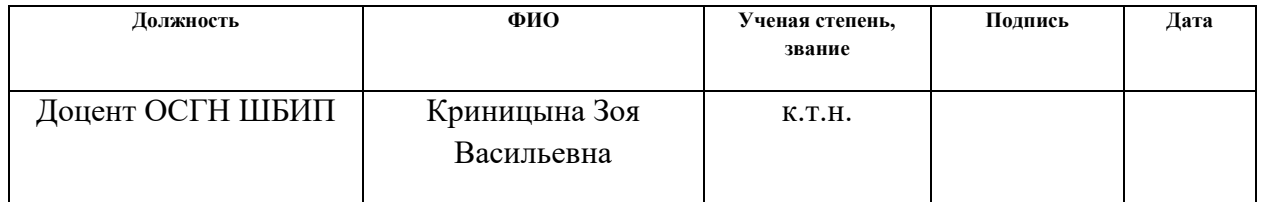

# **Задание принял к исполнению студент:**

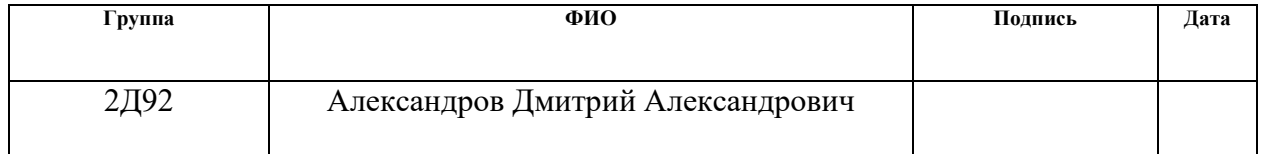

# **ЗАДАНИЕ К РАЗДЕЛУ «СОЦИАЛЬНАЯ ОТВЕТСТВЕННОСТЬ»**

Обучающемуся:

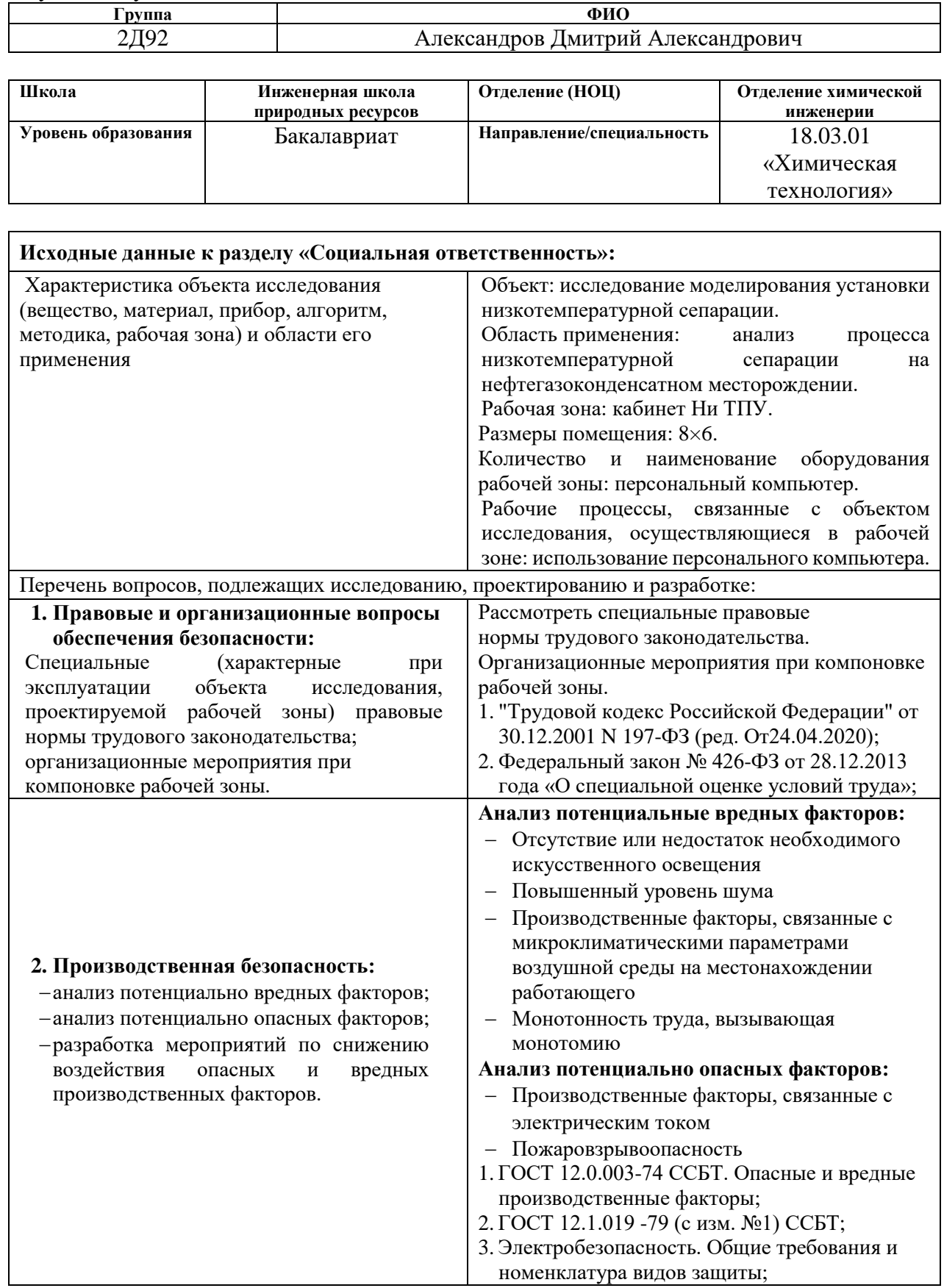

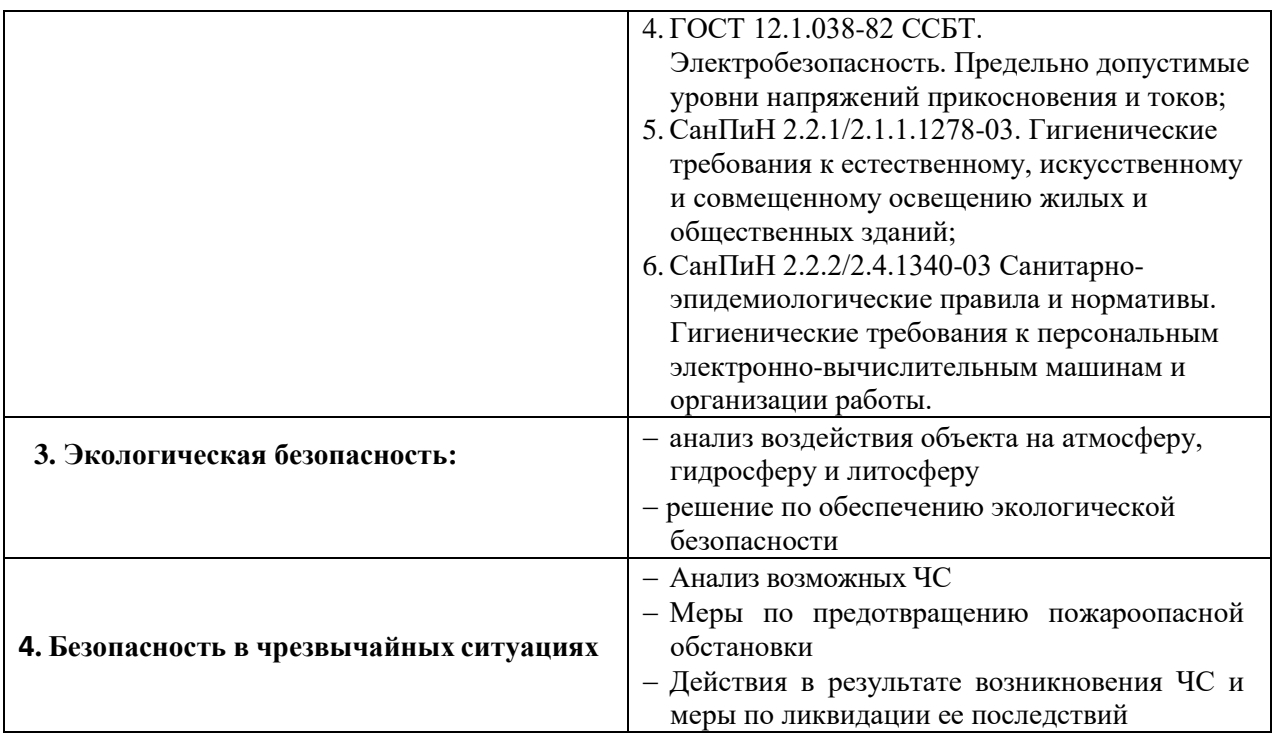

**Дата выдачи задания для раздела по линейному графику** 1 30.01.2023

# **Задание выдал консультант по разделу «Социальная ответственность»:**

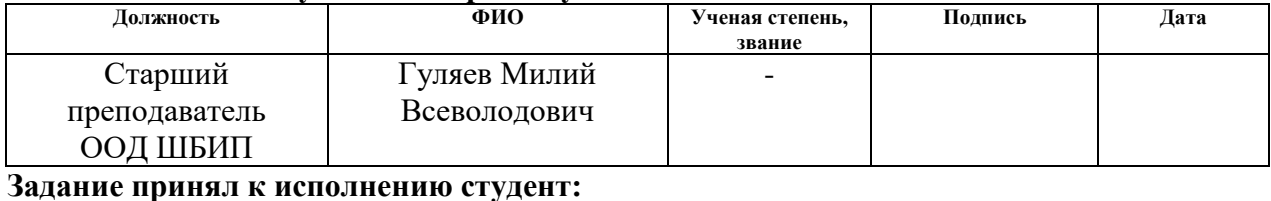

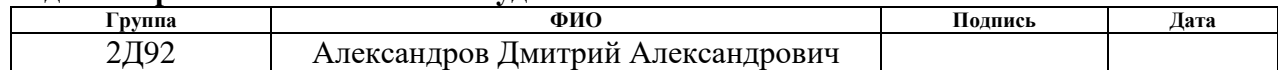

#### **РЕФЕРАТ**

Выпускная квалификационная работа студента содержит 117 страниц, 27 рисунков, 55 таблиц, 47 литературных источников.

Ключевые слова: природный газ, попутный нефтяной газ, подготовка, оптимизация, точка росы, расход товарного продукции.

Объектом исследования (разработки) является технология подготовки газа методом низкотемпературной сепарации.

Цель работы – разработка математической модели узла подготовки газа на газоконденсатном месторождении, подбор оптимальных режимов работы установки, обеспечивающих наибольший расход товарного газа, удовлетворяющего требованиям готовой продукции.

В ходе работы разработана математическая модель установки НТС, проводился анализ влияния термобарических условий характеристики подготовленного газа.

В результате проделанной работы предложена оптимизированная технологическая схема низкотемпературной сепарации природного газа с использованием турбодетандера, выполнен термобарический анализ.

Основные конструктивные, технологические и техникоэксплуатационные характеристики: производительность УПГ по сырью составляет по ПНГ+ПГ - 1375,32 млн. м<sup>3</sup>/год. Технологической схемой предусмотрены следующие процессы:

- входная сепарация газа от пластовой жидкости;

- осушка газа методом НТС (на основе турбодетандерного агрегата);

- рекуперация тепла в теплообменном оборудовании;

- компримирование газа;

- подача ингибитора коррозии;

- вспомогательные процессы (обеспечение азотом, воздухом и дренажные системы).

Степень внедрения: находится на стадии исследования.

Область применения: результаты данной работы могут быть внедрены в проекты подготовки природного, попутного нефтяного газа на нефтегазоконденсатном промысле.

Экономическая эффективность увеличение прибыли за счет продажи дополнительного сырья 38,2 млн. рублей ежегодно.

В будущем планируется расширение модели с внедрением установки деэтанизации и стабилизации газового конденсата.

# **ОПРЕДЕЛЕНИЯ, ОБОЗНАЧЕНИЯ, СОКРАЩЕНИЯ**

- ПНГ попутный нефтяной газ;
- ПГ природный газ;
- УКПГ установка комплексной подготовки газа;
- НТС низкотемпературная сепарация;
- СТО Газпром стандарт ОАО «Газпром»;
- ДЭГ -диэтиленгликоль;
- ТЭГ триэтиленгликоль;
- НТР низкотемпературная ректификация;
- НТК низкотемпературная конденсация;
- НТА низкотемпературная абсорбция;
- НТ адсорбция низкотемпературной адсорбции;
- УВ углеводороды;
- ШФЛУ широкая фракция углеводородов;
- НГКМ нефтегазоконденстаное месторождение;
- ДКС дожимная компрессорная станция;
- АВО аппарат воздушного охлаждения;
- НК нестабильный конденсат;
- $TTP_B$  температура точки росы по воде;
- ТТРУВ температура точки росы по углеводородам;
- ТДА турбодетандерный агрегат;
- ХТС химико-техническая схема;
- КС компрессорная станция;
- УПГ установка подготовки газа;
- ГГП газ горючий природный;
- ЦПС центральный пункт сбора;
- ВХ воздушный холодильник;
- ПО программное обеспечение;
- С сепаратор;
- ФС фильтр-сепаратор;

Д – дегазатор;

- Т теплообменник;
- АР арматурный узел;
- УСКиРМ установка стабилизации конденсата и регенерации метанола;

ВТ – вихревая труба;

- ТВТ трехпоточная вихревая труба;
- КГС куст газовых скважин;
- ГГП газ горючий природный;
- ТП технологический процесс;
- ПР Пенг Робинсон.

# **Содержание**

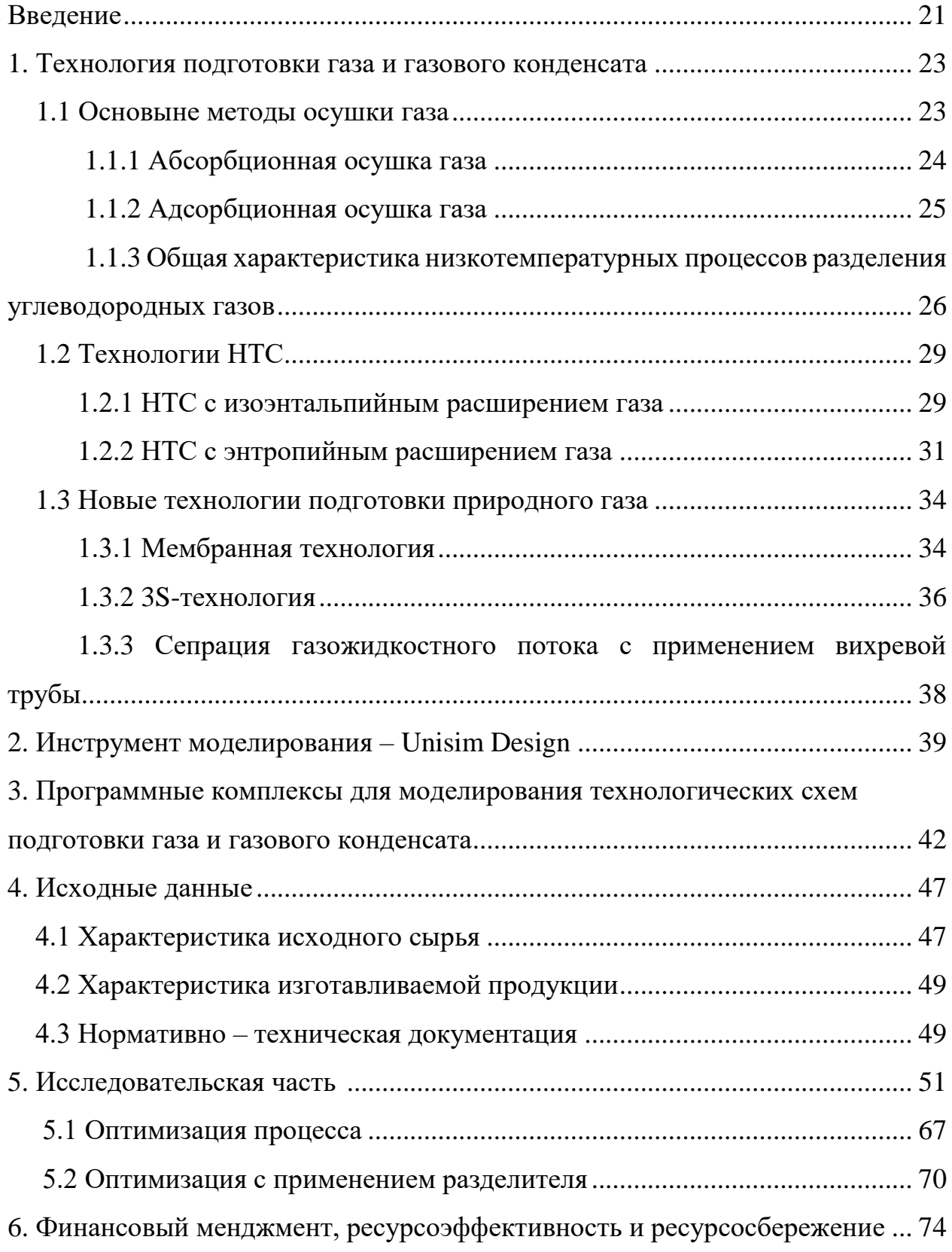

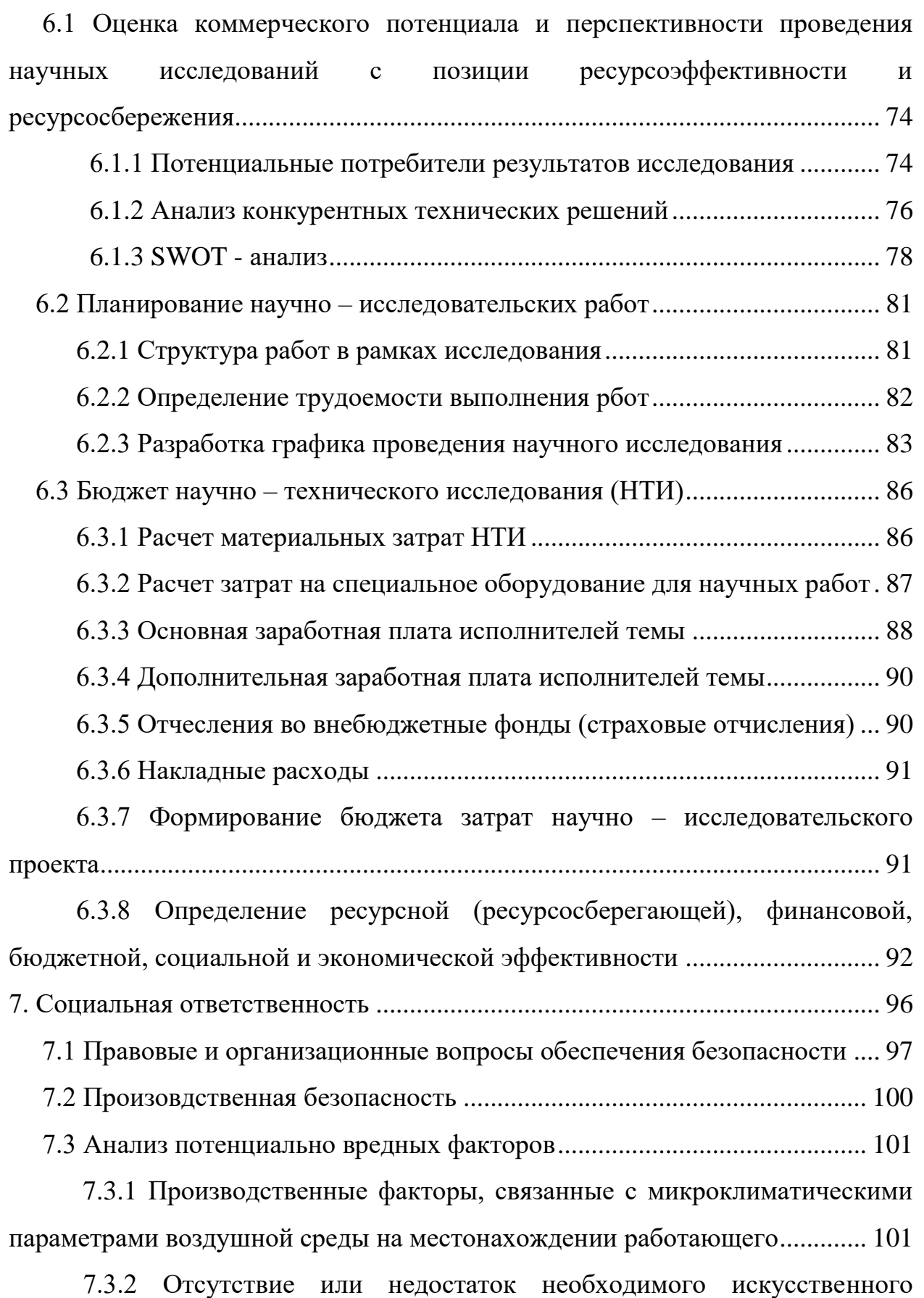

освещения............................................................................................................. 102

7.3.3 Степень нервно – эмоционального напряжения.......................... 104

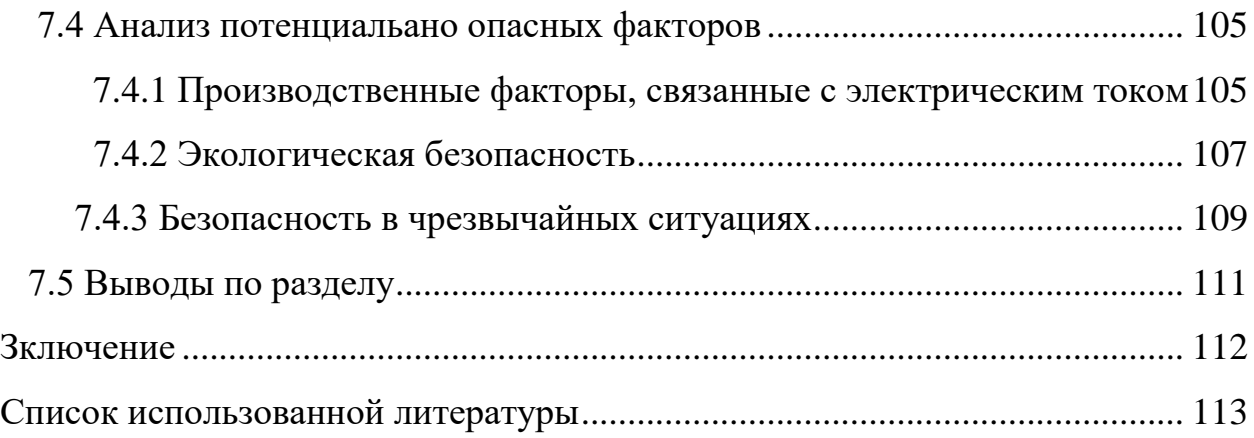

### **Введение**

В настоящее время по сравнению с другими видами добываемого сырья наблюдается интенсивный рост мирового потребления природного газа, который зарекомендовал себя одним из альтернативных источников энергии, являющийся наиболее эффективным, экологически чистым природным топливом. Усовершенствование добычи, подготовки, транспортировки, системы газоснабжения является ключевыми аспектами в развитии газовой промышленности.

Предшествующим этапом к транспортировке газа является его подготовка до состояния, удовлетворяющего требованиям готовой продукции, а именно обеспечение заданной температуры точки росы газа по влаге и по углеводородам, концентрация механических примесей и сероводорода. Одним из таких способов подготовки является процесс низкотемпературной сепарации (НТС).

На месторождениях сбор и подготовка газа осуществляются на участке комплексной подготовки газа (УКПГ) при использовании процесса низкотемпературной сепарации, которая позволяет добиться отделения жидкой фазы и механических примесей от газового потока. Также газ осушается до необходимой точки росы при понижении температуры. Низкотемпературная сепарация на месторождении осуществляется за счёт использования дроссельных или турбодетандерных установок.

Целью данной работы является разработка математической модели процесса низкотемпературной сепарации и выбор оптимальных технологических режимов, обеспечивающих наибольший выход товарной продукции, удовлетворяющей требованиям СТО Газпром.

Задачи:

1. Изучить технологии и оборудование подготовки газа;

2. Изучить математическое моделирование процесса НТС;

3. Рассмотреть современные компьютерные моделирующие системы подготовки газа и газового конденсата;

 4. Проанализировать зависимость выхода товарного газа от варьируемых технологических параметров;

5. Определить оптимальные режимы работы установки, определяющиеся сочетанием термобарических условий.

### **1. Технологии подготовки газа и газового конденсата**

#### **1.1 Основные методы осушки газа**

С нефтегазовых и газоконденсатных месторождений поступает пластовая смесь, состоящая в общем виде из нефти, попутного газа, газового конденсата и пластовой воды. Присутствие в газе посторонних примесей, твердых частиц приводит к сужению поперечного сечения трубопроводов, способствует ускоренному износу запорной арматуры, газоперекачивающих агрегатов, контрольно – измерительных приборов, ухудшает работу газогорелочных устройств, а также способствует усилению корродирующего воздействия на все оборудование нефтегазопромысла.

Излишняя влага в природном газе может привести к образованию гидратных пробок, которые могут забить трубопровод, так как они выпадают в виде твердых кристаллов, что может привести к полной блокировке трубопровода [1]. Кроме того, наличие большого количества сероводорода в природном газе может негативно сказаться на качестве продукции, особенно в промышленном использовании, так как это может вызвать коррозию металлов. Наличие углекислого газа и азота в природном газе также может снизить теплоту сгорания газа [2]. Поэтому перед поступлением в магистральный трубопровод природный газ должен быть очищен от вредных примесей и осушен.

После очистки и осушки природный газ поступает в магистральный газопровод, в котором давление газа значительно меньше, чем пластовое. Для этого необходимо охладить поток, дросселируя излишнее давления, при этом происходит расширение и охлаждение газа в соответствии с эффектом Джоуля-Томсона [4]. Для обеспечения безопасности и эффективности транспортировки газа в магистральных газопроводах используются различные технологии и оборудование, такие как системы контроля давления и температуры, компрессорные станции, системы защиты от коррозии и другие. Все эти меры позволяют обеспечить надежную и безопасную транспортировку природного газа от места добычи до конечных потребителей.

Под промысловой подготовкой газа подразумевают комплекс мероприятий, направленных на разделение многокомпонентных газообразных или жидких смесей с использованием адсорбции, абсорбции, ректификации, сепарации, конденсации и др. для дальнейшего их транспорта или переработки [3].

Надежными способами глубокой осушки и очистки газа от кислых соединений перед подачей его на переработку является адсорбционные и абсорбционные процессы.

## **1.1.1 Абсорбционная осушка газа**

Заключается в использовании влагопоглощающих абсорбентов – диэтиленгликоля (ДЭГ) или триэтиленгликоля (ТЭГ). Принципиальная технологическая схема установки абсорбционной осушки газа приведена на рис. 1

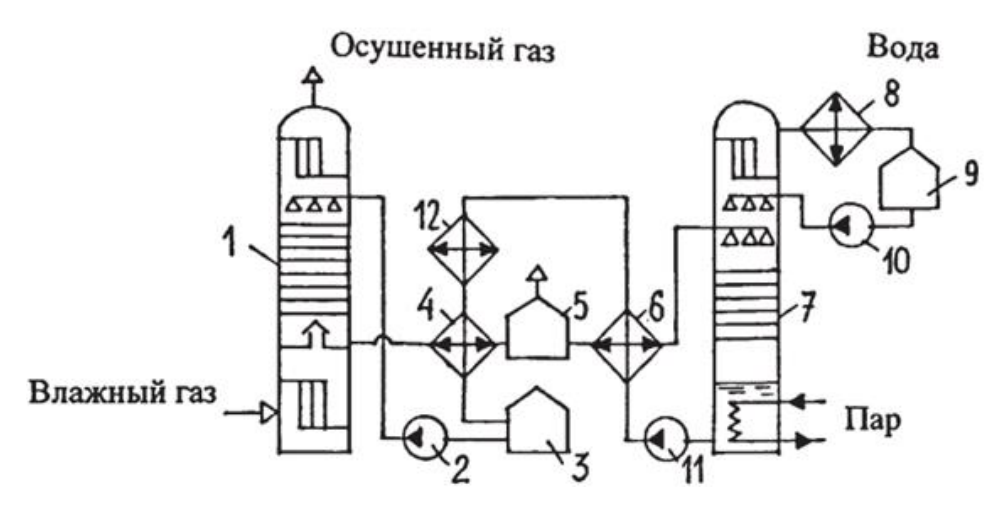

Рисунок 1 – Принципиальная схема осушки газа методом абсорбции: 1 – абсорбер; 2, 10, 11 – насосы;  $3.9$  – емкости;  $4.6$  – теплообменники 5 – выветриватель; 7 – десорбер; 8 – конденсатор холодильник; 12 – холодильник

Влажный газ поступает в абсорбер 1, где в нижней скрубберной секции очищается от взвешенных капель жидкости и, проходя через систему тарелок поднимается вверх. Поглощение паров воды происходит за счет стекаемого потока ДЭГ, который подается в абсорбер насосом 2 из емкости 3. Далее газ, проходя через верхнюю скрубберную секцию, освобождается от захваченных капель раствора и выходит из аппарата. Остальная часть технологической схемы служит для восстановления абсорбента [4].

К преимущества адсорбционной осушки относят: невысокие эксплуатационные зaтрaты для установок большой мощности; непрерывность процесса. Недостатками адсорбционной осушки являются унос абсорбента и относительная сложность его регенерации.

### **1.1.2 Адсорбционная осушка газа**

Основана на избирательном поглощении молекул воды внутренней поверхностью адсорбента и последующем извлечении при достижении высоких температур. В качестве адсорбентов применяются: оксиды алюминия, цеолиты, силикагели, бокситы, твердый хлористый кальций. Технологическая схема осушки газа методом адсорбции приведена на рис. 2.

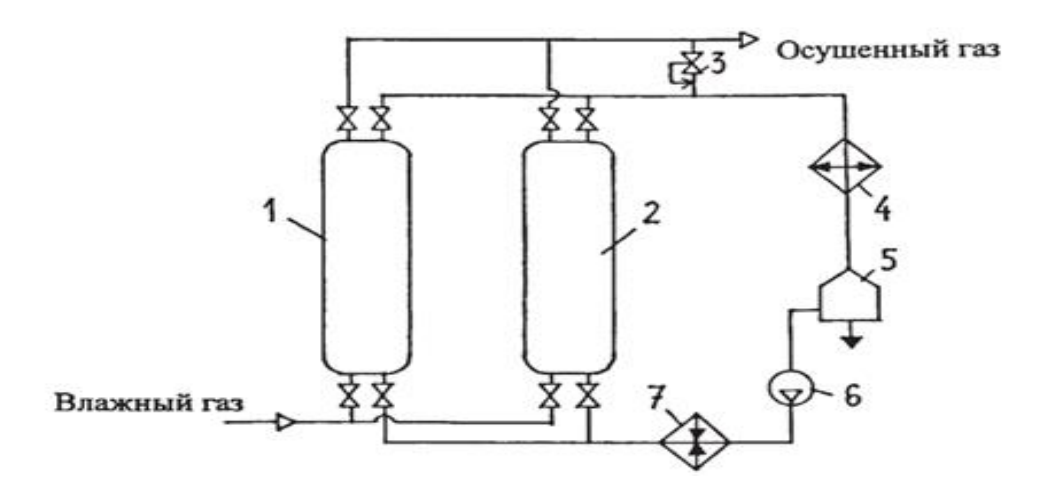

Рисунок 2 - Принципиальная схема осушки газа методом адсорбции: 1, 2 – адсорберы; 3 – регулятор давления типа " после себя";4 – холодильник; 5 – емкость; 6 – газодувка; 7 – подогреватель газ

Газ, требующий осушки, поступает в адсорбер 1, где проходит слой адсорбента - твердого вещества, поглощающее пары воды, и далее выводится из аппарата. После этого влажный газ пускают через адсорбер 2, а адсорбер 1 отключают и выводят на регенерацию при продувке газом повышенной температуры для выделения воды из адсорбента [4]. Как правило осушку газа адсорбентами проводят, в тех случаях, когда необходимо достичь точки росы менее –30 °С. К преимущества адсорбционной осушки относят: низкую точку росы и ее высокую депрессию – до минус 70 °С и ниже. Недостатками адсорбционной осушки являются: невысокая надежность процесса вследствие своей периодичности; постепенная необратимая потеря поглотительной способности адсорбента.

# **1.1.3 Общая характеристика низкотемпературных процессов разделения углеводородных газов**

Для разделения УВ газов применяют низкотемпературные процессы, которые подразделяются на группы: низкотемпературная ректификация, низкотемпературная абсорбция, низкотемпературная адсорбция, низкотемпературной конденсация и сепарация.

Процесс низкотемпературной ректификации (НТР) основан на охлаждении газового сырья до температур, при которых система переходит в двухфазное состояние, и последующем разделении образовавшейся газожидкостной смеси без предварительной сепарации в тарельчатых и насадочных ректификационных колоннах. По сравнению с НТК, НТР используют для разделения газов, имеющих близкие температуры кипения, путем их фракционирования, УВ смеси разделяются с получением более чистых индивидуальных углеводород или узкой фракции.

Низкотемпературная абсорбция (НТА) основана на различии в растворимости компонентов газа в жидкой фазе при низких температурах и последующем выделении извлеченных компонентов в десорберах.

Преимуществом перед НТР состоит в том, что разделение УВ газов можно осуществлять при умеренных температурах с использованием в качестве источника холода пропановые испарители, применение которых в НТР оказывается недостаточным, но четкость разделения компонентов газа в НТА ниже нежели в НТР.

На различной способности компонентов газа адсорбироваться на твердых поглотителях свое применение нашел процесс низкотемпературной адсорбции (НТ – адсорбция), который используют обычно для извлечения компонентов газа, имеющих очень низкое парциальное давление. Отличие от

всех низкотемпературных процессов разделения газов заключается в высокой избирательности, но в то же время это весьма дорогостоящий процесс, требующий обеспечение хорошего теплосъема [5].

При добыче газа из газоконденсатных месторождений извлечение конденсата и осушка совмещаются в одном процессе низкотемпературной сепарации (НТС) и низкотемпературной конденсации (НТК). При охлаждении газа за счет дросселирования или применения искусственного холода происходит одновременное выделение углеводородов и влаги. Для предотвращения образования гидратов в теплообменники вводят метанол или гликоли [6]. Разница между НТС и НТК заключается в температуре, до которой охлаждается газ перед разделением и способе ее достижения. В зарубежной литературе процессы НТС и НТК не отделяют друг от друга.

Низкотемпературная конденсация является эффективным способом разделения УВ газов и чистых компонентов, она позволяет получать высококачественные продукты с минимальными потерями и затратами. Введение в процесс колонн деэтанизации или деметанизации обеспечивает нормированное содержание пропана в сухом газе и содержание этана в составе ШФЛУ, это препятствует производству некондиционного пропана или пропан – бутановой фракции [7].

Процесс низкотемпературной конденсации основан на термодинамических свойствах газовой смеси. При понижении температуры и постоянном давлении часть компонентов начинает конденсироваться и переходить в жидкую фазу. Это позволяет разделить смесь на компоненты с различными температурами конденсации. Для проведения процесса используются специальные установки, состоящие из охладительных блоков, сепараторов и других элементов. Газовая смесь подается в охладительный блок, где она охлаждается до заданной температуры, затем поступает в сепаратор, где происходит разделение на газовую и жидкую фазы. Жидкие компоненты отводятся в специальные емкости для дальнейшей переработки, а

газовая фаза используется для производства сжиженного газа или других продуктов.

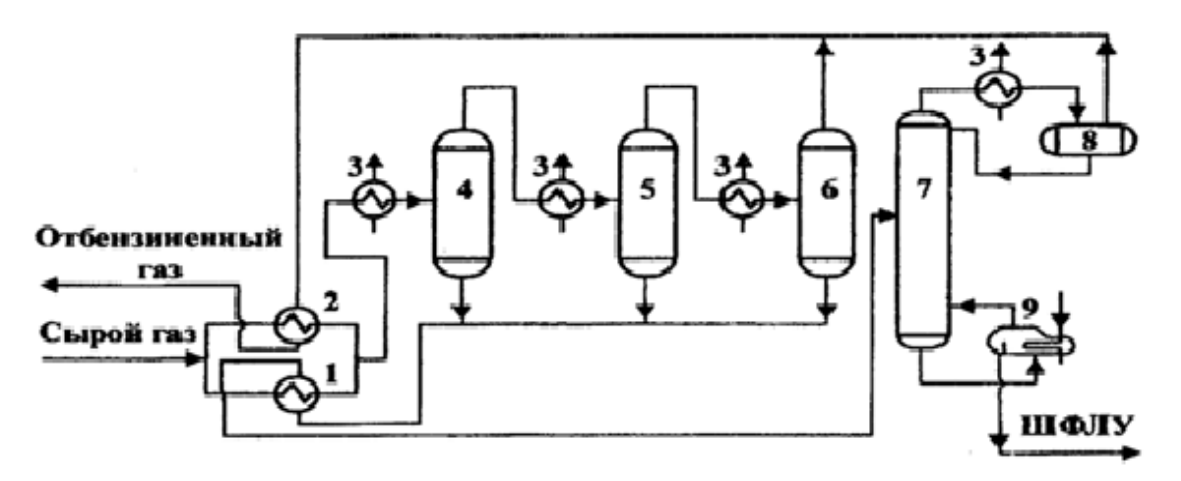

Рисунок 3 - Принципиальная схема установки трехступенчатой низкотемпературной конденсации газа: 1, 2 – теплообменники; 3 – пропановые испарители; 4, 5, 6 – сепараторы; 7 – ректификационная колонна; 8 – рефлюксная емкость; 9 – ребойлер

На рисунке 3 представлена технологическая схема установки трехступенчатой НТК с внешним холодильным циклом для разделения природного газа на сухой и ШФЛУ.

Сырьевой газ, разделенный на два потока, охлаждается в рекуперативных теплообменниках 1,2 обратным потоком сухого газа, отводимого с третьей ступени сепарации. Далее охлаждение происходит в пропановом испарителе 3 и УВ смесь поступает на первую, вторую и третью ступени сепарации. Жидкая фаза из всех трех сепараторов 4,5,6 поступает на питание в деэтанизатор, с верха которого отводится сухой газ, объединившийся с газовой фазой третьей ступени сепарации, поток направляется в магистральный трубопровод. С низа деэтанизатора выводится ШФЛУ.

Свое применение в отечественной газовой отрасли для промысловой подготовки газа газоконденсатных месторождений с высоким конденсатным фактором нашел процесс низкотемпературной сепарации (НТС), сущность которого заключается в однократной конденсации углеводородов при

понижении температуры газа до минус 25 °С – минус 35 °С за счет эффекта Джоуля–Томсона, возникающего при прохождении газа сквозь локальное сужение трубопровода с последующим расширением (так называемый дроссель). В настоящее время также используются несколько модификаций НТС [8]. В качестве холодопроизводящих источников используются дроссель, эжектор, турбодетандерный агрегат и другие устройства. Извлечение углеводородов  $C_{5+B}$  с использованием таких технологий составляет 90 - 97 %, остаточное содержание  $C_{5+B}$  в составе газа сепарации около 5 - 10 г/м<sup>3</sup>. Степень извлечения бутана, пропана и этана в составе нестабильного конденсата не высока и составляет около 55, 35 – 40 или 7 - 10 % соответственно. С помощью совершенствования технологических схем низкотемпературной сепарации, а также разработки перспективных комбинированных технологий, сочетающих адсорбционные, абсорбционные и низкотемпературные узлы подготовки газа можно достигнуть увеличение извлечения  $C_{5+B}$  из пластового газа.

# **1.2 Технологии НТС**

#### **1.2.1 НТС с изоэнтальпийным расширением газа**

НТС с дросселем является эффективным методом сепарации газа при высоких давлениях и концентрациях жидкости в газе, а также обеспечивает высокую эффективность извлечения ценных компонентов. Однако она требует больших затрат на холодопроизводство и может быть неэффективной при низких концентрациях жидкости в газе, а также может приводить к образованию гидратов и коррозии оборудования. При выборе метода сепарации нужно учитывать условия производства, требования к качеству продукции и экономические факторы, чтобы выбрать оптимальный вариант для каждого случая. НТС включает двух- или трехступенчатую сепарацию газа, охлаждение которого происходит в рекуперативных теплообменниках и дросселе или эжекторе. Трехфазные разделители используются для частичной дегазации и разделения жидкой фазы на нестабильный конденсат и водный раствор ингибитора (метанола или этиленгликоля) [9-12].

НТС с эжектором является одной из технологий подготовки природного газа, которая может быть использована на начальной стадии разработки месторождений или на объектах, где отсутствует требование к подаче газа в магистральный газопровод с низкой температурой. Она обладает рядом преимуществ, таких как лёгкость регулирования технологического процесса, низкие капитальные и эксплуатационные затраты, возможность вовлечения низконапорных газов концевой дегазации конденсата в основной технологический поток и снижение затрат на электроэнергию. Один из вариантов технологической схемы НТС с эжектором приведён на рисунке 4. Представленную на рисунке схему используют для подготовки газа валанжинских залежей Уренгойского НГКМ.

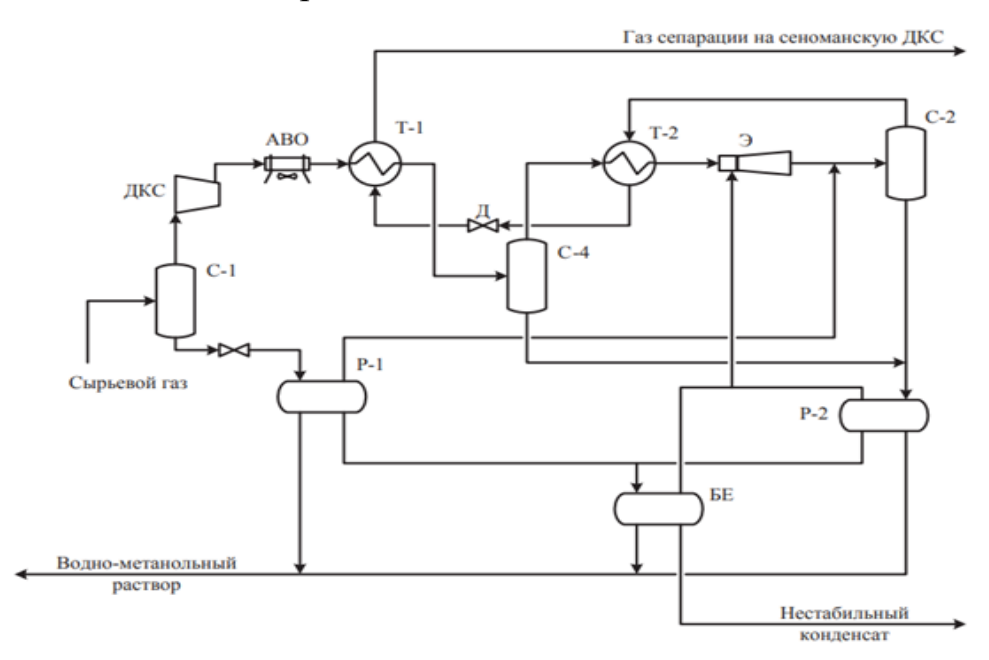

Рисунок 4 - Вариант технологической схемы подготовки газа НТС с эжектором: С-1, С-2, С-3 – сепараторы; Р-1, Р-2 – разделители; АВО – аппарат воздушного охлаждения; Т-1, Т-2 – теплообменники; Д – дроссель; БЕ – буферная емкость; Э – эжектор

Использование эжекторного устройства позволяет снизить затраты на электроэнергию, так как оно не требует электрической энергии для своей работы. Кроме того, устройство не имеет движущихся частей, что уменьшает риск поломок и требует меньше обслуживания. Недостатком использования технологий НТС с дросселем и эжектором можно отнести постоянное поддержание требуемого перепада давления газа на установке. Использование дожимной компрессорной станции (ДКС) позволяет обеспечить данное требование, то есть при правильном проектировании и эксплуатации, эжекторное устройство может быть достаточно эффективным и экономичным в использовании.

В технологических схемах НТС с дросселем (эжектором) давление низкотемпературной ступени сепарации на 0,3 - 0,5 МПа выше давления газа на выходе с УКПГ, поэтому для увеличения степени извлечения  $C_3-C_4$  и  $C_{5+}$ температуры НТС снижают. Это достигается охлаждением газа после его первичной сепарации с использованием аппаратов воздушного охлаждения (АВО). В дроссельной технологии минимальная температура сепарации также составляет примерно минус 30 °С, поскольку увеличение количества низконапорных газов концевой ступени дегазации НК (поступающих в товарный газ) приводит к несоблюдению требований качества газа ТТР<sub>в</sub> и ТТРУВ [13].

# **1.2.2 НТС с энтропийным расширением газа**

В последнее время технологические схемы НТС детандеркомпрессорным агрегатом (ТДА) получили широкое распространение в газовой отрасли. Использование ТДА на таких УКПГ, как Заполярное НГКМ (7 агрегатов), Бованенковское НГКМ (30 агрегатов), обусловлено возможностью достижения значительно более низких температур при таком же перепаде давления, по сравнению с дроссельной или эжекторной технологией. Важно отметить, что на технологические параметры работы установки подготовки газа существенное влияние оказывает последовательность процессов компримирования и детандирования, то есть подключение по схеме «компрессор-детандер» («К-Д») или же «детандеркомпрессор» («Д-К») [14-16].

Подключение ТДА по схеме «К-Д» обеспечивает проведение низкотемпературной сепарации при постоянной (круглогодичной) температуре около минус 35 °С и давлении максимально приближенном к

давлению газа на выходе с УКПГ, в то время как подключение «Д-К» позволяет более полно использовать холод окружающей среды, что чаще всего является применимым на УКПГ месторождений Крайнего Севера, где 9 месяцев преобладает зимний период времени. Примером подключения по схеме «К-Д» является УКПГ – 1В Ямбурского НГКМ (рис.5), на котором ТДА включается в теплый период года, а в зимний период используется эжектор.

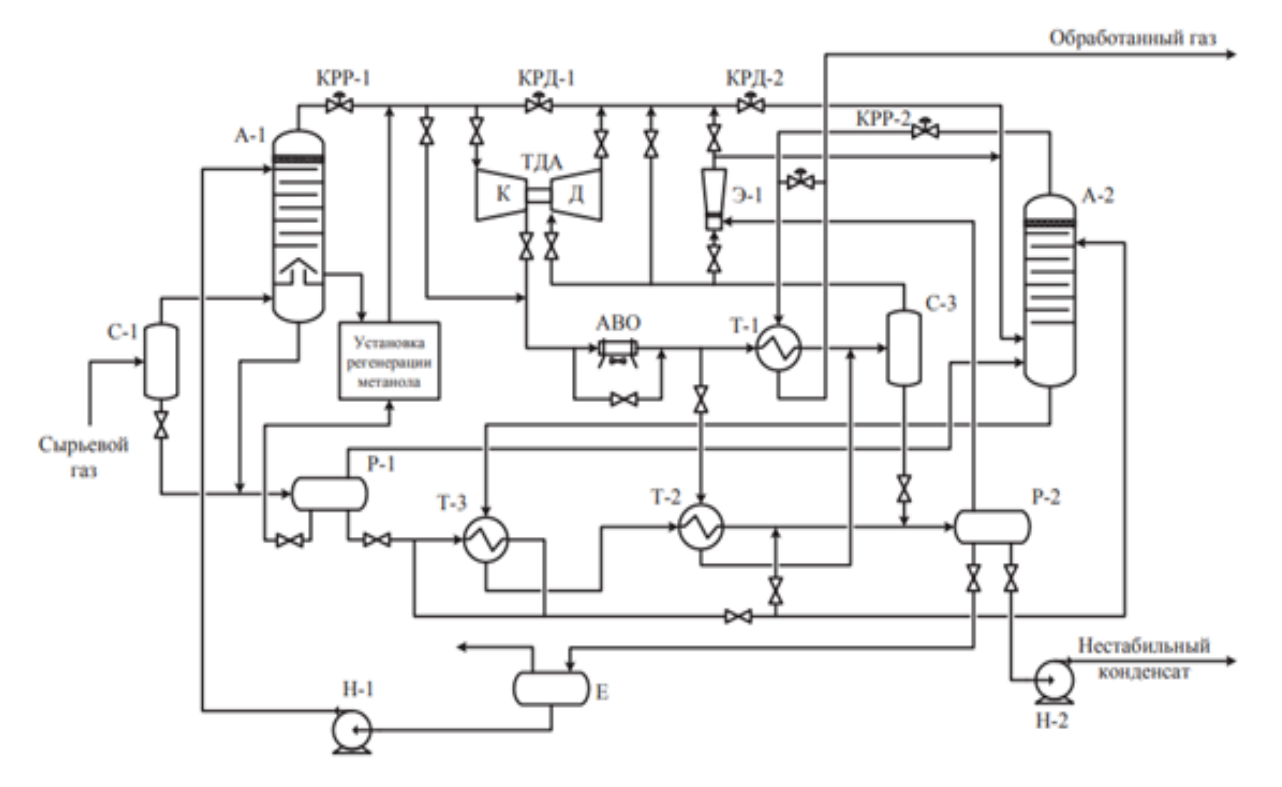

Рисунок 5 - Один из возможных вариантов технологической схемы НТС с ТДА с обвязкой по схеме "компрессор – детандер": С-1, С-3 – сепараторы; Р-1, Р-2 – разделители; Т-1, Т-2, Т-3 – теплообменники; А-1 – отдувочная колонна; А-2 – абсорбер; КРР-1, КРР-2 – краны – регуляторы расхода; КРД-1, КРД-2 – краны – регуляторы давления; Е – емкость; Н-1, Н-2 – насосы; Э- $1 - 3$ жектор

Установка НТС с ТДА в обвязке «Д-К» применяется на Бованеноквском НГКМ, представлена на рис. 6.

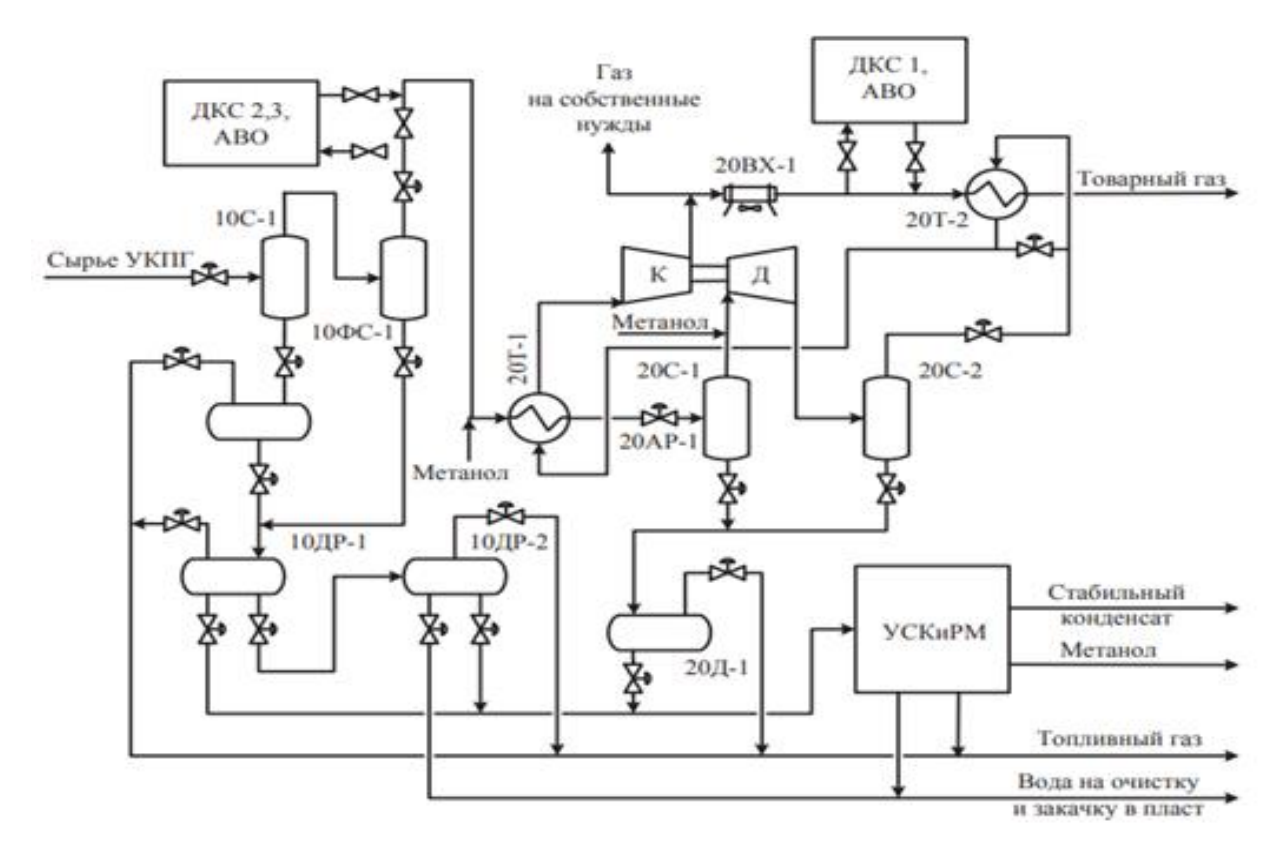

Рисунок 6 - Типовая технологическая схема НТС с ТДА с обвязкой по схеме "детандер – компрессор": 10С-1, 20С-1, 20С-2 – сепараторы; 10ДР-1, 10ДР-2 – дегазаторы-разделители; 10ФС-1 – фильтр-сепаратор; 20Д-1 – дегазатор; 20ФХ-1 – воздушный холодильник; 20ТД-1 – турбодетандерный агрегат; 20Т-1, 20Т-2 – теплообменники; 20АР-1 – арматурный узел; УСКиРМ – установка стабилизации конденсата и регенерации метанола

По сравнению со схемами, использующими изоэнтальпийное расширение, технология НТС с ТДА является более термодинамически эффективной ввиду своих преимуществ [17]:

1) существенного снижения требуемого перепада давления, необходимого для достижения нужных температур газа;

2) более позднего ввода дожимной компрессорной станции (ДКС), причем с меньшим давлением нагнетания;

3) достижения значительно более низких температур газа при том же перепаде давления;

4) безальтернативности применения ТДА на месторождениях Крайнего Севера.

К ряду недостатков можно отнести:

1) сложные условия эксплуатации ТДА. Эксплуатация УКПГ всегда характеризуется переменными режимами работы как по расходным, так и по термобарическим параметрам.

2) ТДА всегда работает с повышенными жидкостными нагрузками по входному потоку.

3) компрессор ТДА вносит теплоту в систему подготовки газа, что приводит к снижению эффекта охлаждения газа, когда нужно обеспечить отрицательные температуры товарного газа;

4) эксплуатация ТДА обусловливает проведение многочисленных расчетных исследований установки НТС с охватом сезонных изменений, для этого требуются высококвалифицированные, опытные специалистов по компрессорной и турбохолодильной технике.

# **1.3 Новые технологии подготовки природного газа**

# **1.3.1 Мембранная технология**

К одному из развивающихся методов разделения газовых смесей можно отнести метод мембранной технологии, основанный на различии скоростей проникновения индивидуальных компонентов через мембрану (рис. 7), вследствие чего на выходе из мембранного аппарата получают два потока газа, обогащенные соответственно легко- и труднопроникающими компонентами [18].

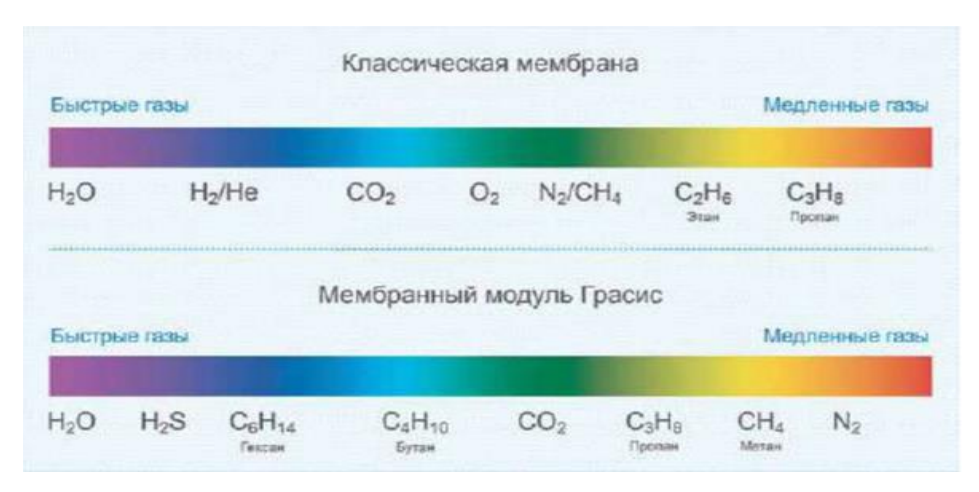

Рисунок 7 - Скорость проникновения газов через традиционную мембрану и мембрану "Грасис"

Среди существующих методов разделения газов мембранная технология является самой молодой. К ее преимуществам относятся низкая капиталоемкость, отсутствие движущихся деталей, что исключает необходимость в обслуживании, а также, в сравнение с другими мембранами мембранных технологий, недопущение конденсации тяжелых углеводородов в ретентате, что может привести к их конденсации в объёме мембранного элемента. Модульная схема мембранной установки позволяет проектировать и поставлять установки производительности от десятков до сотен тысяч кубических метров газа в час, легко перенастраивать процесс в ручном или автоматическом режиме при изменении технологических параметров состава, расхода [19-20].

На рис. 8 представлена схема распределения газовых потоков в мембранном модуле.

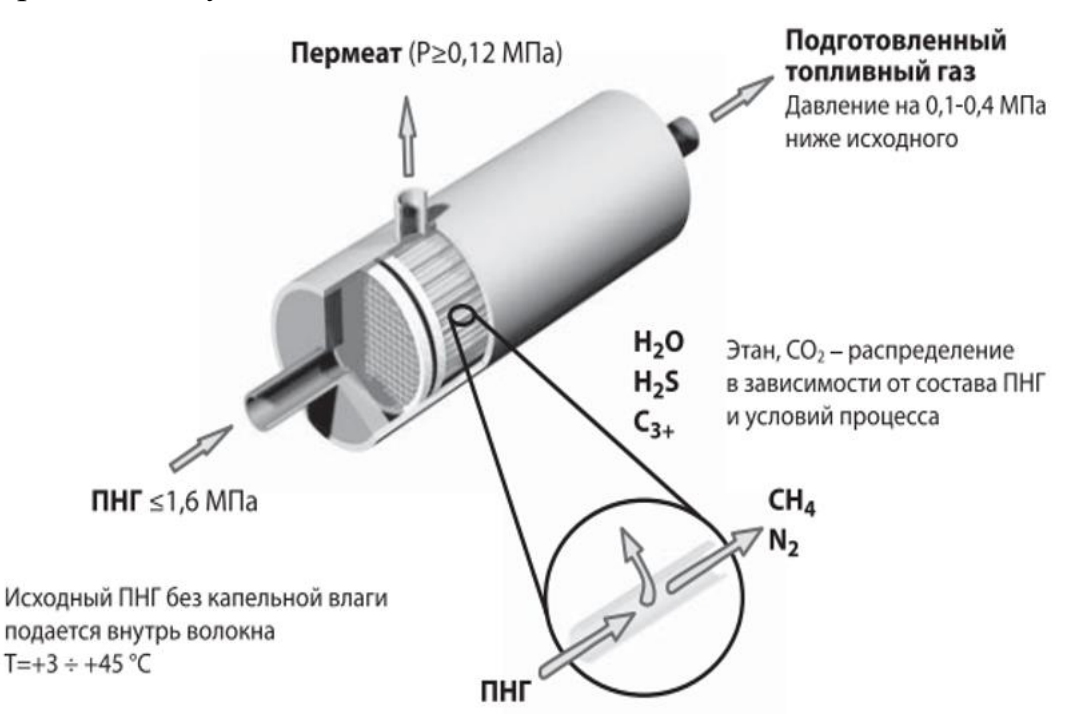

Рисунок 8 - Схема распределения газовых потоков в мембранном модуле Установки CarboPEEK позволяют:

• провести осушку газа и уменьшить температуру точки росы (ТТР) по воде на 15-60°С, по углеводородам на 10-40°С относительно изначального значения;

• повысить метаное числа на 10–40 единиц и значительно уменьшить низшую теплотворную способность газа;

• снизить содержание сернистых соединений (сероводорода, меркаптанов) в 10-40 раз и  $CO_2$  в 2-5 раз.

Таким образом использование мембран CarboPEEK является перспективным в подготовке газа к транспортированию по трубопроводам, а также в выделении углеводородов из отходящих потоков нефтехимии и нефтепереработки.

## **1.3.2 3S-технология**

Технология SuperSonicSeparation, позволяющая реализовать подводную подготовку газа к транспорту в соответствии требованиям точек росы по воде и углеводородам в транспортируемом с морского месторождения газе, базируется на охлаждении природного газа в сверхзвуковом закрученном потоке газа.

Сепараторы, изготовленные по этой технологии, не только отделяют газа от жидкости, но также производят отбор отдельных целевых фракций углеводородов. Газ, поступающий в сепаратор, достигая скоростей, превышающих звуковую, охлаждается (приблизительно до -73 °С) в сверхзвуковом сопле Лаваля, при этом часть потенциальной энергии потока переходит в кинетическую энергию. Далее, поступая в диффузор, температура потока опускается еще ниже из – за адиабатного расширения.

Сконденсировавшиеся в сверхзвуковом сопле конденсатные капли, содержащие целевые компоненты, отбираются под воздействием центробежных сил, которые создаются посредством закрутки в форкамере сверхзвукового сопла [21].
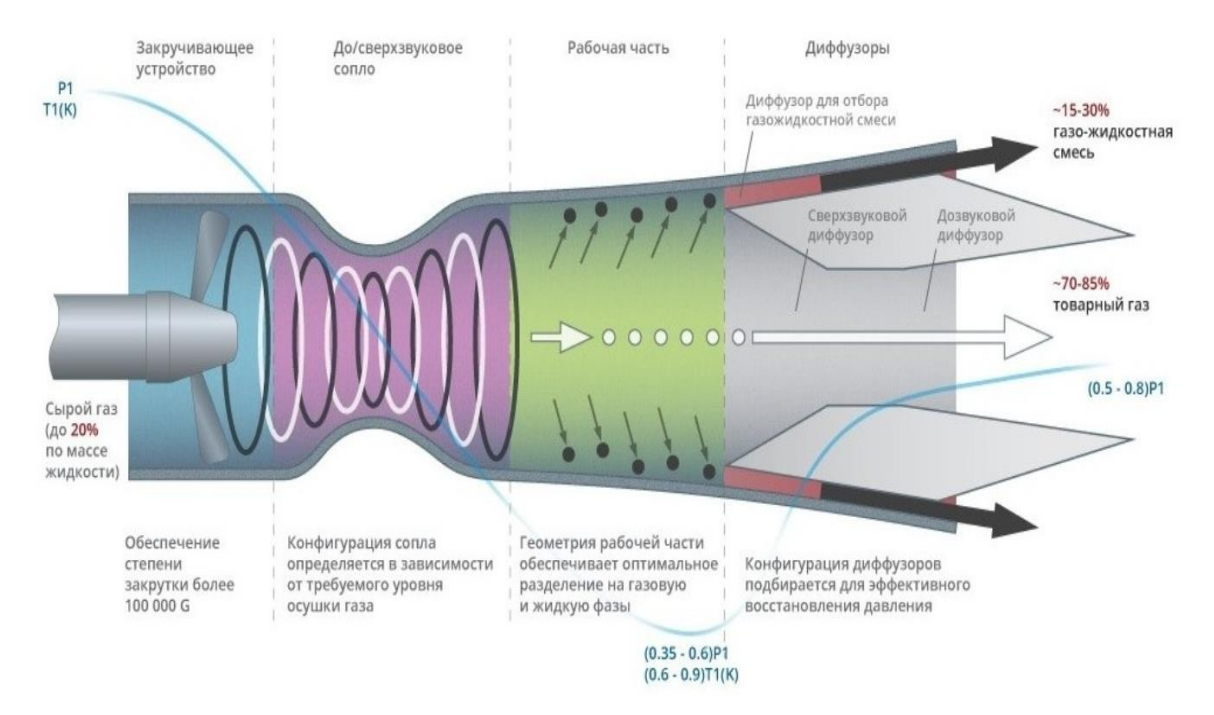

Рисунок 9 - Принципиальная схема 3S-сепаратора [32]

К ряду преимуществ сверхзвуковых вихревых сепараторов относят:

- Отсутствие подвижных частей, что обеспечивает высокую надежность;
- Предотвращение проблем с гидратами, устранение необходимости в использовании ингибиторов – следствие экологически безопасного оборудования;
- Выделение меньшего количества выбросов, по сравнению с другими установками НТС.

При этом технология обладает следующими недостатками:

- Образование эрозии за счет ударения капель жидкости о лопасти завихрителя со сверхзвуковой скоростью;
- невозможность контролировать расход газа через сепаратор;
- малая длина диффузора не позволяет всем каплям жидкости достигнуть его стенки и отделиться от сухого газа;
- значительные потери давления  $(30\%)$ .

Таким образом из 3S–сепаратора выходит два потока: один – поток подготовленного товарного газа, а второй — газожидкостный поток, обогащенный жидкими компонентами.

**1.3.3 Сепарация газожидкостного потока с применением вихревой трубы**

Вихревой эффект Ранка - Хилша – эффект температурного разделения газа при закручивании в цилиндрической или конической камере на два потока: охлажденного, отбираемого через центральное отверстие диафрагмы, примыкающей к тангенциальному вводу, и горячего, идущего в противоположном направлении холодному через регулятор соотношения потоков. Причем закрутка газа в центре происходит в обратную сторону, за счет этого удается не только генерировать холод, но и сепарировать образующийся в ВТ конденсат, обеспечиваю эффект очистки и осушки газового потока [22].

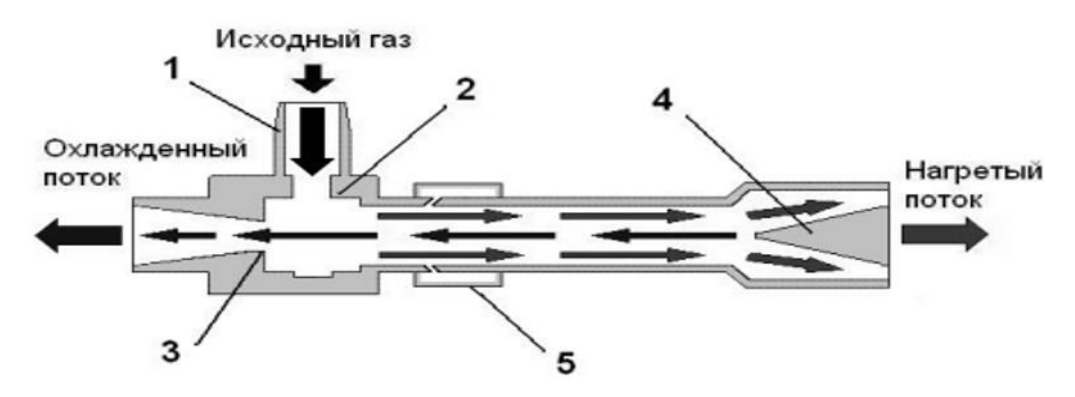

Рисунок 10 - Трехпоточная вихревая труба: 1 – сопловой ввод; 2 – закручивающее устройство;  $3 - \mu$ иафрагма;  $4 - \mu$ россельный вентиль;  $5 - \mu$ сепарационный узел

К основными функциональным элементами вихревой трубы относятся: вихревая камера с тангенциальным сопловым вводом; диафрагма с отверстием для отбора холодного потока; дроссельный вентиль в камере энергетического разделения для обеспечения необходимого соотношения потоков и сепарационный узел. При подаче газа в сопловой ввод жидкие компоненты, содержащиеся в газовом потоке, под действием центробежных сил отбрасываются к периферии закручивающего устройства и движутся по стенке камеры энергетического разделения, образуя пленку жидкости, которая попадает в кольцевую щель сепарационного узла и выводится из вихревой трубы с частью газа в виде третьего потока. Жидкая фаза, которая не была выведена из потока сепарационным узлом, продолжает движение в направлении дроссельного вентиля и выходит из вихревой трубы вместе с нагретым потоком [23].

В результате достигается высокая эффективность сепарации газожидкостных потоков, что позволяет существенно повысить экономические и экологические показатели процессов нефтегазодобычи и переработки. Кроме того, вихревые трубы могут использоваться для интенсификации химических реакций, смешения жидкостей и газов, очистки сточных вод и других процессов, где требуется интенсивное перемешивание и разделение компонентов [24].

### **2. Инструмент моделирования – Unisim Design**

В данной работе для моделирования технологической схемы подготовки природного и попутного нефтяного газа был использован пакет моделирования UniSim® Design Suite. Данное ПО можно использовать для проектирования ТП, обучения операторов и оптимизации управления. В пакет входят сотни отдельных инструментов моделирования и тысячи математических моделей, что помогает перерабатывающим предприятиям повышать производительность и рентабельность производства, работать с точными представлениями технологических агрегатов и проверять альтернативные сценарии управления и оптимизации без риска для производства [25].

Honeywell Unisim Design является мощным инструментом для моделирования и оптимизации процессов нефтегазовой промышленности. Она позволяет проводить расчеты на основе различных уравнений состояния, а также использовать данные о свойствах тысяч чистых веществ. Это делает программу универсальным инструментом для моделирования различных процессов, связанных с нефтегазодобычей и переработкой. [26]. Так как в работе, в качестве углеводородного сырья, используется природный и попутный нефтяной газ, был выбран рабочий пакет Peng-Robinson, в основе которого лежит уравнение Пенга-Робинсона. Уравнение состояния

модифицирует классическое уравнение Ван-дер-Ваальса для описания поведения нормальных углеводородов и смесей, позволяя определять летучесть, энтальпии и энтропии фаз и рассчитывать материальный и тепловой балансы [27].

Пакет свойств модели Пенга-Робинсона (ПР) содержит расширенные параметры бинарного взаимодействия для всех пар углеводород-углеводород и для большинства бинарных углеводородов-неуглеводородов, таких как  $N_2$ ,  $CO<sub>2</sub>$ ,  $H<sub>2</sub>S$ ,  $H<sub>2</sub>$ , и  $H<sub>2</sub>O$ , также точно решает любую одно-, двух- или трехфазную систему с высокой степенью надежности и эффективности и применима в широком диапазоне условий:

- Диапазон давления  $<100000$  кПа;
- Диапазон температур>  $-271$  °С.

Традиционно используемая молярная форма ПР – уравнения имеет вид [28,29]:

$$
P = \frac{RT}{V - b} - \frac{a\alpha}{V(V + b) + b(V - b)}\tag{1}
$$

где P – давление, Па; V – молярный объем, м<sup>3</sup>/моль; T – температура, К; R – универсальная газовая постоянная.

Параметры:

$$
a = a_0 \frac{R^2 T_C^2}{P_C} \tag{2}
$$

$$
b = b_0 \frac{RT_C}{P_C} \tag{3}
$$

где

$$
a_0 = 0.45724, b_0 = 0.07780;
$$

$$
\alpha = [1 + (0.37464 + 1.54226\omega - 0.26992\omega^2)(1 - \sqrt{T_r})]^2
$$
 (4)

$$
A = a\alpha \frac{P}{R^2 T^2} = a_0 \alpha \frac{P_r}{T_r^2},\tag{5}
$$

$$
B = b \frac{P}{RT} = b_0 \frac{P_r}{T_r},\tag{6}
$$

Уравнение может быть преобразовано в виде полинома:

$$
z3 - (1 - B)z2 + (A - 3B2 - 2B)z - (AB - B2 - B3) = 0
$$
 (7)  
где z - коэффициент сжимаемости, z =  $\frac{PV}{RT}$ .

Правила смешения для параметров в многокомпонентных системах имеет вид:

$$
aa = \sum \sum y_i y_j (a\alpha)_{ij} \tag{8}
$$

$$
b = \sum y_i b_i \tag{9}
$$

$$
(a\alpha)_{ij} = (1 - k_{ij})\sqrt{(a\alpha)_i (a\alpha)_j} \tag{10}
$$

$$
A = \sum \sum y_i y_j A_{ij} \tag{11}
$$

$$
B = \sum \sum y_i B_i \tag{12}
$$

$$
A_{iy} = (1 - k_{iy})\sqrt{A_i A_j} \tag{13}
$$

где  $T_r$  – относительная температура (T/T<sub>c</sub>);

 $P_r$  – относительное давление (P/  $P_c$ );

 $T_c$  – критическая температура;

P<sup>c</sup> – критическое давление;

 $\omega$  – ацентрический фактор;

 – коэффициент бинарного взаимодействия (между *i*-ым и *j*-ым компонентом);

 ${\bar y}_i$  - мольное содержание компонента в смеси.

# **3. Программные комплексы для моделирования технологических схем подготовки газа и газового конденсата**

Сегодня на рынке представлен широкий спектр программного обеспечения, способного с высокой точностью моделировать различные химико-технологические системы. Такие программы нашли применение в различных областях промышленности: нефтепереработки, нефтехимии, химической технологии и др. Основные программы и производители представлены ниже.

**Hysys и Hysim**. Канадская компания Hyprotech Ltd. производит платформы на базе ПК/DOS, такие как Hysim, которые позволяют проводить статическое моделирование основных процессов переработки газа, нефтепереработки и нефтехимии. В программе представлен расширенный набор модификаций уравнения состояния Пенга-Робинсона, включая работу с асимметричными бинарными коэффициентами взаимодействия и различными правилами смещения, а также модификации для работы с водой, гликолями и аминами. Комплектация ректификационной колонны практически не имеет ограничений по набору заданных характеристик и сложности колонны. Дополнительный пакет Hyprop позволяет эффективно обрабатывать экспериментальные данные о свойствах чистых компонентов, которые затем можно использовать в расчетах. Кроме того, Hysys позволяет динамически моделировать отдельные процессы и всю технологическую цепочку в одной среде, а также разрабатывать и отлаживать схемы управления процессами. Также возможен расчет основных расчетных характеристик разделительного оборудования, резервуаров, теплообменного оборудования, тарельчатых и насадочных ректификационных колонн, а также оценка стоимости оборудования. Программа отличается развитым графическим интерфейсом, поддерживает технологию OLE-2 и хорошо интегрируется с офисными приложениями Microsoft.

### **Aspen Plus и Speed UP.**

Продукты американской компании Aspen Technologies Inc. Aspen Plus – программное обеспечение статистического моделирования процессов, основанных на химическом и фазовом превращении, которое применяют для оптимизации химических процессов на биохимических предприятиях, а также полимерной промышленности для проектирования, эксплуатации и оптимизации безопасного, прибыльного производства удобства. Моделирование в Aspen Plus позволяет пользователям: обеспечить точность модели благодаря лучшим в своем классе физическим свойствам, проводить мониторинг вопросов безопасности и эксплуатации на заводе, определить возможности экономии энергии и сократить выбросы парниковых газов, выполнить экономическую оценку для реализации экономии при проектировании процесса, улучшить конструкцию и производительность оборудования.

Совместимая на уровне данных с платформой Aspen Plus система динамического моделирования технологических процессов Speed UP имеет развитый графический интерфейс, дает возможность выполнять расчеты основных конструктивных характеристик и оценку стоимости оборудования. Обе программы объединены в новейший интегрированный пакет Dyna Plus.

**Pro II и ProVision***.* Эти широко известные программные продукты разработаны американской фирмой Simulation Sciences, Inc., которые используются практически в любой отрасли, включая добычу нефти и газа, переработку, нефтехимию, химикаты, фармацевтику и моделирование полимерных заводов*.* Программы моделирования выполняют строгие расчеты массового и энергетического балансов для широкого спектра химических процессов - от процесса сепарации газа до реакционной дистилляции. Фирма имеет в своем арсенале также пакет динамического моделирования – Protiss, который сейчас также доступен через интерфейс ProVision. Кроме этого, фирма предлагает пакет Pipeface для моделирования гидравлики нефтегазовых месторождений, систем сбора и транспорта нефти и газа. Фирма имеет еще ряд

продуктов, в том числе ROM (Rigorous Online Modeling), системы анализа данных по месторождениям нефти и газа.

Интеграция со сторонним программным обеспечением позволяет создавать пользовательские модели и отчеты с помощью Microsoft Excel. Разработка технологических процессов PRO / II интегрируется с отраслевыми лицензиатами, включая HTRI, OLI, Koch-Glitsch и Cost Engineering.

**CHEMCAD III***.* Фирма ChemStations, Inc. разработала программный пакет CHEMCAD, в котором можно выполнять проектирование оборудования, эксплуатацию, расширение, оптимизацию процесса и техникоэкономические обоснования для новых процессов, таких как производство пищевого этанола, производство биодизеля и т.д. Инженеры-технологи работают с ChemCAD для моделирования процесса очистки природного газа кислым газом, проектирования сетей сжиженного природного газа и запуска сценариев запуска и остановки НПЗ. Данная разработка позволяет проектировать и оптимизировать устойчивые химические процессы и продукты, чтобы уменьшить их воздействие на окружающую среду в течение жизненного цикла, решать такие вопросы, как переработка и утилизация отходов, а также рекуперация. Пакет включает средства для расчета геометрических размеров и конструктивных характеристик основных аппаратов, и оценки стоимости оборудования.

**PROSIM***.* Продукт компании Bryan Research & Engineering, Inc. Программное обеспечение включает средства статического моделирования основных стационарных процессов, установок по производству азотной кислоты, химических реакторов в пакетном режиме, ректификационных колонн периодического действия, пластинчатых, кожухотрубных теплообменников, процессов газо(нефте)переработки. Также включает базы данных термодинамических свойств чистых компонентов, динамический симулятор работы установки снижения давления, проводит интеграцию

процессов для поиска наилучшего использования энергии и воды в промышленных процессах.

К продуктам российского рынка производителей программ относятся разработки КОМФОРТ и GIBBS.

Разработкой ChemFort является система моделирования **КОМФОРТ**, которая является инструментом проверки и расчета материальных и тепловых балансов в различных химических производствах. КОМФОРТ состоит из управляющей программы и модулей вычислительной техники. Набор технологичных модулей образует программу тематического моделирования, позволяющую выполнять расчеты для конкретного класса химико-технических схем (ХТС). Программа может рассчитать все основные процессы фракционирования газопереработки. Интерфейс представляет собой систему с табличной кодировкой данных.

В 1992 году Тонэнергобизнес разработал пакет моделирования GIBBS, который включал в себя процесс подготовки природного газа на месте (установка криогенной сепарации с детандером), подготовку закачиваемого газа, сбор и регенерацию ингибиторов гидратообразования, площадную и заводскую подготовку конденсата и переработку нефти, в том числе деэтанизация, стабилизация, фракционирование. С помощью этой программы можно синтезировать нефтяные смеси по лабораторным аналитическим данным, прогнозировать условия газогидратообразования и ингибирования, рассчитывать товарные свойства фракций моторных топлив, дифференциальную конденсацию нефтяных пластовых смесей и условия образования твердых фаз  $CO<sub>2</sub>$  [30].

**Платформа «МиР ПиА»** новая российская разработка для моделирования технологических процессов подготовки нефти, нефтехимии и нефтепереработки. В программный продукт заложено общепринятые методы математического моделирования оборудования и технологических установок, а также включает [31]:

– расчет теплофизических свойств индивидуальных компонентов, углеводородных фракций и их смесей;

– расчет фазовых равновесий многокомпонентных систем при различных условиях;

– моделирования различных тепломассообменных и гидромеханических аппаратов;

– объединение совокупности аппаратов в комплексную модель технологической установки для прогнозирования параметров работы оборудования и свойств технологических потоков;

– обработку результатов моделирования и генерации отчетов.

**6. Финансовый менеджмент, ресурсоэффективность и ресурсосбережение**

В данном разделе проведено технико-экономическое обоснование разработки проекта. Доказана экономическая эффективность данного проекта. В данном дипломном проекте рассматривается оптимизация модели процесса низкотемпературной сепарации установки подготовки газа (УПГ). УПГ предназначена для промысловой подготовки газа. Данная подготовка заключается в доведении добытого газа до товарного состояния, в котором газ пригоден для транспортировки по трубопроводу. Блок низкотемпературной сепарации обеспечивает разделение сырого газа (газоконденсатной смеси) на осушенный газ и нестабильный конденсат.

Целью данной НИ (ВКР) является исследование, разработка математической модели процесса низкотемпературной сепарации, повышение эффективности подготовки газа на УПГ, обеспечивающее качественное и количественное увеличение выхода целевого продукта.

Для достижения поставленной цели необходимо решить следующие задачи:

 оценить коммерческий потенциала и перспективность проведения научных исследований;

планирование научно-исследовательских работ;

 определение ресурсной (ресурсосберегающей), финансовой, бюджетной, социальной и экономической эффективности исследования.

**6.1 Оценка коммерческого потенциала и перспективности проведения научных исследований с позиции ресурсоэффективности и ресурсосбережения**

### **6.1.1. Потенциальные потребители результатов исследования**

Для анализа потребителей результатов исследования необходимо рассмотреть целевой рынок и провести его сегментирование.

Целевой рынок – сегменты рынка, на котором будет использоваться в будущем разработка. В свою очередь, сегмент рынка – это особым образом

выделенная часть рынка, группы потребителей, обладающих определенными общими признаками.

Сегментирование – это разделение покупателей на однородные группы, для каждой из которых может потребоваться определенный товар (услуга).

В таблице 34 представлена карта сегментирования рынка по виду оказываемой услуги с применением математической модели процесса низкотемпературной сепарации газа:

1. Продажа программного продукта (ПО).

2. Оказание услуг по мониторингу и оптимизации процесса сепарации на нефтегазодобывающих предприятиях.

3. Оказание услуг по обучению и переподготовки персонала на предприятии, т.е. компьютерного тренажера для исследования процесса процесса сепарации газа.

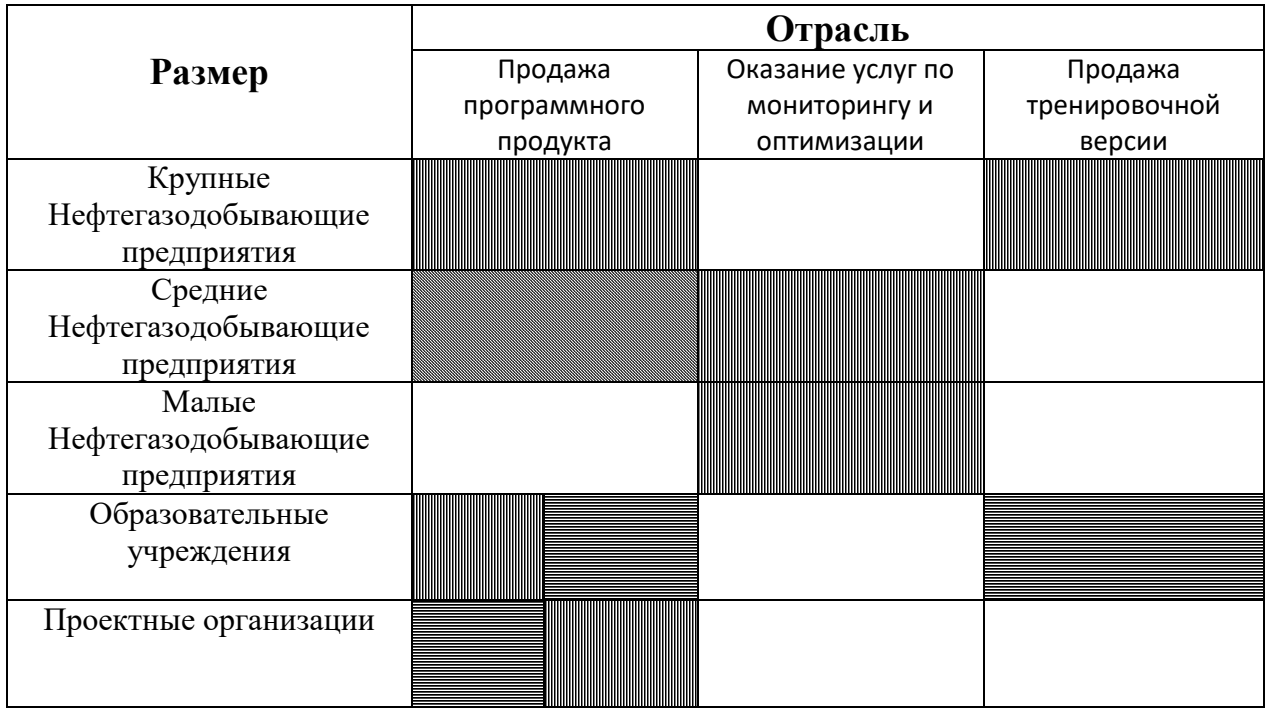

Таблица 34 – Карта сегментирования рынка

### Примечание

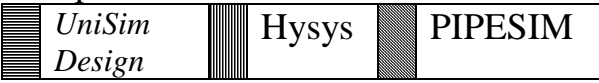

В соответствии с данными карты сегментирования компании занимаются продажей своего программного обеспечения. Также нужно принять во внимание, что данные компании занимаются разработкой моделей, предусматривающих в большей степени промысловую подготовку сырья, нежели переработку. Исходя из всего этого, можно сделать вывод, что наиболее перспективными на рынке математических моделей являются направления создания доступных по цене моделирующих систем, имеющих функции мониторинга и оптимизации действующих производств, а также возможность проведения прогнозирующих расчетов для действующих и строящихся производств.

### **6.1.2 Анализ конкурентных технических решений**

Анализ конкурентных технических решений с позиции ресурсоэффективности и ресурсосбережения позволяет провести оценку сравнительной эффективности научной разработки и определить направления для ее будущего повышения.

Такой анализ помогает вносить коррективы в научное исследование, чтобы успешнее противостоять своим соперникам. Важно реалистично оценить сильные и слабые стороны разработок конкурентов.

В ходе данного анализа были подобраны критерии и оценки ресурсоэффективности и ресурсосбережения. Анализ конкурентных технических решений определялся по формуле:

$$
K = \sum B_i \cdot B_i,
$$

где  $K$  – конкурентоспособность научной разработки или конкурента;  $B_i$ – вес показателя (в долях единицы);  $E_i$  – балл i-го показателя.

В таблице 35 представлен сравнительный анализ математической модели (М), разработанной в рамках выполнения ВКР и двух конкурентных моделей PIPESIM (K1) и Hysys (K2).

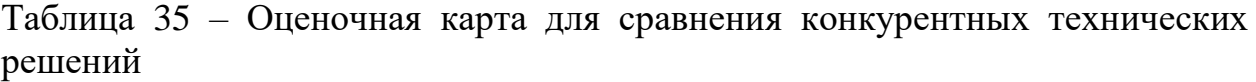

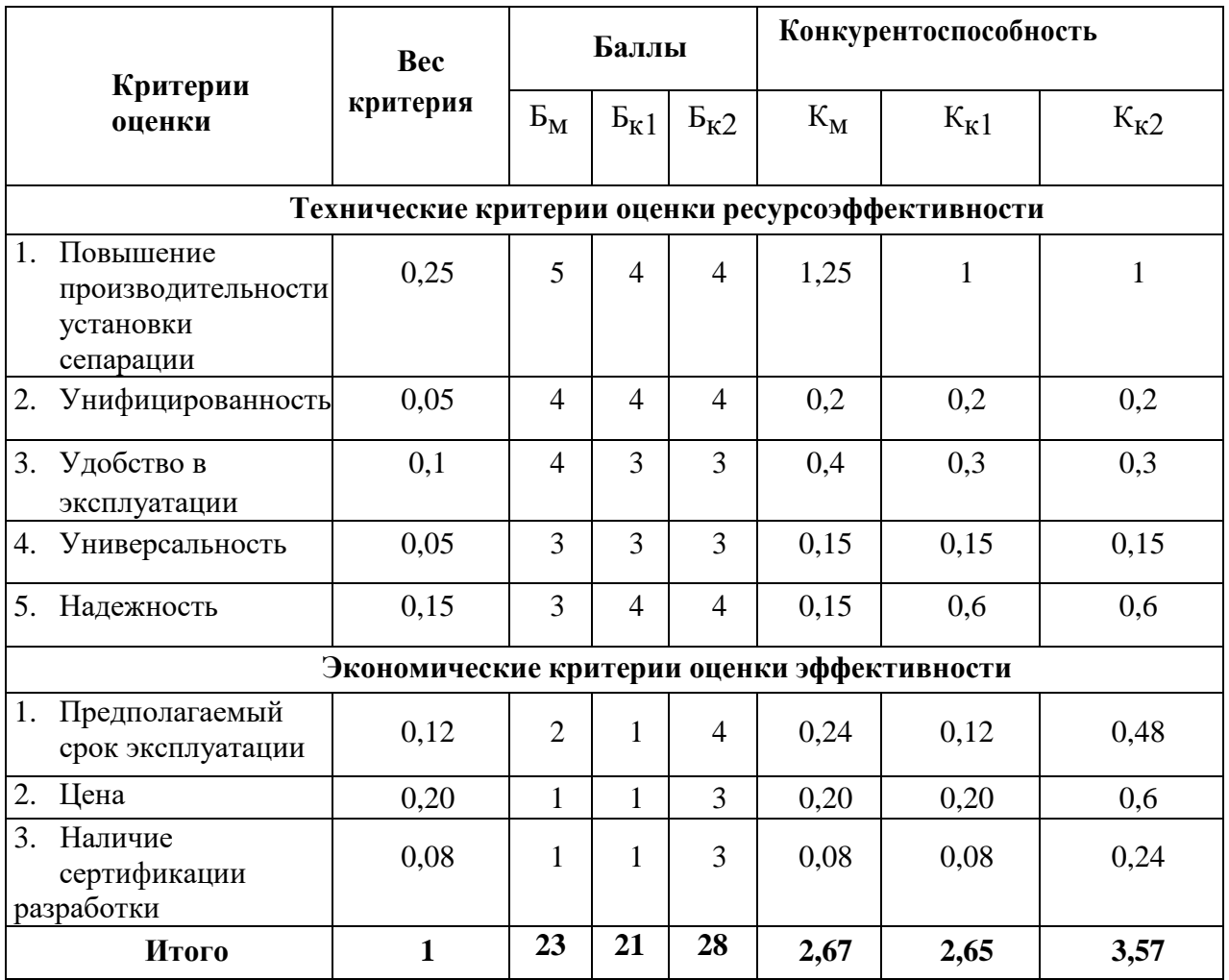

По данным оценочной карты можно увидеть, что разрабатываемая математическая модель является потенциально конкурентоспособной ввиду ряда преимуществ, которые могут повысить производительность установки сепарации:

- способность прогнозирования работы промышленной установки низкотемпературной сепарации с учетом термобараметрического анализа;
- подбор оптимальных технологических условий с учетом нестационарности промышленного процесса, с целью повышения расхода подготовленного газа, соответствующего качеству готовой продукции.

### **6.1.3 SWOT - анализ**

SWOT – Strengths (сильные стороны), Weaknesses (слабые стороны), Opportunities (возможности) и Threats (угрозы) – представляет собой комплексный анализ научно-исследовательского проекта. SWOT-анализ применяют для исследования внешней и внутренней среды проекта. Он проводится в несколько этапов.

Первый этап заключается в описании сильных и слабых сторон проекта, в выявлении возможностей и угроз для реализации проекта, которые проявились или могут появиться в его внешней среде. Результаты первого этапа SWOT- анализа представлены в таблице 36.

Таблица 36 – Матрица SWOT анализа

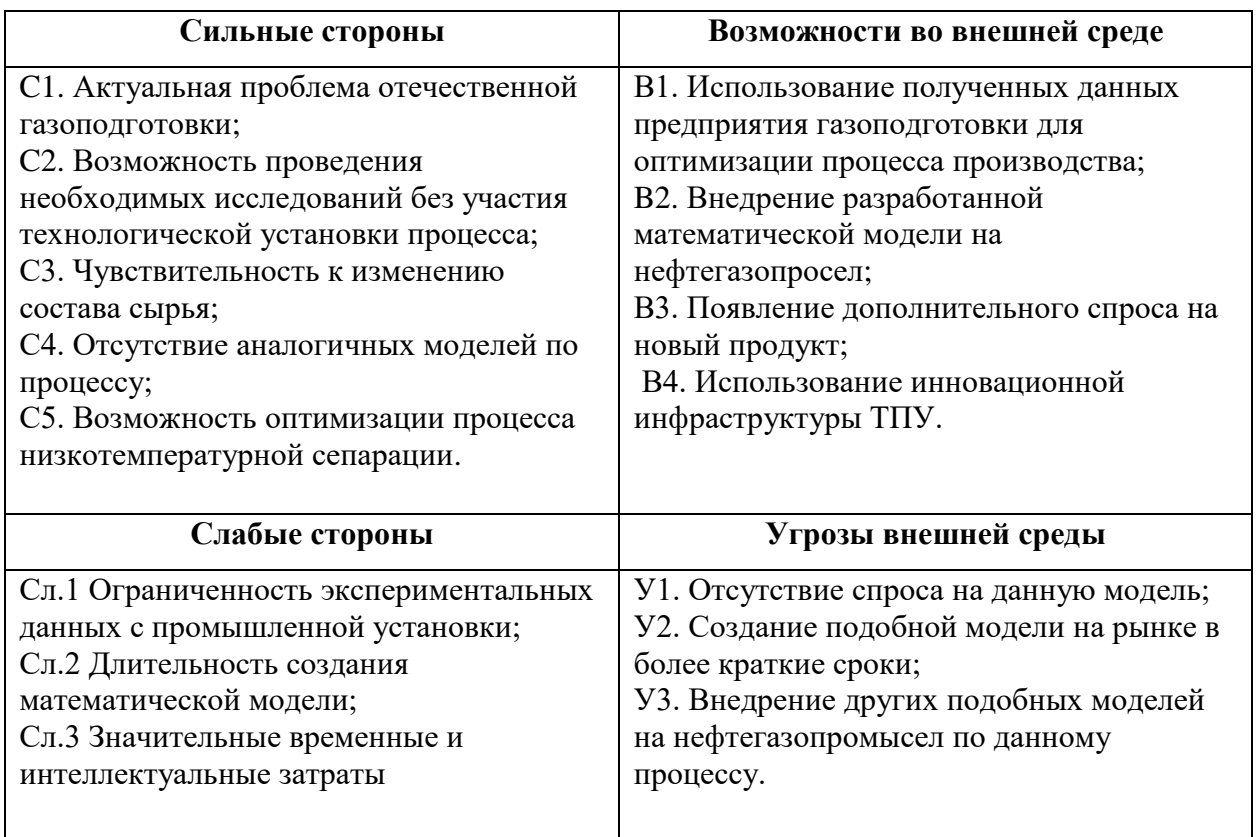

Второй этап состоит в выявлении соответствия сильных и слабых сторон научно-исследовательского проекта внешним условиям окружающей среды.

В рамках данного этапа необходимо построить интерактивную матрицу проекта. Ее использование помогает разобраться с различными комбинациями взаимосвязей областей матрицы SWOT.

Возможно использование этой матрицы в качестве одной из основ для оценки вариантов стратегического выбора. Каждый фактор помечается либо знаком «+» (означает сильное соответствие сильных сторон возможностям), либо знаком «-» (что означает слабое соответствие); «0» – если есть сомнения в том, что поставить «+» или «–».

Таблица 37 − Интерактивная матрица сильных и слабых сторон и возможностей

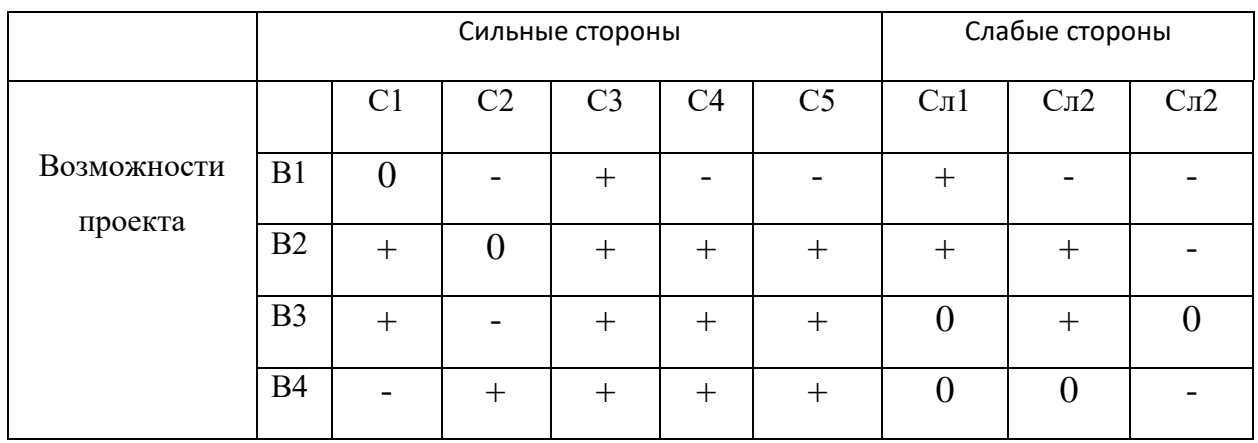

### Таблица 38 − Интерактивная матрица сильных сторон и слабых сторон и угроз

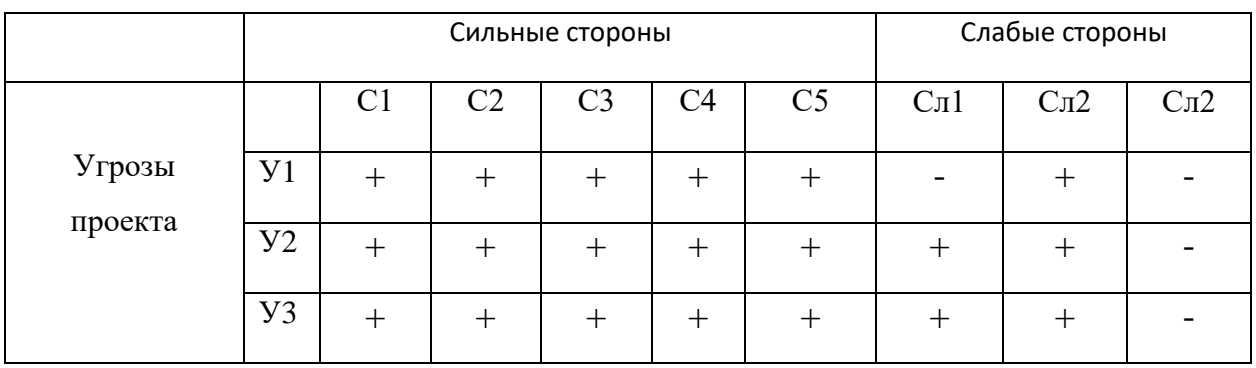

В рамках третьего этапа составляется итоговая матрица SWOT-анализа, представленная в таблице 39.

Результатам анализа внешней и внутренней среды проекта будут учитываться при разработке структуры работ, выполняемых в рамках научноисследовательского проекта.

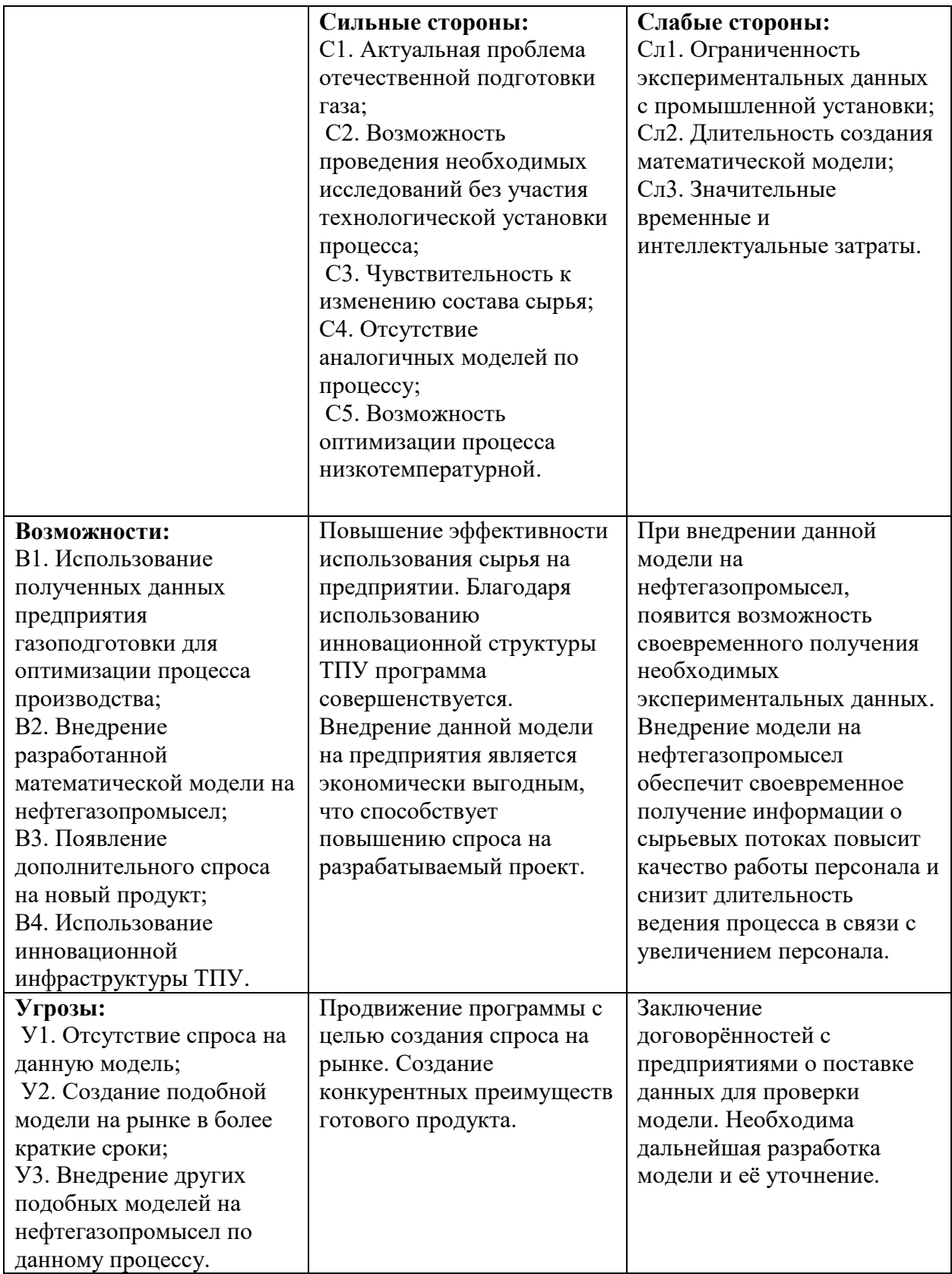

## **6.2 Планирование научно – исследовательских работ**

## **6.2.1 Структура работ в рамках исследования**

В данном разделе необходимо составить перечень этапов и работ в рамках проведения научного исследования, провести распределение исполнителей по видам работ. Порядок составления этапов и работ, распределение исполнителей по данным видам работ приведен в таблице 40. Таблица 40 – Перечень этапов, работ и распределение исполнителей

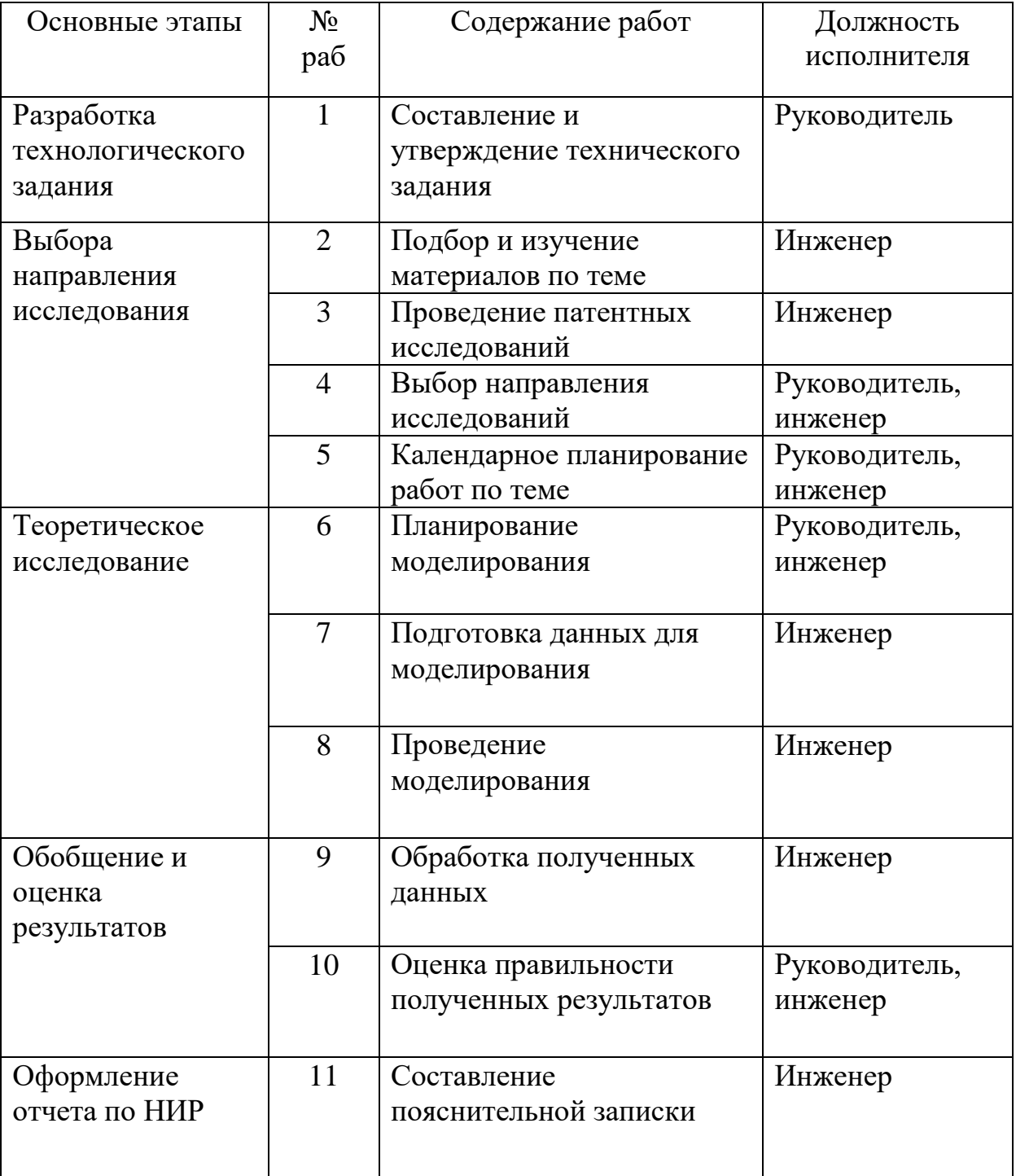

#### **6.2.2 Определение трудоемкости выполнения работ**

Трудовые затраты в большинстве случаях образуют основную часть стоимости разработки, поэтому важным моментом является определение трудоемкости работ каждого из участников научного исследования.

Расчет трудоемкости выполнения научного исследования оценивается в человеко-днях и носит вероятностный характер, т.к. зависит от множества трудно учитываемых факторов. Для определения ожидаемого (среднего) значения трудоёмкости  $t_{\text{oxi}}$  используется следующая формула:

$$
t_{\text{ox}i} = \frac{3t_{\text{min}i} + 2t_{\text{max}i}}{5}
$$

где

 $t_{\text{ox}i}$  – ожидаемая трудоемкость выполнения i-ой работы, чел. – дн.;

 $t_{min}$  – минимально возможная трудоемкость выполнения заданной i-ой работы, чел. – дн.;

 $t_{\text{maxi}}$  – максимально возможная трудоемкость выполнения заданной i-ой работы, чел. – дн.

Исходя из ожидаемой трудоемкости работ, определяется продолжительность каждой работы в рабочих днях  $T_{pi}$ , учитывающая параллельность выполнения работ несколькими исполнителями. Такое вычисление необходимо для обоснованного расчета заработной платы, так как удельный вес зарплаты в общей сметной стоимости научных исследований составляет около 65 %.

$$
T_{pi} = \frac{t_{\text{okl}}}{\mathbf{q}_i}
$$

где  $T_{pi}$  – продолжительность одной работы, раб.дн.;  $t_{\text{ow}}$  – ожидаемая трудоемкость выполнения одной работы, чел.-дн.: Ч<sub>і</sub> - численность исполнителей, выполняющих одновременно одну и ту же работу на данном

этапе, чел.

### **6.2.3 Разработка графика проведения научного исследования**

Наиболее удобным и наглядным является построение ленточного графика проведения научных работ в форме диаграммы Ганта – горизонтальный ленточный график, на котором работы по теме представляются протяженными во времени отрезками, характеризующимися датами начала и окончания выполнения данных работ.

Для удобства построения графика, длительность каждого из этапов работ из рабочих дней следует перевести в календарные дни. Для этого необходимо воспользоваться следующей формулой:

$$
T_{ki} = T_{pi} \cdot k_{\text{KaJ}}
$$

где

 $T_{ki}$  – продолжительность выполнения  $i$  – й работы в календарных днях;  $T_{pi}$  – продолжительность выполнения  $i$  – й работы в рабочих днях;  $k_{\mathbf{k}a\pi}$  – коэффициент календарности.

Коэффициент календарности определяется по следующей формуле:

$$
k_{\text{kaJ}} = \frac{T_{\text{kaJ}}}{T_{\text{kaJ}} - T_{\text{bK}} - T_{\text{np}}}
$$

где

 $T_{\kappa a\eta}$  – количество календарных дней в году;

 $T_{\text{BUX}}$  – количество выходных дней в году;

 $T_{\text{np}}$  – количество праздничных дней в году.

$$
k_{ka,n} = \frac{T_{ka,n}}{T_{ka,n} - T_{\text{bbIX}} - T_{\text{np}}} = \frac{365}{365 - 52 - 14} = 1,22
$$

Временные показатели проведения научного исследования представлены в таблица 41.

## Таблица 41 - Временные показатели проведения научного исследования

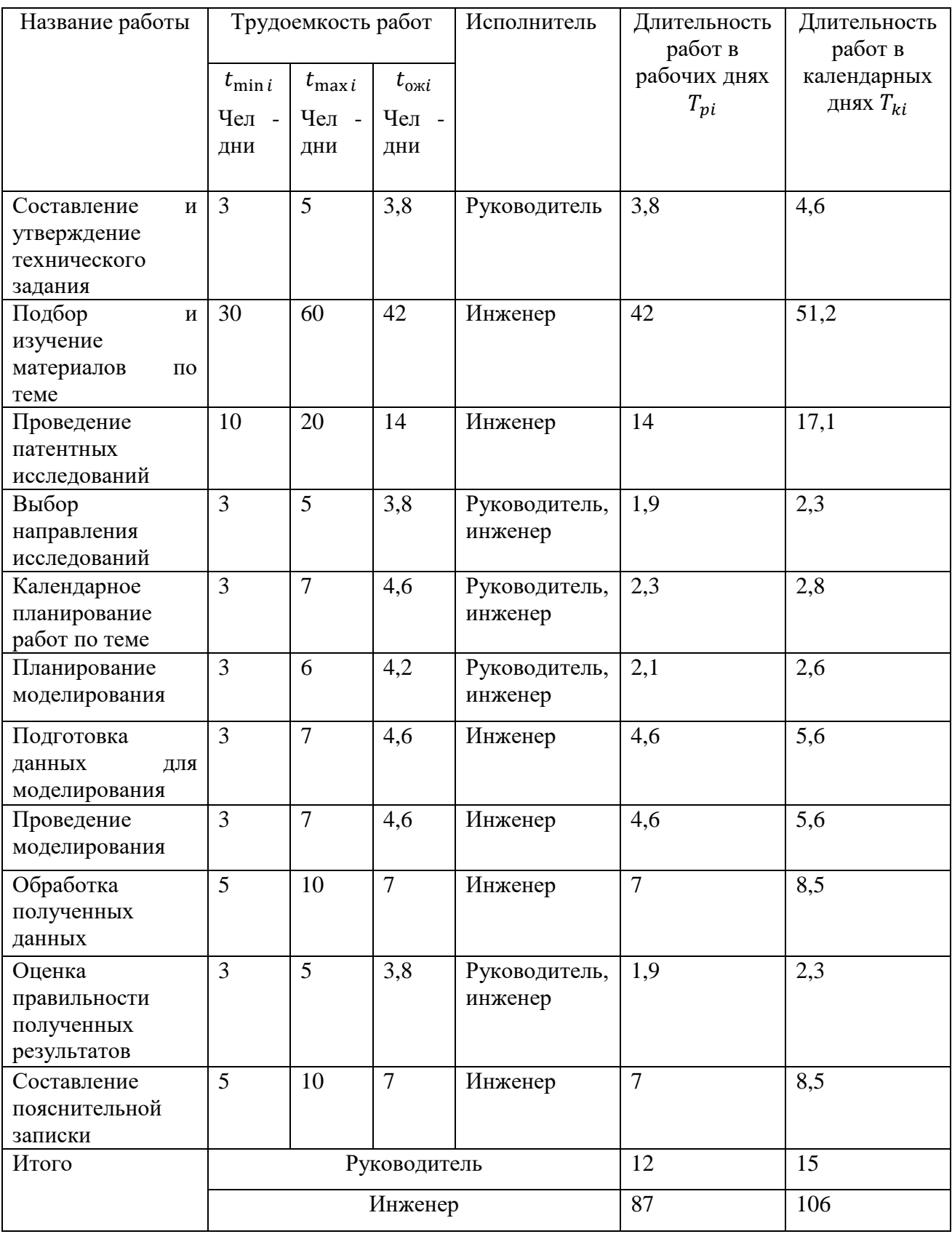

На основе таблицы временных показателей проведения научного

исследования был построен календарный план-график проведения НИОКР с использованием диаграммы Ганта (таблица 42). Для удобства месяца в диаграмме были разбиты на декады (10 дней).

Таблица 42 - Календарный план-график проведения НИОКР

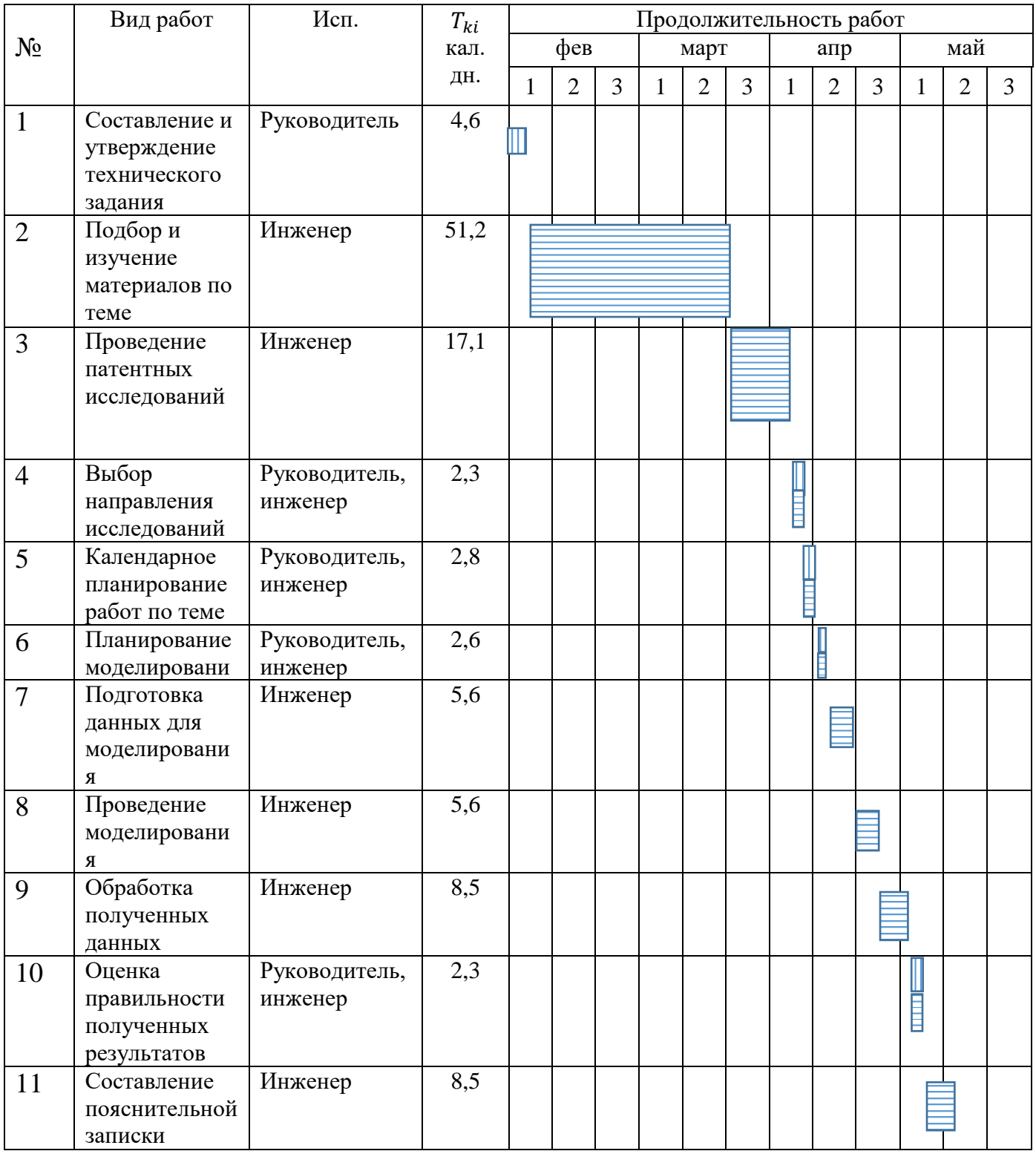

Условные обозначения:

- инженер;  $\[\textcolor{blue}{\|}\]$ - руководитель.

### **6.3 Бюджет научно – технического исследования (НТИ)**

При планировании бюджета научно-технического исследования учитывались все виды расходов, связанных с его выполнением. В этой работе использовать следующую группировку затрат по следующим статьям:

материальные затраты научно-исследовательской работы (НИР);

основная заработная плата исполнителей темы;

дополнительная заработная плата исполнителей темы;

отчисления во внебюджетные фонды (страховые отчисления);

накладные расходы НИР.

### **6.3.1 Расчет материальных затрат НТИ**

Для вычисления материальных затрат воспользуемся следующей формулой

$$
3_{\scriptscriptstyle M} = (1+k_T) \cdot \sum_{i=1}^m U_i \cdot N_{\scriptscriptstyle \text{pacxi}}
$$

где: m – количество видов материальных ресурсов;  $N_{\text{pacxi}}$  – количество материальных ресурсов i-го вида, планируемых к использованию при выполнении научного исследования (шт., кг, м, м<sup>2</sup> и т.д.);  $\mathbf{H}_i$  – цена приобретения единицы i-го вида потребляемых материальных ресурсов;  $k_T$ коэффициент, учитывающий транспортно-заготовительные расходы.

Принимаем  $k_T = 20 \%$  от стоимости материалов.

Материальные затраты, необходимые для проведения исследования приведены в таблице 43.

| Материал | Единица   | Количество          | Цена за                   | Затраты на          |
|----------|-----------|---------------------|---------------------------|---------------------|
|          | измерения | единиц              | единицу, Ц <sub>і</sub> , | материалы, $(3M)$ , |
|          |           | материала,          | руб.                      | руб.                |
|          |           | $N_{\text{pack},i}$ |                           |                     |
| Тетрадь  | Шт.       |                     | 30                        | 36                  |
| Ручка    | Шт.       |                     | 20                        | 24                  |
| Карандаш | Шт.       |                     | 10                        | 22                  |
| Картридж | Шт.       |                     | 300                       | 360                 |

Таблица 43 - Материальные затраты на реализацию НТИ

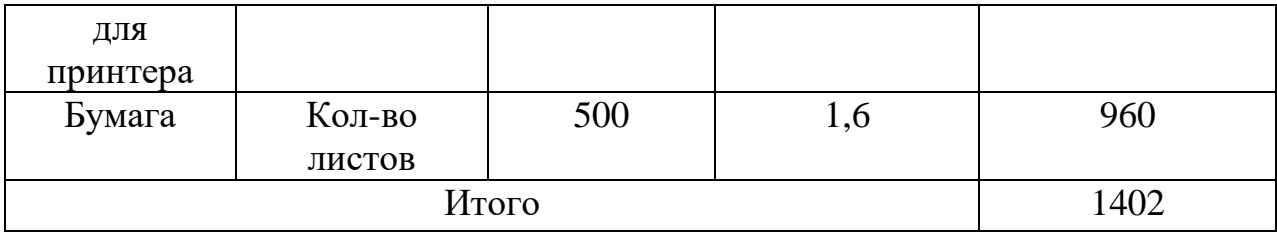

## **6.3.2 Расчет затрат на специальное оборудование для научных работ**

Результаты расчетов по приобретению спецоборудования и оборудования, имеющегося в организации, но используемого для каждого исполнения конкретной темы, приведены в таблице 44.

Таблица 44 – Расчёт бюджета затрат на приобретение спецоборудования для научных работ

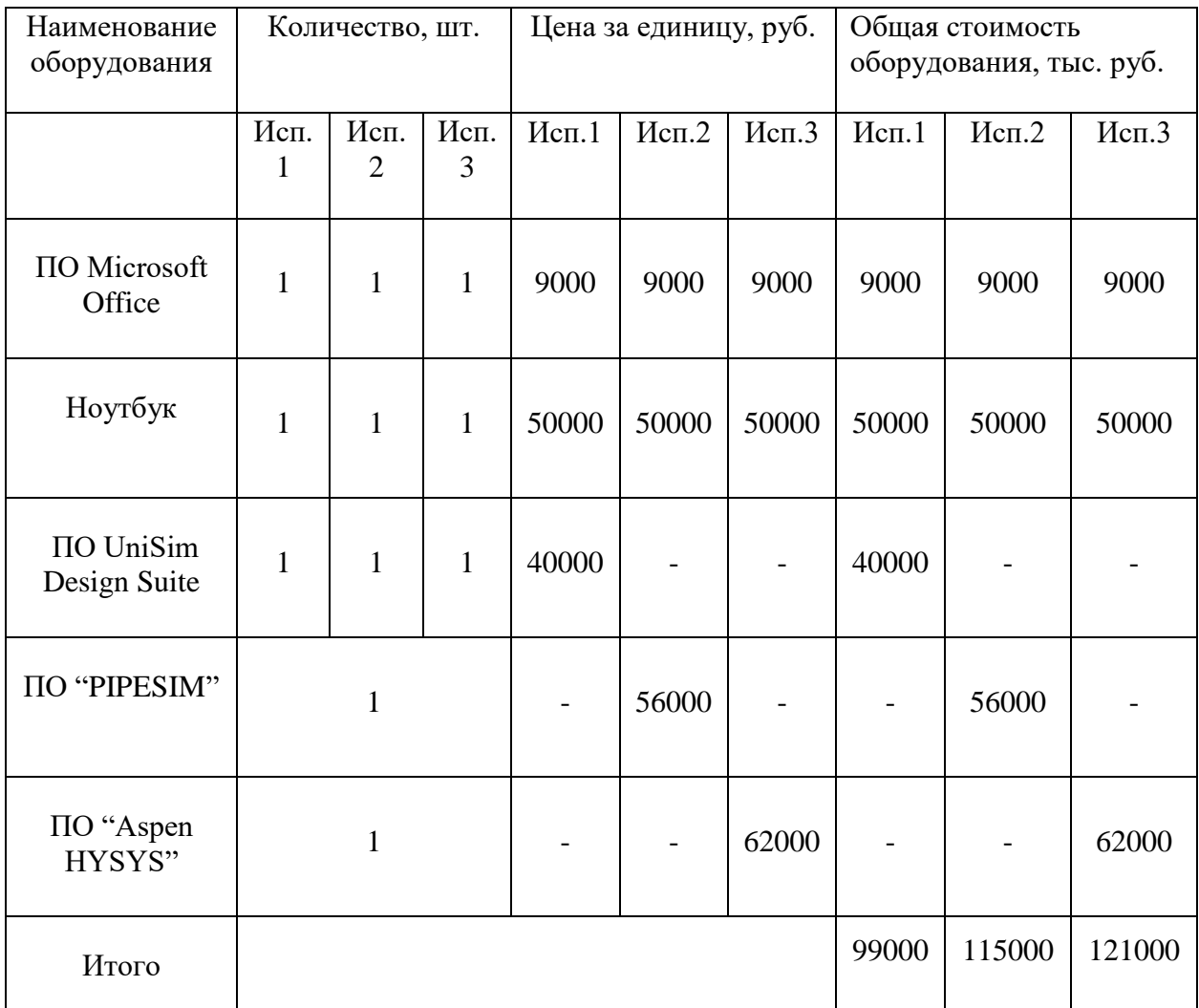

### **6.3.3 Основная заработная плата исполнителей темы**

Статья включает основную заработную плату работников, непосредственно занятых выполнением НТИ, (включая премии, доплаты). Основная заработная плата руководителя от ТПУ рассчитывается на основании отраслевой оплаты труда, которая предполагает следующий состав заработной платы: оклад, распределяемый в соответствии с занимаемыми должностями; стимулирующие выплаты за эффективный труд, выполнение дополнительных обязанностей и т.д.; районный коэффициент.

Заработная плата  $(3<sub>och</sub>)$  работника рассчитывается по следующей формуле:

$$
3_{3\pi} = 3_{\text{och}} + 3_{\text{qon}}
$$

где Зосн – основная заработная плата, руб.; Здоп – дополнительная заработная плата (12-20 % от  $3<sub>och</sub>$ ).

Основная заработная плата (З<sub>осн</sub>) работника рассчитывается по следующей формуле:

$$
3_{ocH} = 3_{3A} \cdot T_p
$$

где Т<sup>р</sup> – продолжительность работ, выполняемых научно-техническим работником, раб. дн.;  $3_{n}$  – среднедневная заработная плата работника, руб.

Среднедневная заработная плата рассчитывается по формуле:

$$
\mathbf{3}_{\scriptscriptstyle{A}\scriptscriptstyle{H}}=\frac{\mathbf{3}_{\scriptscriptstyle{M}}\cdot\mathsf{M}}{F_{\scriptscriptstyle{A}}}
$$

где  $3_{\text{M}}$  – месячный должностной оклад работника, руб.;  $F_{\text{n}}$  – действительный годовой фонд рабочего времени научно-технического персонала раб. дней:  $M$  – количество месяцев работы без отпуска в течение года.

При отпуске в 28 раб. дня – M = 11,2 месяца, 5-дневная рабочая неделя. При отпуске в 56 раб. дней – M = 10,4 месяца, 6-дневная рабочая неделя.

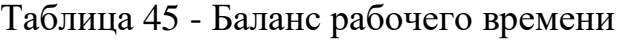

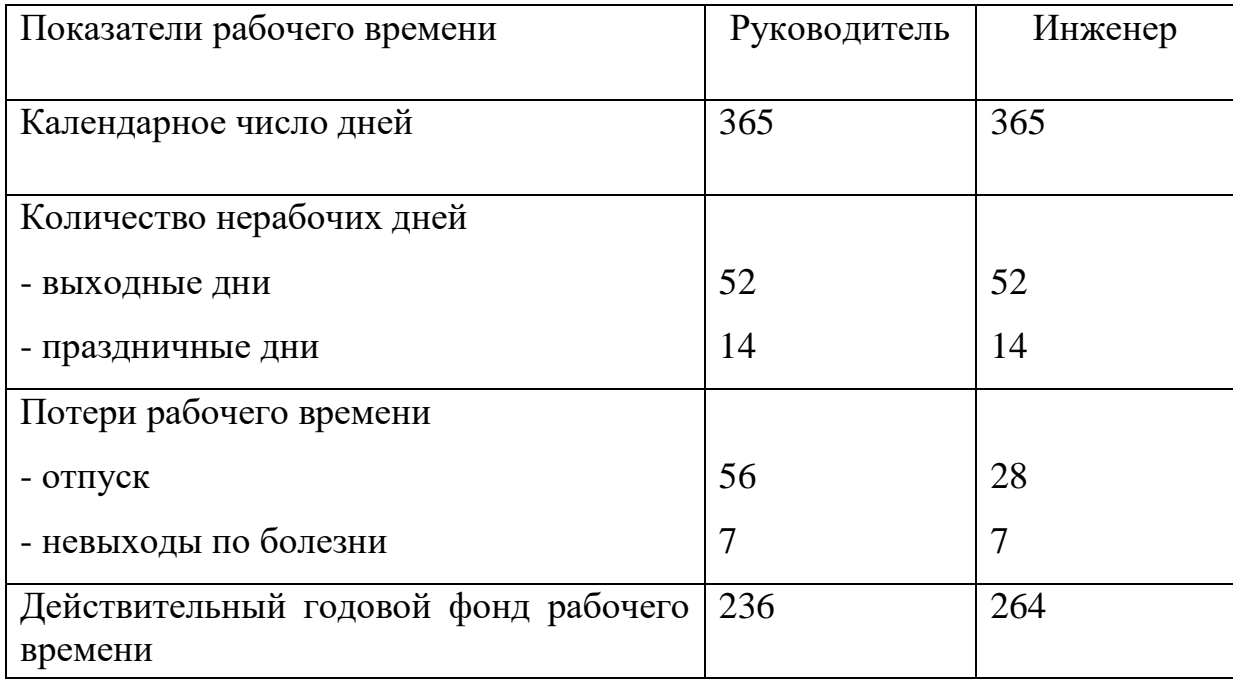

Должностной оклад работника за месяц рассчитывается по формуле:

$$
3_{\rm M} = 3_{\rm rc} \cdot \left(1 + k_{\rm np} + k_{\rm A}\right) \cdot k_{\rm p}
$$

где  $3_{\text{rc}}$  – заработная плата по тарифной ставке, руб.;  $k_{\text{np}}$  – премиальный коэффициент, равный  $0,3$ ;  $k_{\pi}$  – коэффициент доплат и надбавок составляет  $0,2$ ; k<sup>р</sup> – районный коэффициент, равный 1,3 (для г. Томска).

Месячный должностной оклад для руководителя:

$$
3_{\rm M} = 3_{\rm TC} \cdot (1 + k_{\rm np} + k_{\rm A}) \cdot k_{\rm p} = 39300 \cdot (1 + 0.3 + 0.2) \cdot 1.3 = 76635 \text{ py6};
$$

Месячный должностной оклад для инженера:

$$
3_{\rm M} = 3_{\rm rc} \cdot (1 + k_{\rm np} + k_{\rm A}) \cdot k_{\rm p} = 16200 \cdot (1 + 0.3 + 0.2) \cdot 1.3 = 31590 \text{ py6};
$$

Таким образом, для руководителя и инженера соответственно:

$$
3_{\mu} = \frac{3_{\mu} \cdot M}{F_{A}} = \frac{76635 \cdot 11.2}{236} = 3636.9 \text{ py6};
$$
  

$$
3_{\mu} = \frac{3_{\mu} \cdot M}{F_{A}} = \frac{31590 \cdot 10.4}{264} = 1244.5 \text{ py6};
$$
  

$$
3_{\text{oCH}} = 3_{\mu} \cdot T_{p} = 3636.9 \cdot 12 = 43642.8 \text{ py6};
$$

$$
3_{\text{och}} = 3_{\text{H}} \cdot T_p = 1244.5 \cdot 87 = 108271.5 \text{ py6}.
$$

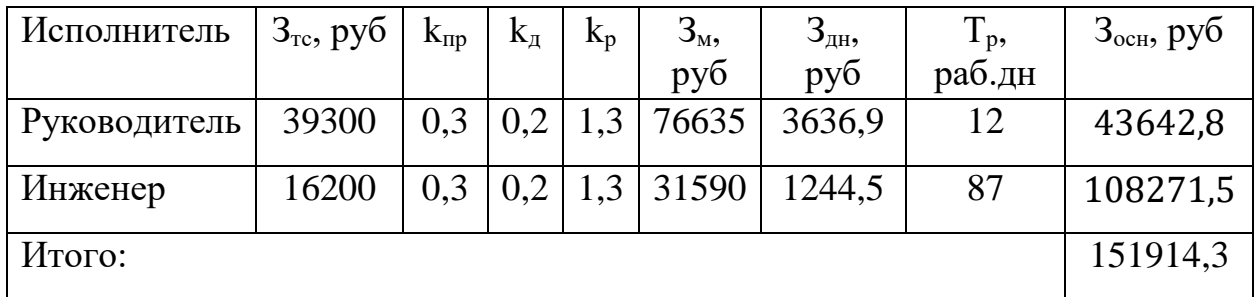

Таблица 46 – Расчет основной заработной платы

### **6.3.4 Дополнительная заработная плата исполнителей темы**

Затраты по дополнительной заработной плате исполнителей темы учитывают величину предусмотренных Трудовым кодексом РФ доплат за отклонение от нормальных условий труда, а также выплат, связанных с обеспечением гарантий и компенсаций (при исполнении государственных и общественных обязанностей, при совмещении работы с обучением, при предоставлении ежегодного оплачиваемого отпуска и т.д.).

Расчет дополнительной заработной платы ведется по следующей формуле:

$$
3_{\mu\text{on}} = k_{\mu\text{on}} \cdot 3_{\text{ocm}}
$$

где  $k_{\text{non}}$  – коэффициент дополнительной заработной платы (на стадии проектирования принимается равным 0,15).

Тогда, дополнительная заработная плата руководителя и инженера соответственно составляет:

 $3_{\text{qon}} = k_{\text{qon}} \cdot 3_{\text{och}} = 0.13 \cdot 43642.8 = 5673.564 \text{ py6};$  $3_{\text{non}} = k_{\text{non}} \cdot 3_{\text{off}} = 0.13 \cdot 108271.5 = 14075.295 \text{ py6}.$ 

Итого 19748,86 руб

### **6.3.5 Отчисления во внебюджетныефонды (страховые отчисления)**

Величина отчислений во внебюджетные фонды определяется исходя из следующей формулы:

$$
3_{\text{bHe6}} = k_{\text{bHe6}} \cdot (3_{\text{oCH}} + 3_{\text{AOH}})
$$

где  $k_{\text{b}} = \kappa$ оэффициент отчислений на уплату во внебюджетные фонды (пенсионный фонд, фонд обязательного медицинского страхования), равный 30 %. Отчисления во внебюджетные фонды представлены в таблице 47.

Таблица 47 – Отчисления во внебюджетные фонды

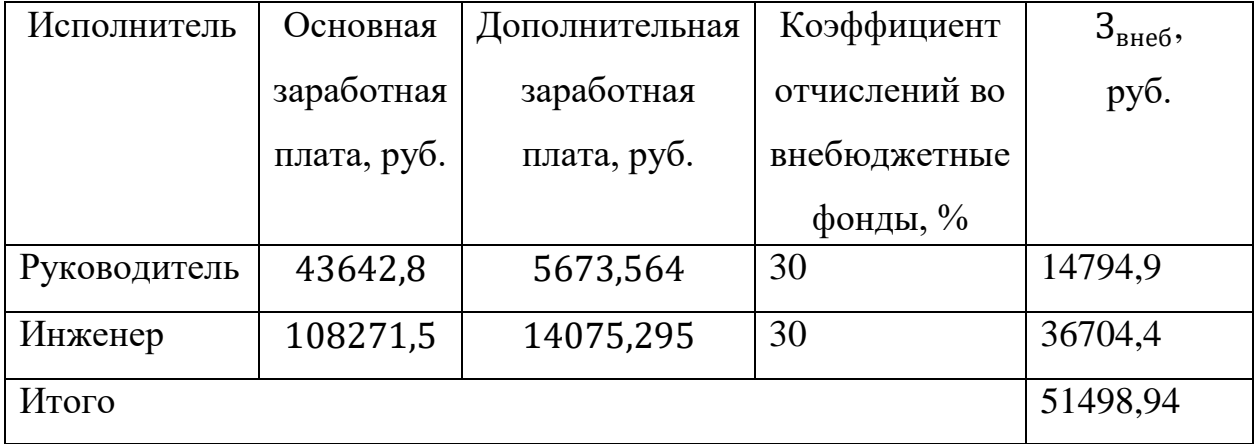

По итогу отчисления во внебюджетные фонды составит: 51498,94 руб.

### **6.3.6 Накладные расходы**

Накладные расходы учитывают прочие затраты организации, не попавшие в предыдущие статьи расходов: печать и ксерокопирование материалов исследования, оплата услуг связи, электроэнергии, почтовые и телеграфные расходы, размножение материалов и т.д. Их величина определяется по следующей формуле:

$$
3_{\max} = \sum (1 \div 4) \cdot k_{\text{up}}
$$

где  $k_{HD} = 0.16 -$ коэффициент, учитывающий накладные расходы.

З<sub>накл.Исп.1</sub> = (1402 + 99000 + 151914,3 + 19748,86 + 51498,94)  $\cdot$  0,16 = 51770,256 руб.

 $B_{\text{HAKJ, MCI,2}} = (1402 + 115000 + 151914,3 + 19748,86 + 51498,94)$   $\cdot$  0,16 = 54330,256 руб.

 $3_{\text{HAKB MCT 3}} = (1402 + 121000 + 151914,3 + 19748,86 + 51498,94)$   $\cdot$  0,16 = 55290,256 руб.

# **6.3.7 Формирование бюджета затрат научно-исследовательского проекта**

Рассчитанная величина затрат научно-исследовательской работы (темы)

является основой для формирования бюджета затрат проекта, который при формировании договора с заказчиком защищается научной организацией в качестве нижнего предела затрат на разработку научно-технической продукции.

Определение бюджета затрат на научно-исследовательский проект приведен в таблице 48.

Таблица 48 – Расчет бюджета затрат исследовательской работы

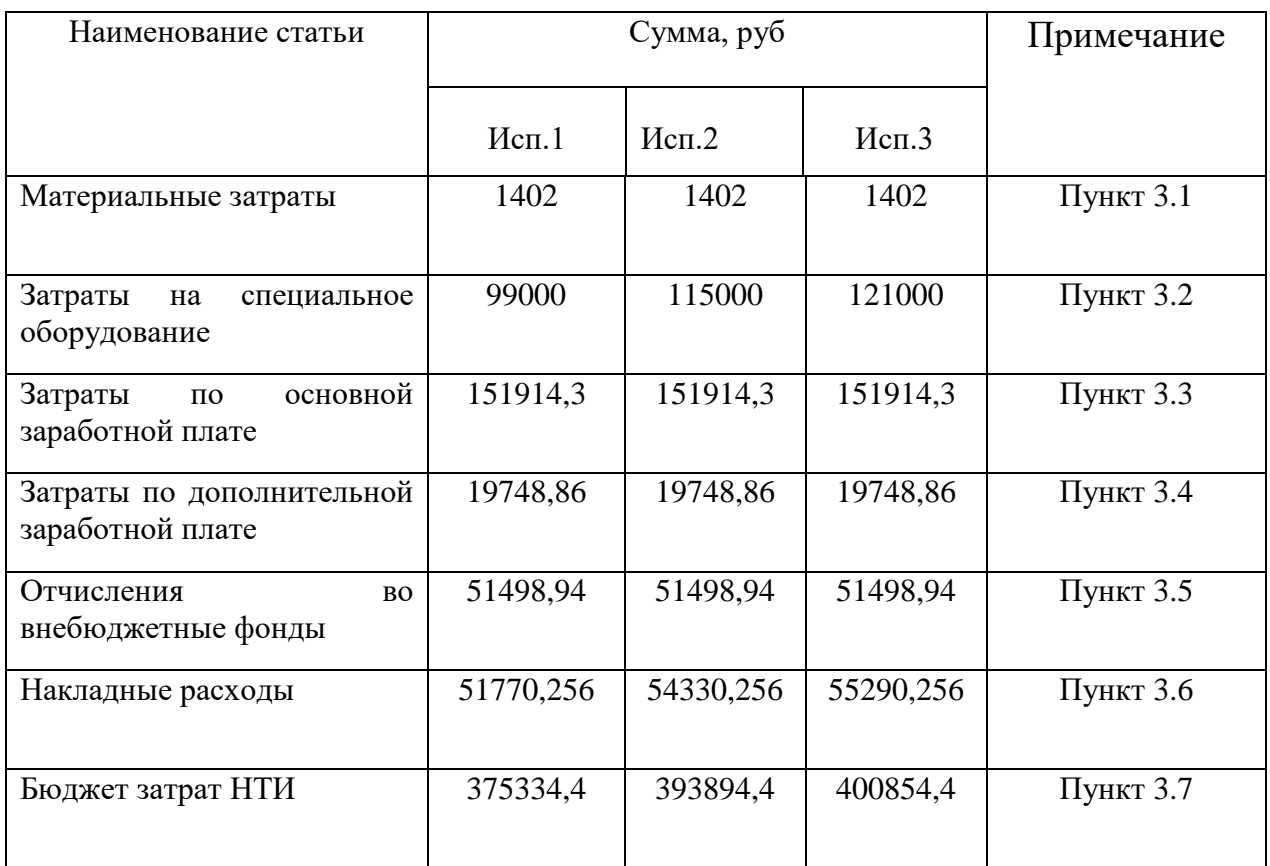

**6.3.8 Определение ресурсной (ресурсосберегающей), финансовой, бюджетной, социальной и экономической эффективности**

Определение эффективности происходит на основе сравнения значений интегральных финансовых показателей, интегральных показателей ресурсоэффективности и интегрального показателя эффективности разработки, которые получают в ходе оценки бюджета затрат и сравнительной оценки характеристик трех (и более) вариантов разработок.

Интегральный финансовый показатель разработки определяется как:

$$
I_{\Phi^{\text{H}}\mu}^{\text{H}} = \frac{\Phi_{pi}}{\Phi_{max}}
$$

где  $I_{\Phi^{\mathrm{H}\mathrm{H},\mathrm{p}}}^{\mathrm{ucn}.i}$  — интегральный финансовый показатель разработки;  $\Phi_{pi}$  – стоимость *i*-го варианта исполнения;  $\Phi_{max}$  – максимальная стоимость исполнения научно-исследовательского проекта.

Для альтернатив разработки:

$$
I_{\phi\mu\mu,p}^{\mu\text{C}\pi.1} = \frac{375334,4}{400854,4} = 0,94;
$$
  
\n
$$
I_{\phi\mu\mu,p}^{\mu\text{C}\pi.2} = \frac{393894,4}{400854,4} = 0,98;
$$
  
\n
$$
I_{\phi\mu\mu,p}^{\mu\text{C}\pi.3} = \frac{400854,4}{400854,4} = 1.
$$

Интегральный показатель ресурсоэффективности вариантов исполнения объекта исследования можно определить следующим образом:

$$
I_{pi} = \sum_{i=1}^{n} a_i \times b_i
$$

где  $I_{\rm pi}$  – интегральный показатель ресурсоэффективности для *i*-го варианта исполнения разработки;  $a_i$  – весовой коэффициент *i*-го варианта исполнения разработки;  $b^a{}_i$  ,  $b^p{}_i$  – бальная оценка  $i$ -го варианта исполнения разработки, устанавливается экспертным путем по выбранной шкале оценивания;  $n$  – число параметров сравнения. Результаты расчетов приведены в таблице 49.

Таблица 49 – Сравнительная оценка характеристик вариантов исполнения проекта

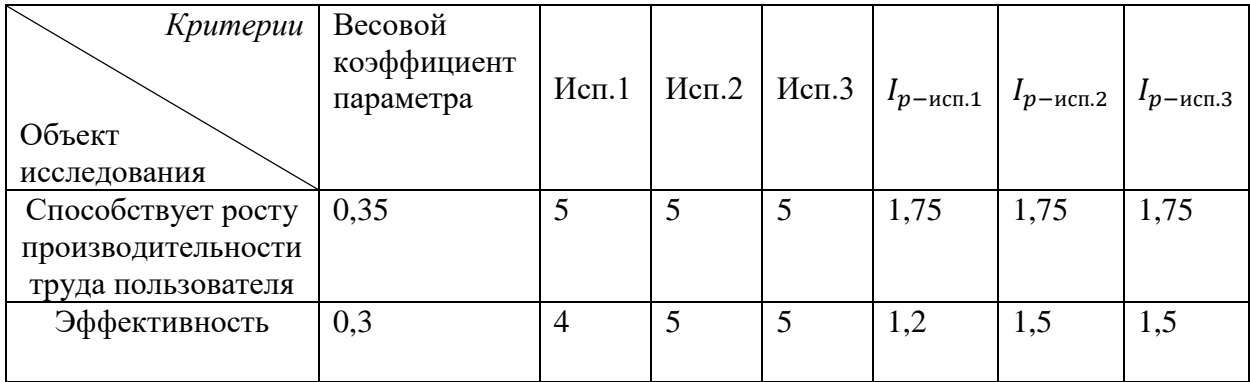

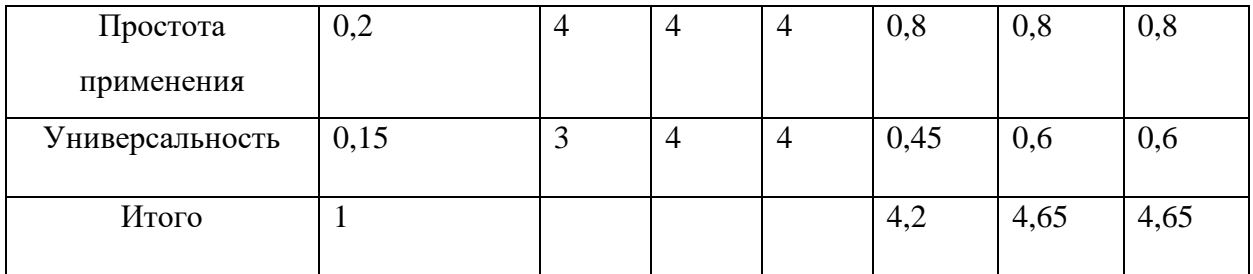

В представленной таблица исполнение 1 обозначает использование при разработке схемы подготовки газа программы Unisim, а исполнение 2, 3 предполагает PIPESIM, Hysys соответственно.

Интегральный показатель эффективности вариантов исполнения разработки вычисляется на основании показателя ресурсоэффективности и интегрального финансового показателя по формуле:

$$
I_{\text{HCl.}i} = \frac{I_{p-\text{HCl.}i}}{I_{\Phi^{\text{HII.}i}}^{\text{HCl.}i}}
$$

Результаты расчетов представлены в таблице 50.

Сравнение интегрального показателя эффективности вариантов исполнения разработки позволит определить сравнительную эффективность проекта и выбрать наиболее целесообразный вариант из предложенных. Сравнительная эффективность проекта:

$$
\vartheta_{\rm cp} = \frac{I_{\rm HCl.2}}{I_{\rm HCl.1}}
$$

Результаты расчетов представлены в таблице 50.

Таблица 50 – Сравнительная эффективность разработки

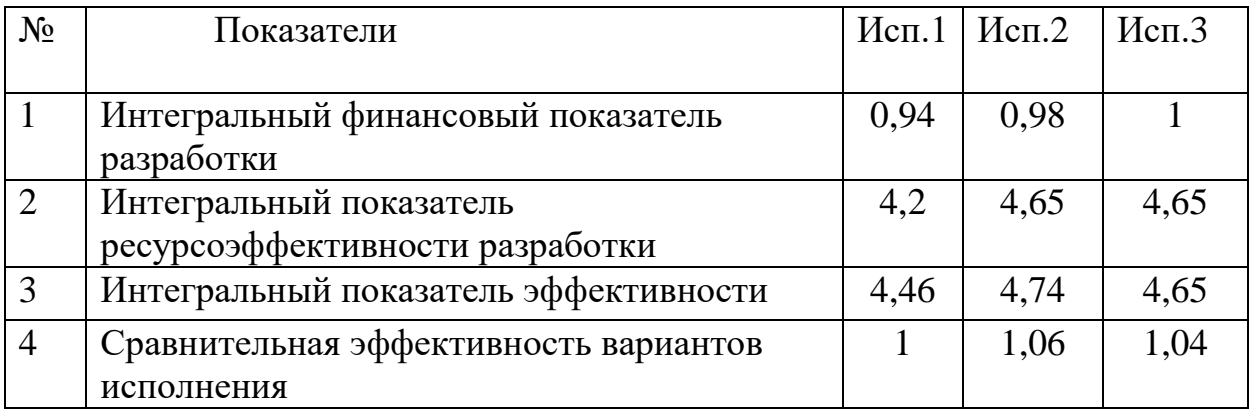

В данном разделе был выполнен анализ сильных и слабых сторон

разработки схемы подготовки добываемого газа, выявление возможностей и опасностей для реализации на существующем предприятии, оценили конкурентоспособность проектируемой модели в сравнении с уже существующими разработками. Из таблицы видно, что реализация модели во втором и третьем исполнении незначительно превосходят конкурирующий варианты с позиции финансовой и ресурсной эффективности.

В результате выполненного анализа, можно сделать вывод, что разработка незначительно уступает аналогам, является пригодной к исполнению.

### **7. Социальная ответственность**

Социальная ответственность или корпоративная социальная ответственность – это ответственность перед людьми и данными им обещаниями, когда организация учитывает интересы коллектива и общества, возлагая на себя ответственность за влияниеих деятельности на заказчиков, поставщиков, работников, акционеров.

Целью настоящей работы является оптимизация процесса низкотемпературной сепарации природного и попутного газа на НГКМ.

Охрана труда в современном мире имеет огромное значение в связи с интенсивным развитием производственной сферы и появлением новых видов деятельности. Соблюдение ее принципов позволяет решить целый ряд задач, среди которых:

- гарантированная защита сотрудников предприятия от вредных и опасных факторов, влияющих на их здоровье;

- снижение расходов на обеспечение производственного процесса;

- исключение серьезных экономических убытков из-за потери рабочеговремени;

- исключение претензий и финансовых санкций контролирующих органов, призванных следить за соблюдением требований трудового законодательства;

- повышение производительности и качества труда персонала [33].

Важно соблюдать правила безопасности и охраны труда, потому что в первую очередь самой высокой ценностью всегда является человек, его жизнь и здоровье. Правильно организованная работа по обеспечению безопасности труда повышает дисциплинированность работников, что, в свою очередь, ведет к повышению производительности труда, снижению количества несчастных случаев, поломок оборудования и иных нештатных ситуаций, что способствует повышению эффективности производства. Охрана труда подразумевает обеспечение безопасности работников во время исполнения ими служебных обязанностей, профилактику профессиональных заболеваний,

организацию полноценного отдыха и питанияработников во время рабочих перерывов, обеспечение их необходимой спецодеждой и даже выполнение социальных льгот и гарантий. Правильный подход к организации охраны труда на предприятии, грамотное использование нематериальных способов стимулирования работников дают последним необходимое чувство надежности, стабильности и заинтересованности руководства в своих сотрудниках.

### **7.1 Правовые и организационные вопросы обеспечения безопасности**

При разработке данного раздела учитываются необходимые нормы и требования законов Российской Федерации при работе за компьютером. Продолжительность рабочего дня составляет 8 часов.

В соответствии с приказом Министерства здравоохранения и социального развития Российской Федерации от 12 апреля 2011 г. N 302н работы профессионально связанные с эксплуатацией ПК не входят в перечень вредных и (или) опасных производственных факторов и работ.

В соответствии с пунктом 13.1 статьи 13 Постановления Главного государственного санитарного врача Российской Федерации от 03.06.2003 № 118 лица, работающие с ПК более 50% рабочего времени(профессионально связанные с эксплуатацией ПК), должны проходить обязательные предварительные при поступлении на работу и периодические медицинские осмотры в установленном порядке [34].

Нормальная продолжительность рабочего времени согласно статье 91 Трудового кодекса РФ не может превышать 40 часов в неделю.

В соответствии с Типовой инструкцией по охране труда при работе на персональном компьютере ТОИ Р-45-084-01 продолжительность непрерывной работы с компьютером без регламентированного перерыва не должна превышать двух часов [35].

Продолжительность и частота перерывов зависит от категории работы с компьютером и уровня нагрузки (таблица 51).

В соответствии со статьей 108 Трудового кодекса РФ в течение рабочего

дня (смены) работнику должен быть предоставлен перерыв для отдыха и питания продолжительностью не более двух часов и не менее 30 минут, который в рабочее время не включается.

Таблица 51 – Категории работ с компьютером

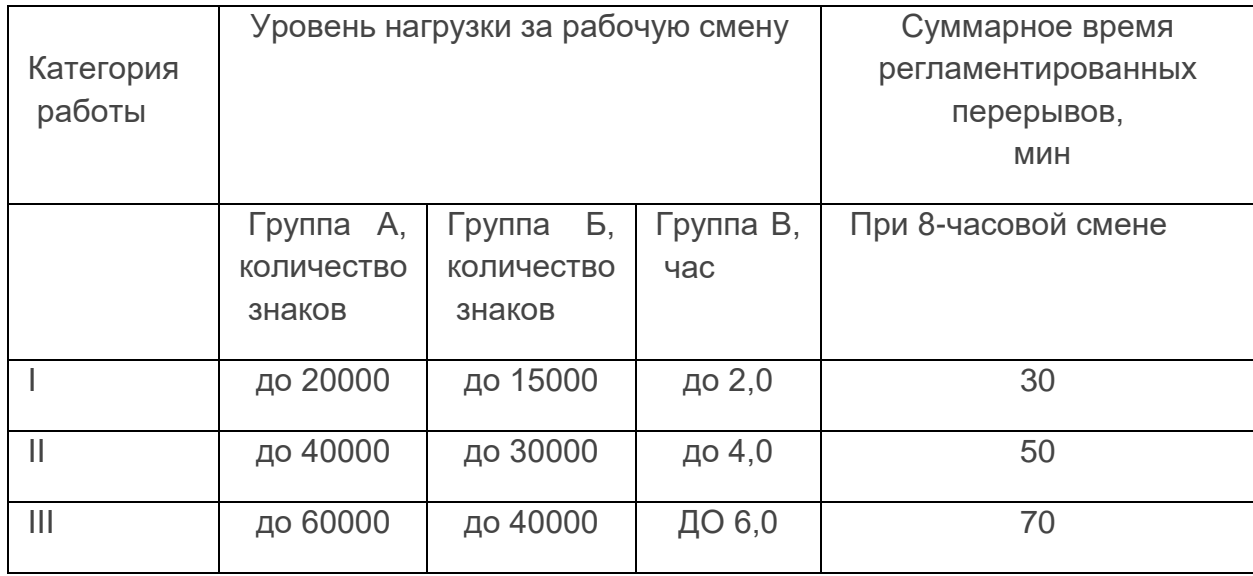

При 8-часовой рабочей смене и работе на компьютере регламентированные перерывы следует устанавливать [36]:

 $\bullet$  для I категории работ – через два часа от начала рабочей смены и через два часа после обеденного перерыва продолжительностью 15 минут каждый;

 для II категории работ – через два часа от начала рабочей смены и через 1,5-2 часа после обеденного перерыва продолжительностью 15 минут каждый или продолжительностью 10 минут через каждый час работы;

 для III категории работ – через 1,5-2 часа от начала рабочей смены и через 1,5-2 часа после обеденного перерыва продолжительностью 20 минут каждый или продолжительностью 15 минут через каждый час работы.

Негативное воздействие на человека персонального компьютера заключается в том, что к концу рабочего дня операторы ощущают головную боль, резь в глазах, тянущие боли в мышцах шеи, рук, спины, зуд кожи лица. Со временем это приводит к мигреням, частичной потери зрения, сколиозу, кожным воспалениям и т.д.

Санитарно-гигиенические требования к помещениям для эксплуатации

ПК согласно следующие: рабочие места с ПК требуется располагать во всех помещениях с окнами, кроме подвальных.

Отделка помещения полимерными материалами производится только с разрешения Госсанэпиднадзора. В образовательных помещениях запрещается применять полимерные материалы (ДСП, слоистый пластик, синтетические ковровые покрытия и т.д.), выделяющие в воздух вредные химические вещества.

Оконные проемы должны иметь регулирующие устройства (жалюзи, занавески). Компьютер нужно установить так, чтобы на экран не падал прямой свет. Оптимальное положение на работе - боком к окну, желательно левым.

Высота рабочей поверхности стола составляет 725 мм. Модульными размерами рабочей поверхности стола для ПК, на основании которых должны рассчитываться конструктивные размеры, следует считать: ширину 800, 1000, 1200 и 1400 мм, глубину 800 и 1000 мм при нерегулируемой его высоте. Рабочий стол должен иметь пространство для ног высотой не менее 600 мм, шириной – не менее 500 мм, глубиной на уровне колен – не менее 450 мм и на уровне вытянутых ног – не менее 650 мм. Конструкция рабочего стола поддерживает рациональную рабочую позу при работе с ПК, позволяет изменить позу с целью снижения статистического направления мышц шейноплечевой области и спины для предупреждения утомления. Конструкция рабочего стула должна обеспечивать:

ширину и глубину поверхности сиденья не менее 400 мм;

 регулировку высоты поверхности сиденья в пределах 400-550 мм и углам наклона вперед до 15° и назад до 5°;

• высоту опорной поверхности спинки  $30\pm20$  мм, ширину – не менее 380 мм и радиус кривизны горизонтальной плоскости  $-400$  мм;

• угол наклона спинки в вертикальной плоскости в пределах  $\pm 30^{\circ}$ ;

• регулировку подлокотников по высоте над сиденьем в пределах  $230\pm30$ мм и внутреннего расстояния между подлокотниками в пределах 350- 500 мм.
Клавиатуру следует располагать на поверхности стола на расстоянии 100-300 мм от края, обращённого к пользователю.

Моделирующая система была построена в ПО Unisim design. В данной программе наиболее полно реализованы функции моделирования сложных систем подготовки нефти и газа.

Рабочий процесс проходил в кабинете самостоятельной работы института природных ресурсов, который расположен в 133 аудитории 2 корпуса Ни ТПУ. В кабинете предусмотрено 12 индивидуальных рабочих мест. Каждое место представляет собой компьютерный стол с тумбой и полками для книг, оснащенный стационарным компьютером (процессор: Intel(R) Core(TM) i5-3230M CPU 2,60 GHz) с монитором Samsung Sync Master 715N c диагональю 19 дюймов (яркость 75 %, контрастность 50 %, с частотой обновления 60 Hz и разрешением 1920×1080).

Кабинет имеет естественное и искусственное освещение. Естественное освещение осуществляется через световые проемы (окна), искусственное освещение осуществляется системой общего равномерного освещения. Значения размеров комнаты составляют: длина – 8 м, ширина – 6 м, высота – 3,5 м. Одно рабочее место занимает площадь равную 6 м<sup>2</sup>, а объем на одно рабочее место – 20,0 м<sup>3</sup>.

Основная работа производится в закрытом помещении (камеральная обработка данных) за компьютером, поэтому в разделе «Социальная ответственность» рассматривается безопасность работы за рабочим местом в компьютерном классе.

#### **7.2 Производственная безопасность**

Основные элементы производственного процесса, формирующие опасные и вредные факторы при выполнении камеральных работ в этом помещении описаны в таблице 52 в соответствии с ГОСТ 12.0.003-74 [37].

Таблица 52 – Основные элементы производственного процесса, формирующие опасные и вредные факторы при моделировании фильтрационных свойств пород мелкого месторождения Томской области.

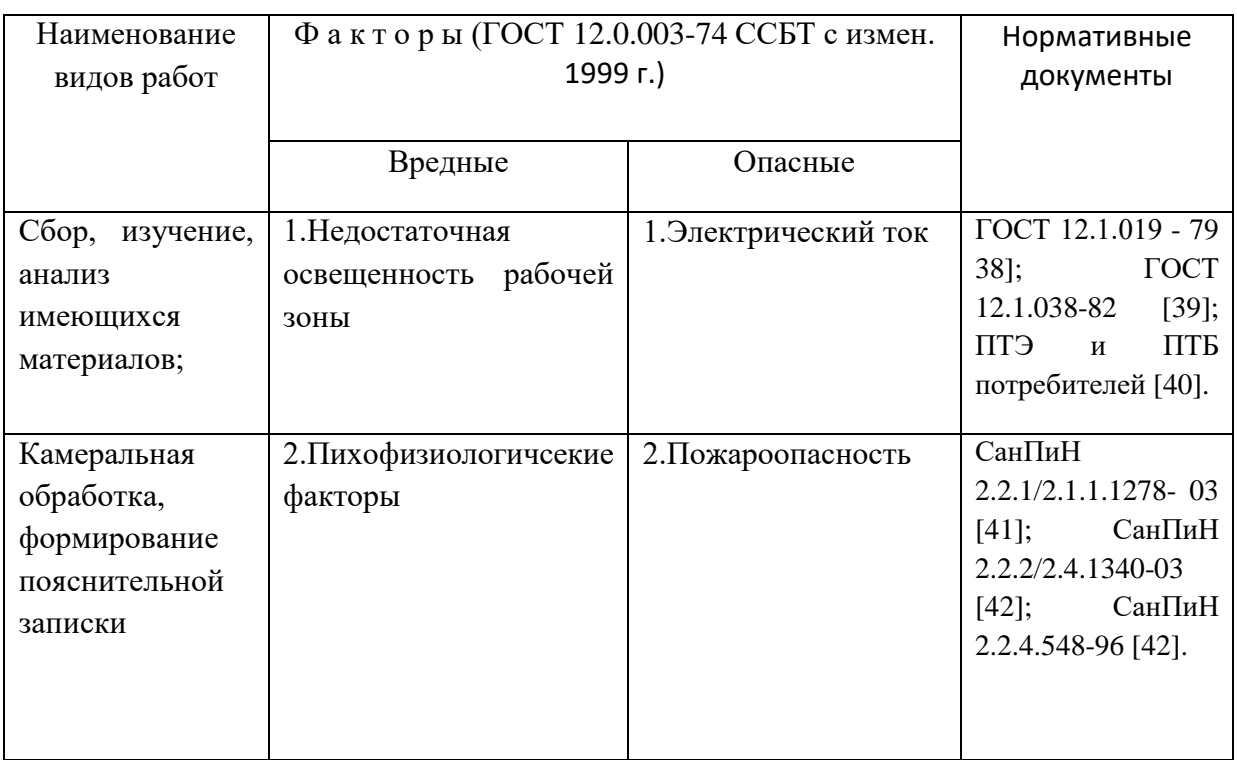

# **7.3 Анализ потенциально вредных факторов**

**7.3.1 Производственные факторы, связанные с микроклиматическими параметрами воздушной среды на местонахождении работающего**

Микроклимат производственных помещений – метеорологические условия производственной среды помещений, которые оказывают влияние на тепловую стабильность организма человека в процессе труда. Микроклиматические условия на рабочих местах производственных помещений – важнейший санитарно-гигиенический фактор, от которого во многом зависит состояние здоровья и работоспособность человека.

Микроклиматические параметры оказывают значительное влияние, как на функциональную деятельность человека, так и на надежность работы ПК. Поэтому в помещениях должны соблюдаться оптимальные параметры микроклимата с учетом разграничения работ на категории по СанПиН 2.2.4.548- 96 (таблица 53).

Таблица 53 – Допустимые величины показателей микроклимата в рабочей зоне производственных помещений при работе в компьютерном помещении согласно СанПиН 2.2.4.548–96 [43]

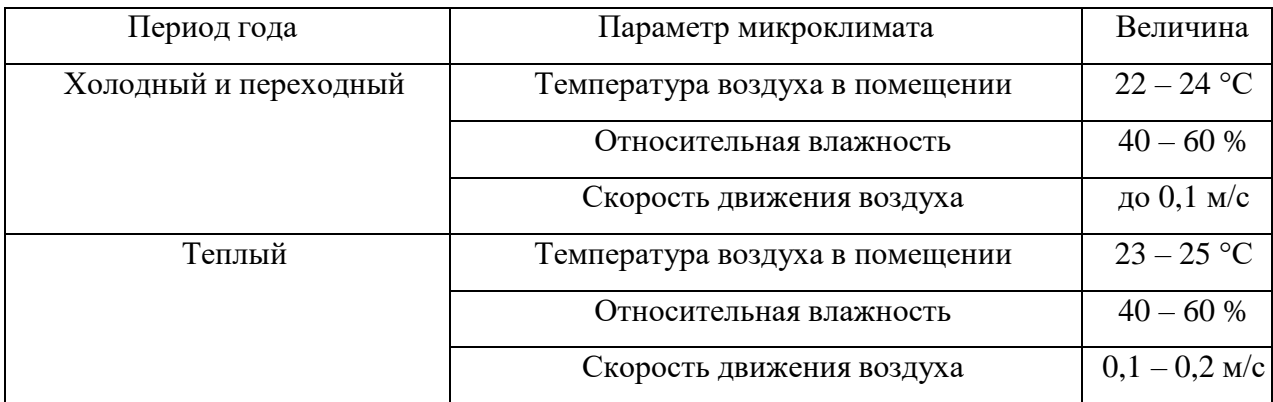

Для поддержания нормальных параметров микроклимата в рабочей зоне необходимо применять следующие основные мероприятия: защиту от источников теплового излучения, устройство систем вентиляции, кондиционирования воздуха и отопления. В ТПУ регулярно обеспечивается проведение специальной оценки условий труда (СОУТ) в соответствии с законодательством о специальной оценке условий труда и выполнение программы производственного контроля за соблюдением санитарных правил и выполнением санитарно-противоэпидемических (профилактических) мероприятий в университете. Условия труда по микроклимату соответствуют допустимым [46].

# **7.3.2 Отсутствие или недостаток необходимого искусственного освещения**

Правильно спроектированное и рационально выполненное освещение производственных помещений оказывает положительное воздействие на работающих. Способствует повышению эффективности и безопасности труда, снижает утомление и травматизм, сохраняет высокую работоспособность.

Оценка освещенности рабочей зоны необходима для обеспечения нормативных условий работы в помещениях и открытых площадках и проводится в соответствии с СанПиН 2.2.1/2.1.1.1278-03 [42]. Естественное

освещение обеспечивается через оконные проемы с коэффициентом естественного освещения не ниже 1,2 % в зонах с устойчивым снежным покровом и не ниже 1,5 % на остальной территории. Световой поток из оконного проема должен падать на рабочее место с левой стороны. Искусственное освещение в помещениях эксплуатации компьютеров должно осуществляться системой общего равномерного освещения. Освещенность на поверхности стола в зоне размещения документа должна быть 300-500 лк. [41]. Местное освещение не должно создавать бликов на поверхности экрана и увеличивать освещенность экрана более 300 лк. Прямую блескость от источников освещения следует ограничить. Яркость светящихсяповерхностей (окна, светильники), находящихся в поле зрения, должна быть не более 200 кд/м<sup>2</sup>. Для искусственного освещения помещений с персональными компьютерами следует применять светильники типа ЛПО36 с зеркализованными решетками, укомплектованные высокочастотными пускорегулирующими аппаратами. Допускается применять светильники прямого света, преимущественно отраженного света типа ЛПО13, ЛПО5, ЛСО4, ЛПО34, ЛПО31 с люминисцентными лампами типа ЛБ. Защитный угол светильников должен быть не менее 40 градусов. Светильники местного освещения должны иметь непросвечивающийся отражатель с защитным углом не менее 40 градусов.

Отдел охраны труда проводит контроль санитарного состояния комнат и других помещений, гигиенических норм освещенности, температурного режима и проветривания помещений вносит предложения по улучшению и оздоровлению условий проведения образовательного процесса, а также доводит до сведения руководства обо всех недостатках в обеспечении образовательного процесса, снижающих жизнедеятельность и работоспособность обучающихся (недостаточность освещенности, шум пускорегулирующей аппаратуры, люминесцентных ламп и др.).

Условие труда по световому фактору соответствует допустимым требованиям [46].

## **7.3.3 Степень нервно – эмоционального напряжения**

Негативное воздействие на человека компьютеров заключается в том, что к концу рабочего дня операторы ПК ощущают головную боль, резь в глазах, тянущие боли в мышцах шеи, рук, спины, зуд кожи лица. Со временем это приводит к мигреням, частичной потере зрения, сколиозу, кожным воспалениям. Эти заболевания не только снижают трудоспособность, но и подрывают здоровье людей [42].

Чтобы избежать подобных негативных явлений, необходимо грамотно организовывать и оборудовать рабочие места с учетом требований СанПиН 2.2.2/2.4.1340-03 (рисунок 27), а именно:

− рабочее место должно располагаться так, чтобы естественный свет падал сбоку, преимущественно слева;

− окна в помещениях с ВДТ и ПК должны быть оборудованы регулируемыми устройствами (жалюзи, занавески, внешние козырьки и т.д.);

− расстояние между рабочими столами с видеомониторами должны быть не менее 2,0 м, а расстояние между боковыми поверхностями видеомониторов – не менее  $1,2$  м;

− монитор, клавиатура и корпус компьютера должны находиться прямо перед оператором; высота рабочего стола с клавиатурой должна составлять от 680 до 800 мм над уровнем стола; а высота экрана (от пола) от 900 до 1280см;

− монитор должен находиться от оператора на расстоянии от 60 до 70 см на 20 градусов ниже уровня глаз;

− пространство для ног должно быть: высотой не менее 600 мм, шириной не менее 500 мм, глубиной не менее 450 мм. Должна быть предусмотрена подставка для ног работающего шириной не менее 300 мм с регулировкой угла наклона. Ноги при этом должны быть согнуты под прямым углом.

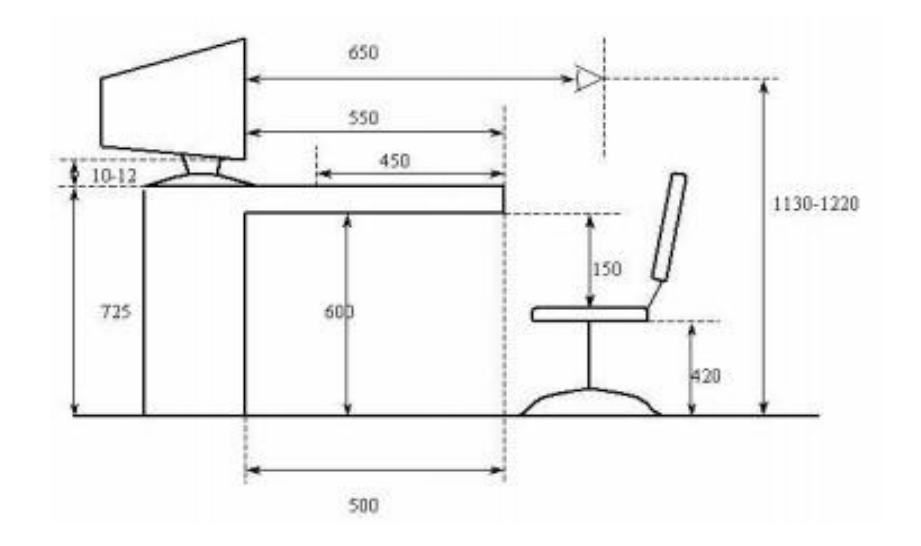

Рисунок 27 – Основные требования к рабочему месту

Кроме того, необходимо учитывать, что в случаях, когда характер работы требует постоянного взаимодействия с ВДТ (набор текстов или ввод данных и т. п.) с напряжением внимания и сосредоточенности, при исключении возможности периодического переключения на другие виды трудовой деятельности, не связанные с ПК, рекомендуется организация перерывов на 10 - 15 мин через каждые 45-60 мин работы. Продолжительность непрерывной работы с ВДТ без регламентированного перерыва не должна превышать 1 ч. Ежедневная работа высокой интенсивности и с нервноэмоциональным напряжением по 12 и более часов не допускается. Согласно СанПиН 2.2.2/2.4.1340-03, регламентирующим гигиенические требования к организации работы, норма площади на человека в офисе составляет не менее  $4,5 \text{ m}^2$ .

## **7.4 Анализ потенциально опасных факторов**

**7.4.1 Производственные факторы, связанные с электрическим током**

Электрические установки, к которым относятся практически все оборудование ПК, представляет для человека потенциальную опасность.

Электротравма – это вызванная действием электрического тока или электрической дуги травма, которую условно подразделяют на два вида: местные электротравмы, когда возникает местное повреждение организма, и

общие электротравмы (электрические удары), когда поражается весь организм в результате нарушения нормальной деятельности жизненно важных органов и систем. Наиболее распространёнными причинами электротравматизма являются: появление напряжения там, где его в нормальных условия быть не должно (на корпусах оборудования, на металлических конструкциях сооружений и т.д.); чаще всего это происходит вследствие повреждения изоляции; прикосновение к неизолированным токоведущим частям при отсутствии соответствующих ограждений; воздействие электрической дуги, возникающей между токоведущей частью и человеком, если человек окажется в непосредственной близости от токоведущих частей; несогласованные и ошибочные действия персонала.

Для предотвращения электротравматизма большое значение имеет правильная организация работ, т.е. соблюдение правил технической эксплуатации электроустановок потребителей, правил техники безопасности при эксплуатации электроустановок потребителей (ПТЭ и ПТБ потребителей) и правил устройства электроустановок (ПУЭ) [38]. Проведение инструктажей персонала, относящегося к первой группе по электробезопасности, работающего на электроустановках до 1000 вольт.

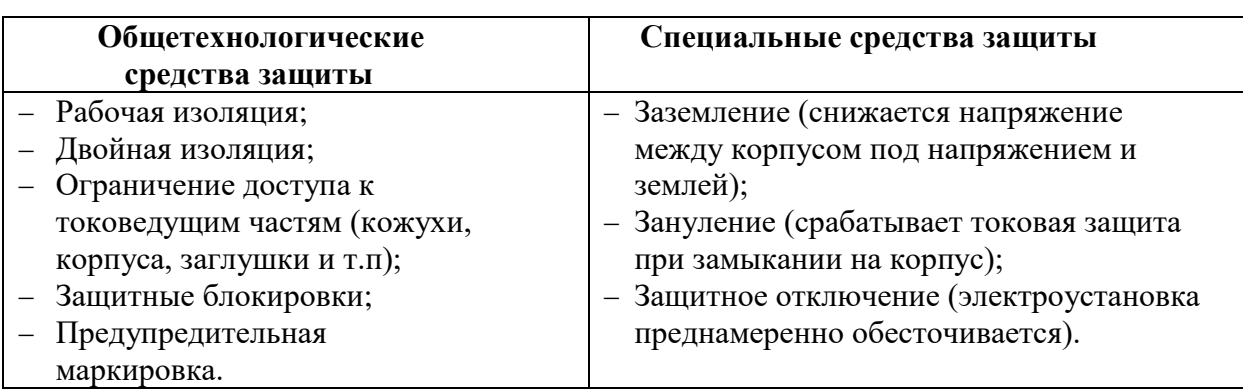

Таблица 54 - средства защиты от поражения электротоком

Аудитория, где проводится камеральная обработка результатов научной деятельности, согласно ПУЭ, относится к помещениям без повышенной опасности поражения электрическим током (относительная влажность воздуха – не более 75 %, температура воздуха +25°С, помещение с небольшим количеством металлических предметов, конструкций).

Основные нормативные акты, устанавливающие требования электробезопасности являются ГОСТ 12.1.019 -79 и ГОСТ 12.1.038-82.

Для предотвращения электротравм следует соблюдать требования, предъявляемые к обеспечению электробезопасности работающих на ПК:

 все узлы одного персонального компьютера и подключенное к нему периферийное оборудование должно питаться от одной фазы электросети;

 корпуса системного блока и внешних устройств должны быть заземлены радиально с одной общей точкой;

 для отключения компьютерного оборудования должен использоватьсяотдельный пункт с автоматами и общим рубильником.

Условия труда по ПТЭ, ПТБ и ПУЭ соответствуют допустимым требованиям [44].

# **7.4.2 Экологическая безопасность**

Все офисные помещения в той или иной степени наносят вред окружающей среде. Работникам офисных помещений следует экономно расходовать электроэнергию, например, применять на лестничных проемах систему освещения, реагирующую на движение, выключать неиспользуемые электроприборы от сети.

Большой вред окружающей среде наносят компьютеры и сопутствующая оргтехника. Работающий компьютер способен изменить характеристики воздуха. За час работы содержание углекислого газа повышается на 30%, температура воздуха увеличивается на 6-7 градусов, а влажность снижается на 35-40%. В воздухе увеличивается число положительных ионов, которые осаждаясь на пылинках, попадают в дыхательные пути человека, что приводит к першению в горле, возникновению кашля. К ряду влияния на экологическую безопасность при работе в офисе относятся ряд воздействий:

- Воздействие на селитебную зону: разрушение домов и зданий вследствие пожара в аудитории;

- Воздействие на литосферу: твёрдые неразлагающиеся отходы (компьютеры, оборудование, пластмасса, пластик);
- Воздействие на гидросферу: попадание пластика и пластмасс в водную оболочку земли вследствие неправильной утилизации отходов;
- Воздействие на атмосферу: выбросы в атмосферу при производстве оборудования или сжигании отходов (неисправного оборудования).

Для того, чтобы утилизация и эксплуатация необходимого оборудования не наносила вред окружающей среде, важно обращать внимание на правила эксплуатации и утилизации, установленными нормативными документами.

Уничтожение офисной техники и оборудования регулируется несколькими законодательными документами (таблица 55) [45].

Таблица 55 - Законодательные документы, регулирующие уничтожение офисной техники

| Название документа      | Реквизиты          | Суть запрета             |
|-------------------------|--------------------|--------------------------|
| Административный кодекс | CT. 8.2.           | Запрещает организациям и |
| PФ                      |                    | частным лицам            |
|                         |                    | выбрасывать оргтехнику   |
|                         |                    | вместе с бытовым мусором |
| ФЗ «Об отходах          | От 24.06.1998 №89- | Запрещает совершать      |
| производства            | ФЗ                 | вывоз на                 |
| потребления»            |                    | свалку организациям, не  |
|                         |                    | имеющим                  |
|                         |                    | лицензии                 |

Целесообразным решением вопроса утилизации бумаги является сбор макулатуры с целью вторичной переработки.

Одним из основных ресурсов, необходимым при выполнении работ являются различные источники света. Аудитория, в которой осуществлялась разработка проекта оснащена люминесцентными лампами, которые, согласно Постановлению Правительства РФ от 3 сентября 2010 г. N 681 «Об утверждении Правил обращения с отходами производства и потребления в части осветительных устройств, электрических ламп, ненадлежащие сбор, накопление, использование, обезвреживание, транспортирование и размещение которых может повлечь причинение вреда жизни, здоровью граждан, вреда животным, растениям и окружающей среде» необходимо утилизировать как ртутьсодержащие лампы.

## **7.4.3 Безопасность в чрезвычайных ситуациях**

В данном разделе рассматривается чрезвычайная ситуация – пожары в зданиях, сооружениях жилого, социального и культурного назначения, относящаяся к классу ЧС техногенного характера.

В современных ПК очень высока плотность размещения элементов электронных схем. В непосредственной близости друг от друга располагаются соединительные провода, коммутационные кабели. При протекании по ним электрического тока выделяется значительное количество теплоты, что может привести к повышению температуры отдельных узлов до 80-100 °C. При повышении температуры отдельных узлов возможно оплавление изоляции соединительных проводов, которое ведет к короткому замыканию, сопровождающееся, в свою очередь, искрением.

При работе с компьютером необходимо соблюдать следующие нормы пожарной безопасности [46]:

 для предохранения сети от перегрузок запрещается одновременно подключать к сети количество потребителей, превышающих допустимую нагрузку;

 работы за компьютером проводить только при исправном состоянии оборудования, электропроводки;

иметь средства для тушения пожара (огнетушитель);

 установить количество, размеры и соответствующее конструктивное исполнение эвакуационных путей и выходов;

 обеспечить возможность беспрепятственного движения людей по эвакуационным путям.

В случае возгорания необходимо:

 изолировать помещение, где произошло загорание, закрыванием дверных и оконных проёмов от поступления свежего воздуха к очагу

загорания;

срочно вывести рабочих и служащих на нижние этажи;

 сообщить о пожаре в пожарную службу по телефонному номеру 01 или 112, заявить о происшествии и соблюдать покой;

 обесточить место пожара, отключив предохранители в электросчетчике;

эвакуацию производить только по лестничным маршам;

запрещается прыгать из окон здания, начиная с третьего этажа;

запрещается пользоваться лифтами.

«Технический регламент о требованиях пожарной безопасности» утвержден федеральным законом от 22 июля 2008 г.

Предотвращение распространения пожара достигается мероприятиями, ограничивающими площадь, интенсивность и продолжительность горения. К ним относятся:

 конструктивные и объёмно-планировочные решения, препятствующиераспространению опасных факторов пожара по помещению;

 ограничения пожарной опасности строительных материалов, используемых в поверхностных слоях конструкции здания, в том числе кровель, отделок и облицовок фасадов, помещений и путей эвакуации;

 снижение технологической взрывопожарной и пожарной опасности помещений и зданий;

сигнализация и оповещение о пожаре;

«План эвакуации людей при пожаре»;

 установлена система автоматической противопожарной сигнализации(датчики-сигнализаторы типа ДТП).

В данном помещении не обнаружено предпосылок к пожароопасной ситуации. Это обеспечивается соблюдением норм при монтировании электропроводки, отсутствием электрообогревательных приборов и дефектов в розетках и выключателях. Помещение относится к категории П-II-А зоны, расположенные в помещениях, в которых обращаются твердые горючие

вещества, класс возможного пожара А – твердые горючие вещества. Средства пожаротушения: ОП-3 – 1 штука, ОУ-3 – 1 штука, пожарная сигнализация.

# **7.5 Выводы по разделу**

Было проведено исследование на наличие опасных и вредных факторов, которые могут возникнуть на рабочем месте в компьютерном классе, а также проведен анализ вредного воздействия объекта на экологию.

На данном рабочем месте опасные и вредные факторы отсутствуют.

Показатели, характеризующие микроклимат в производственных помещениях (согласно СанПиН 2.2.4.548-96), а именно: температура воздуха, относительная влажность воздуха, скорость движения воздуха, интенсивность теплового облучения находятся в норме.

Аудитория, где проводилась камеральная обработка результатов научной деятельности, согласно ПУЭ, относится к помещениям без повышенной опасности поражения электрическим током.

Рабочее место организовано и оборудовано с учетом соответствующих требований СОУТ.

#### **Заключение**

В данной выпускной квалификационной работе была разработана математическая модель установки низкотемпературной сепарации газа с использованием турбодетандера – компрессорного агрегата. Проведен термобарический анализ, по результатам которого выявлено, что изменение давления на выходе из детандерной части турбодетандерного агрегата существенно влияет на увеличение расхода подготовленного газа.

При проведении оптимизация узла охлаждения газа определены оптимальные режимы работы установки, обеспечивающие увеличение расхода товарного газа на 661 кг/ч, удовлетворяющего требованиям готовой продукции.

Направление доли потока конденсата в смешение с газом, выходящим после третьей ступени сепарации, не привело к значительному росту расхода, а точка росы притом по УВ возросла значительно сильнее, что является нежелательным. Поэтому попытка использования делителя потока конденсата не является целесообразным.

Преимуществом технологии НТС с турбодетандерным агрегатом являются технологическая простота. Вместе с тем основным недостатком технологии является выделение этановой фракции из сухого газа, поэтому НТС используют для грубого разделения на метан – этановую фракцию и ШФЛУ. В следствие этого в будущем планируется внедрение установки деэтанизации и стабилизации газового конденсата в математическую модель научно – исследовательской работы с целью дальнейшей возможности увеличения расхода подготовленного газа.

# **Список использованной литературы**

1. Мановян А.К. Технология первичной переработки нефти и природного газа: учеб. пособие для вузов. – М.: Химия, 1999. – 568 с.

2. Алиев Р.А., Белоусов В.Д., Нмудров А.Г., и др.. Трубопроводный транспорт нефти и газа: Учебник для вузов – 2–е изд., перераб и доп. – М.: Недра, 1988, 368 с.

3. Технология переработки нефти и газа : учебное пособие / сост. Е.Н. Ивашкина, Е.М. Юрьев, Н.И. Кривцова, Н.С. Белинская ; Томский политехнический университет. – Томск : Изд-во Томского политехнического университета, 2021. – 172 с.

4. Коршак А.А., Шаммазов А.М. К11 Основы нефтегазового дела: Учебник для вузов.—3-е изд., испр. и доп.—Уфа.: ООО «ДизайнПолиграфСервис», 2005.—528 с.

5. Николаев В.В., Бусыгина Н.В., Бусыгин И.Г. H 66 Основные процессы физической и физико – химической переработки газа. – М.: ОАО "Издательство "Недра", 1998.-184 c.

6. Жданова Н.В., Халиф А.В. Осушка углеводородных газов М.: Химия, 1984.

*7.* Переработка нефтяных и природных газов. Автор(ы): Берлин М*.*А*.,* Волков Н*.*П*.,* Гореченков *В.*Г. Издание*:* Химия*,* Москва*,* 1981 г*.,* 472 стр.

8. Истомин В.А. Низкотемпературные процессы промысловой обработки природных газов. – Ч. I / В.А. Истомин. – М.: ИРЦ Газпром, 1999. – 76 с.

9. Истомин В.А., Лакеев В.П., Бурмистров А.Г. Методические рекомендации по предупреждению гидратообразования на валанжинских УКПГ Уренгойского ГКМ.: Часть 1. Традиционные схемы применения метанола. М.: ВНИИГАЗ, 1990. 82 с.

10. Афанасьев А.И., Афанасьев Ю.М., Бекиров Т.М. , Барсук С.Д., Блинов В.В. Технология переработки природного газа и конденсата: Справочник. В 2 ч. М.: Недра-Бизнесцентр, 2002. Ч. 1. 517 с.

11. Бекиров Т.М. Промысловая и заводская обработка природных и нефтяных газов. М.: Недра, 1980. 293 с.

12. Лобков А.М. Сбор и обработка нефти и газа на промысле. М.: Недра, 1968. 285 с

13. Кубанов А.Н., Туревский Е.Н., Елистратов А.В., Цацулина Т.С. Границы применимости технологии НТС // Природный газ в качестве моторного топлива. Подготовка, переработка и использование газа. М.: ИРЦ Газпром. 1997. № 11. С. 19-26.

14. Brune M., Detomb I. Application of Active Magnetic Bearings in Turbocompressors and Turboexpanders of the Gas Industry // Chemical and Petroleum Engineering: vol. 38. 2012. July. P. 459-463.

15. Язик А.В. Турбодетандеры в системах промысловой подготовки природного газа. М.: Недра, 1977. 173 с.

16. Кубанов А.Н., Козлов А.В., Прокопов А.В., Цацулина Т.С. Применение турбохолодильной техники на УКПГ: компрессор-детандер или детандеркомпрессор // Наука и техника в газовой промышленности. 2011. №3. С. 55-62.

17. А.В. Прокопов, А.Н. Кубанов, В.А. Истомин, Д.М. Федулов, Т.С. Цацулина Научно-технический сборник · ВЕСТИ ГАЗОВОЙ НАУКИ

18. М. А. Гулянский - к.ф.-м.н., А. А. Котенко - к.х.н., Е. Г. Крашенинников - к.ф.-м.н., С. В. Потехин Методы утилизации нефтяного газа: технологические и экономические аспекты, новые решения на основе мембранных технологий - Научно-производственная компания «Грасис».

19. Булавинов С.Л. CarboPEEK – мембранная технология ГРАСИС для переработки и утилизации попутного нефтяного газа, Химическая технология, №8, 2008, с. 34 - 35.

20. Булавинов С.Л. Мембранная технология для переработки и утилизации ПНГ, Экологический вестник, №12, 2009, с. 11 - 14.

21. Liu X.W., Liu Z.L., Li Y.X. Numerical study of the high speed compressible flowwith non-equilibrium condensation in a supersonic separator, J.Clean Energy Technol. 3, 2015. P. 360–366.

22. Суслов А. Д., Иванов С. В., Мурашкин Ю. В., Чижиков Ю. В. Вихревые аппараты. М.: Машиностроение, 1985. 249 с.

23. Взаимосвязь сепарационных и термодинамических характеристик трехпоточных вихревых труб / М. А. Жидков [и др.] // Химическое и нефтегазовое машиностроение. С. 8–11.

24. Рябов А. П., Гусев А. П., Жидков М. А., Жидков Д. А. Трехпоточные вихревые трубы в нефтедобывающей и газовой промышленности (аналитический обзор) // Нефтегазовые технологии. 2007. С. 2–7.

25. Л.К. Мхитарян, М. Бродкорб, М. Росс, И.В. Сластенов (ЗАО «Хоневелл») Моделирование ТП и компьютерный тренинг операторов. UniSim Design — эффективный подход к моделированию жизненного цикла ТП.

26. Бочкарен, В. В. Оптимизация химико-технологических процессов : учеб, пособие для бакалавриата и магистратуры / В. В. Бочкарев. – М. : Издательство Юрайт, 2016. – 263 с. – Серия: Университеты России.

27. Праусниц Дж., Шервуд Т. Свойства газов и жидкостей: Справочное пособие / Пер. с англ. под ред. Б. И. Соколова. — Л.: Химия, 1982. — 592 с., — Нью-Йорк, 1977

28. Уэйлес С. Фазовые превращения в химической технологии. М.: Мир, 1989.

29. Peng D.Y., Robinson D.B. A new two–constant equation of state // Ind. Eng. Chem. Fundam. 1976. V. 15. P. 5964.

30. Технология переработки природного газ и конденсата: Справочник: в 2 ч. - М.: ООО "Недра-Бизнесцентр", 2002 - ч.1. - с 137.

31. Коныгин С.Б., Крючков Д.А. Моделирование и расчет процессов и аппаратов (МиР ПиА). Свидетельство о государственной регистрации программы для ЭВМ №2015613176.

32. <https://www.engo3s.com/3s-tehnology>

33. Русак, О. Н. Безопасность жизнедеятельности: учебное пособие. 3-е изд., испр. и доп. / О. Н. Русак. – под ред. –СПб.: Изд-во «Лань», 2000. –448 с.

34. Постановления Главного государственного санитарного врача РоссийскойФедерации от 03.06.2003 № 118 О введении в действие санитарноэпидемиологических правил и нормативов СанПиН 2.2.2/2.4.1340-03. – М.: Минюст, 2003. – 32 с.

35. ТОИ Р-45-084-01. Типовая инструкция по охране труда при работе на персональном компьютере. – М.: Минсвязь, 2011. – 4 с.

36. СанПиН 2.2.2/2.4.1340-03 Санитарно-эпидемиологические правила и нормативы Гигиенические требования к персональным электронно- 107 вычислительным машинам и организации работы. – М.: Госкомсанэпиднадзор, 2003. –42 с.

37. ГОСТ 12.0.003-74 ССБТ. Опасные и вредные производственные факторы.Классификация. – М.: Изд-во стандартов, 1978. – 5 с.

38. ГОСТ 12.1.019 -79 (с изм. №1) ССБТ. Электробезопасность. Общие требования и номенклатура видов защиты. – М.: Изд-во стандартов, 1979. –5 с.

39. ГОСТ 12.1.038-82 ССБТ. Электробезопасность. Предельно допустимые уровни напряжений прикосновения и токов. – М.: Изд-во стандартов, 1987-5 с.

40. Правила технической эксплуатации электроустановок потребителей и правила техники безопасности при эксплуатации электроустановок потребителей. – М.: Атомиздат, 1971. – 130 с.

41. СанПиН 2.2.1/2.1.1.1278-03. Гигиенические требования к естественному, искусственному и совмещенному освещению жилых и общественных зданий. – М.: Минюст, 2003. – 15 с.

42. СанПиН 2.2.2/2.4.1340-03 Санитарно-эпидемиологические правила и нормативы Гигиенические требования к персональным электронно- 107 вычислительным машинам и организации работы. – М.: Госкомсанэпиднадзор, 2003. –42 с.

43. СанПиН 2.2.4.548-96. Гигиенические требования к микроклимату производственных помещений. – М.: Госкомсанэпиднадзор, 1996. – 12 с.

44. Правила устройства электроустановок (ПУЭ). Издание седьмое – 2003.

45. ГОСТ Р 51769 Ресурсосбережение. Обращение с отходами. Документирование и регулирование деятельности по обращению с отходами производства и потребления. Основные положения.

46. [Федеральный закон от 28.12.2013 N 426-ФЗ \(ред. от 28.12.2022\) "О](http://www.consultant.ru/document/cons_doc_LAW_156555/)  [специальной оценке условий труда"](http://www.consultant.ru/document/cons_doc_LAW_156555/)

47. ГОСТ 12.1.004-91 «Пожарная безопасность – 1992.